Вариант задания №1 для группы МТ11-43

### Домашнее задание №4. Вариант 1. Срок выполнения: 1–7 недели. Статически неопределимые задачи изгиба  $3a$ дача  $N$ °4.1 Регистрационный код wqnfpwolibnwrrwn

 $6a$ 

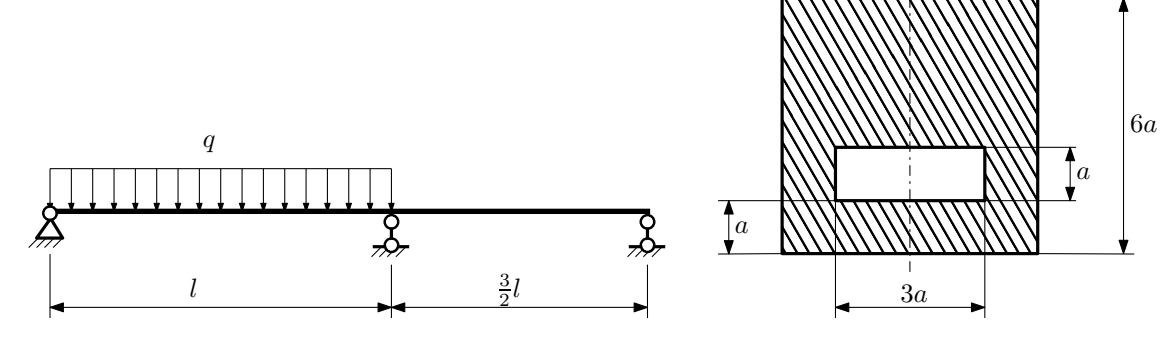

- 1. Раскрыть статическую неопределимость и построить эпюры  $Q_y$  и  $M_x$ ;
- 2. Определить допускаемую нагрузку, приняв коэффициент запаса по текучести  $[n_{\rm r}] = 2.5; l = \frac{3}{2}$ м;  $a = 25$ мм;
- 3. Изобразить примерный вид упругой линии балки.

Материал балки — идеально упругий (малоуглеродистая сталь):  $\sigma_{\text{\tiny T.p.}} = \sigma_{\text{\tiny T.C.K.}} = 300\text{M}$ Па.

 $3a\mu a$   $N$ °4.2 Регистрационный код oxwykkxxqwluzuhj

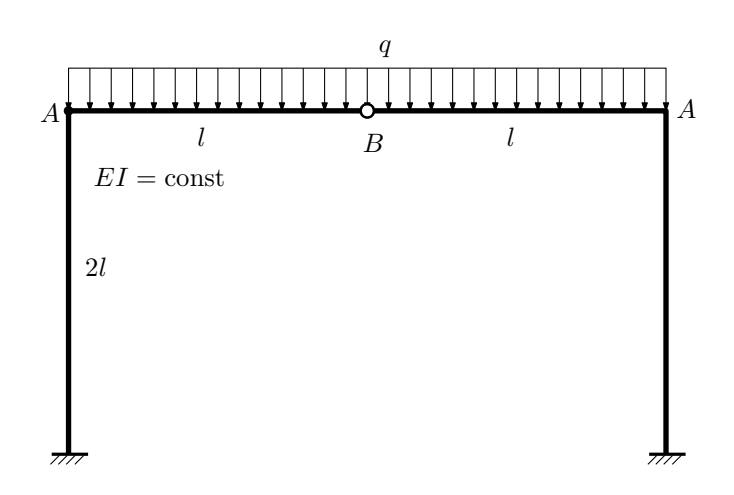

- 1. Раскрыть статическую неопределимость и построить эпюру  $M_{\text{user}}$ .
- 2. Найти взаимный поворот сечений A.
- 3. Проверить полученное решение.

Домашнее задание №5. Вариант 1. Срок выполнения: 8–11 недели. Общий случай напряженного состояния<br>Задача №5.1

Регистрационный код xkozuykpejofyyis

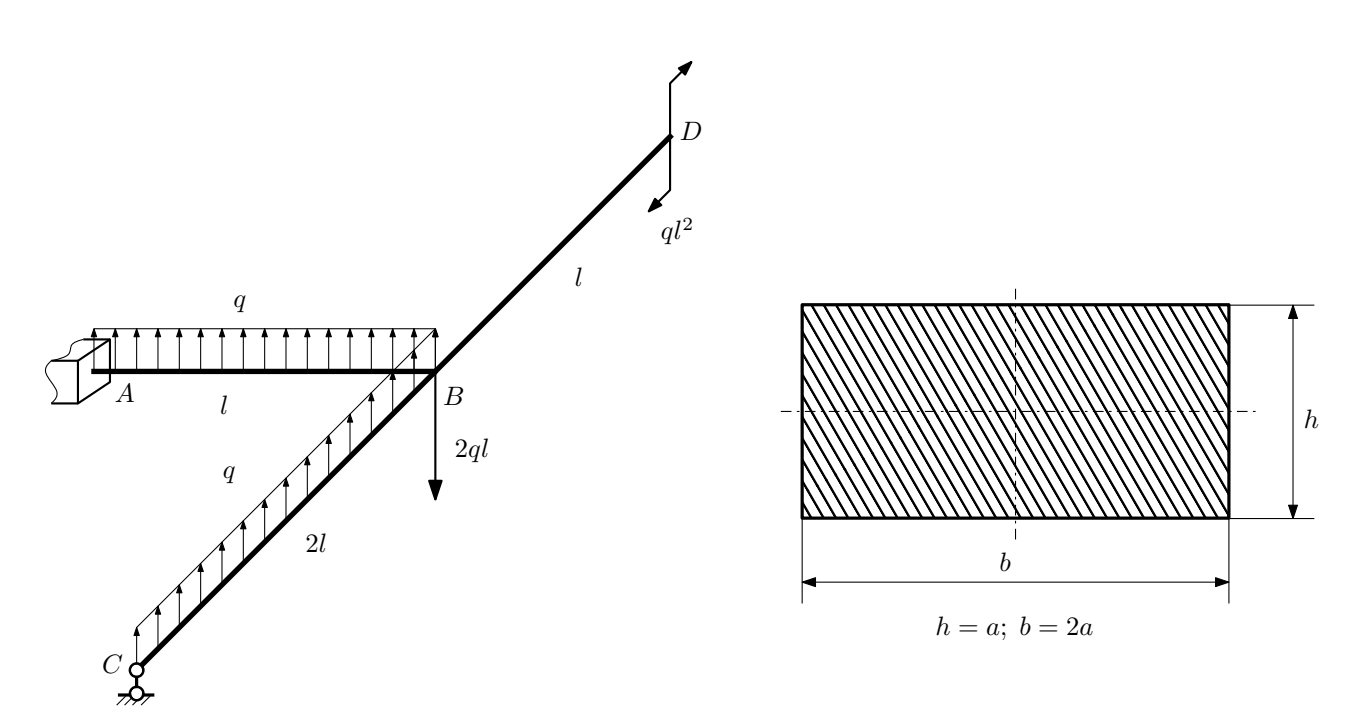

Для заданной статически неопределимой рамы определить из условия прочности размеры поперечного сечения. Расчет выполнить по теории энергии формоизменения.

Параметры задачи:  $\sigma_{\rm r} = 300$  МПа,  $[n_{\rm r}] = 1.5$ ,  $q = 20$  Н/мм,  $l = 500$  мм,  $E = 2 \cdot 10^5$  МПа,  $\mu = 0.25$ .

 $3a\mu a$   $N$ °5.2 Регистрационный код peqjpzmwiuykagwk

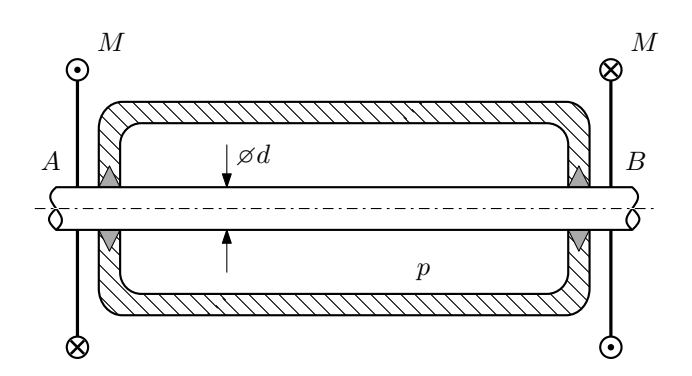

Круглый валик AB проходит через камеру, в которой поддерживается давление  $p$ , и закручивается моментом M.

Изучить напряжённое состояние валика.

### Требуется:

- 1. Определить напряжённое состояние в опасных точках;
- 2. Исследовать напряжённое состояние в этих точках аналитически и графически;
- 3. Вычислить коэффициент запаса.

Параметры задачи:  $p = 60$  МПа,  $M = 275$  Н · м,  $d = 35$  мм,  $\sigma_{BP} = 130$  МПа,  $\sigma_{BC} = 175$  МПа.

Домашнее задание №6. Вариант 1.  $\hspace{1cm} Cpos$  выполнения: 12–15 недели. Устойчивость сжатых стержней  $3a\mu a\ N$ ° $6.1$  Регистрационный код tiwaolguxgmsatvt

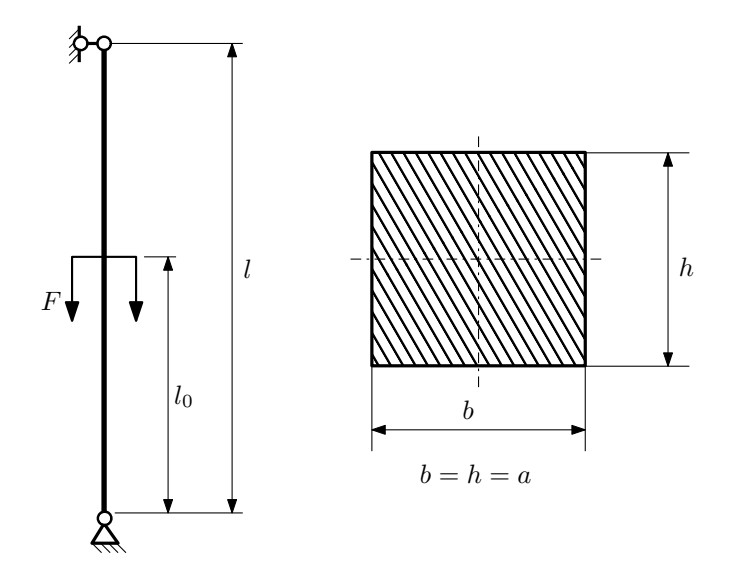

- 1. Определить коэффициент приведения длины стойки постоянного поперечного сечения энергетическим методом;
- 2. Вычислить критическую силу по формуле Эйлера;
- 3. Изобразить примерный вид изогнутой оси стойки.

Параметры задачи:  $l = 4$ м,  $l_0 = \frac{3}{5}l$ ,  $a = 50$ мм,  $E = 2.1 \cdot 10^5 M \Pi$ а.

Вариант задания №2 для группы МТ11-43

## Домашнее задание №4. Вариант 2. Срок выполнения: 1–7 недели. Статически неопределимые задачи изгиба<br>Задача №4.1

Регистрационный код qaeppuljpkskhrrk

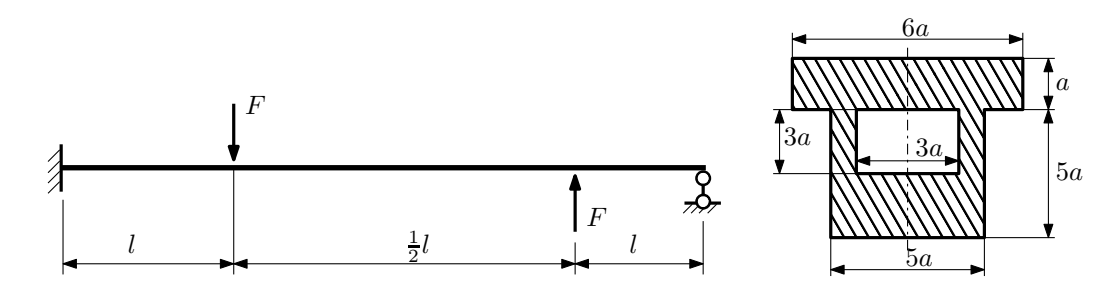

- 1. Раскрыть статическую неопределимость и построить эпюры  $Q_y$  и  $M_x$ ;
- 2. Определить допускаемую нагрузку, приняв коэффициент запаса по текучести  $[n_T] = 2.5; l = 2m; a = 20$ мм;
- 3. Изобразить примерный вид упругой линии балки.

Материал балки — идеально упругий (малоуглеродистая сталь):  $\sigma_{\text{\tiny T.p.}} = \sigma_{\text{\tiny T.C.K.}} = 280 \text{M}$ Па.

 $3a\mu a$   $N$ °4.2 Регистрационный код diklizegrvxjkezf

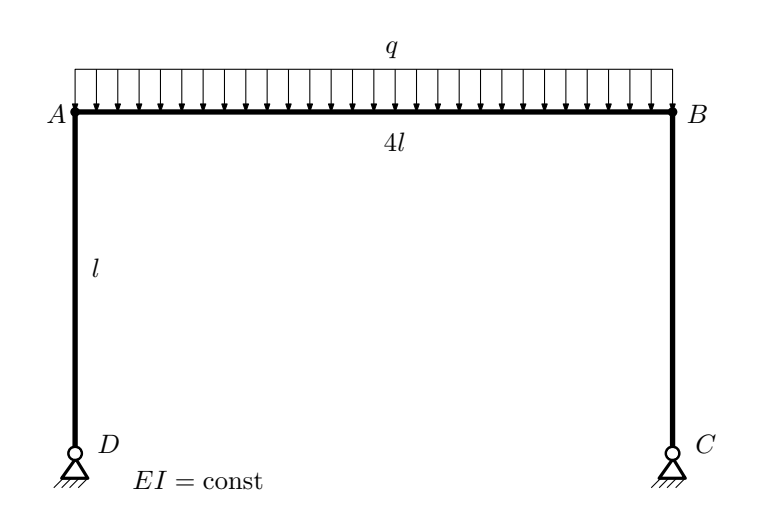

- 1. Раскрыть статическую неопределимость и построить эпюру  $M_{\rm x}$ .
- 2. Найти взаимный поворот сечений B и D.
- 3. Проверить полученное решение.
- 4. Объяснить, почему горизонтальное перемещение сечения A равно нулю.

Домашнее задание №5. Вариант 2. Срок выполнения: 8–11 недели. Общий случай напряженного состояния<br>Задача №5.1

Задача №5.1 Регистрационный код dtyuecuzfzccmzrp

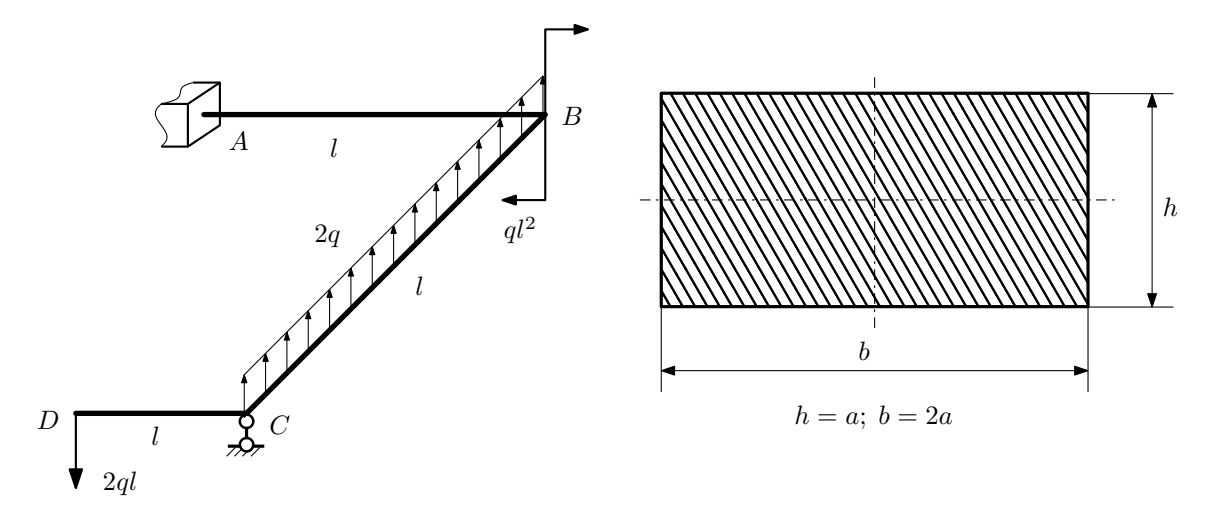

Для заданной статически неопределимой рамы найти из условия прочности размеры поперечного сечения. Расчет выполнить по теории энергии формоизменения.

Параметры задачи:  $\sigma_{\rm r} = 300$  МПа,  $n_{\rm r} = 1.5$ ,  $q = 20$  Н/мм,  $l = 500$  мм,  $E = 2 \cdot 10^5$  МПа,  $\mu = 0.25$ .

 $3a$ дача  $N$ °5.2 Регистрационный код mxdqymhwqaegdvcf

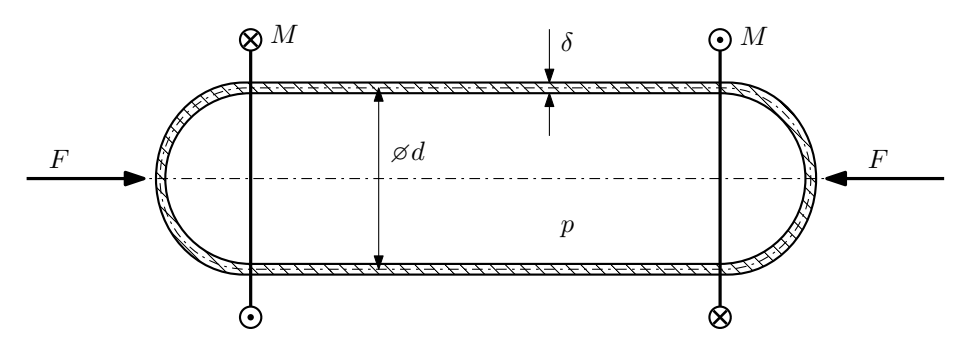

Тонкостенная замкнутая трубка подвергается внутреннему давлению  $p$  и действию моментов M и сил F. Изучить напряжённое состояние трубки в области, достаточно удалённой от её концов.

### Требуется:

- 1. Определить напряжённое состояние в опасных точках;
- 2. Исследовать напряжённое состояние в этих точках аналитически и графически;
- 3. Вычислить коэффициент запаса.

Параметры задачи:  $p = 3M\Pi a$ ,  $F = 4,5k$ H,  $M = 45$ H·м,  $d = 24$ мм,  $\delta = 1$ мм,  $\sigma_{\text{\tiny T.D.}} = 120M\Pi a$ ,  $\sigma_{\text{\tiny T.CXL}} = 180 \text{M}$ Па.

Домашнее задание №6. Вариант 2.  $\hspace{1cm} Cpos$  выполнения: 12–15 недели. Устойчивость сжатых стержней  $3a\mu a\ N$ ° $6.1$  Регистрационный код fsvaaqgwwpjlhvaa

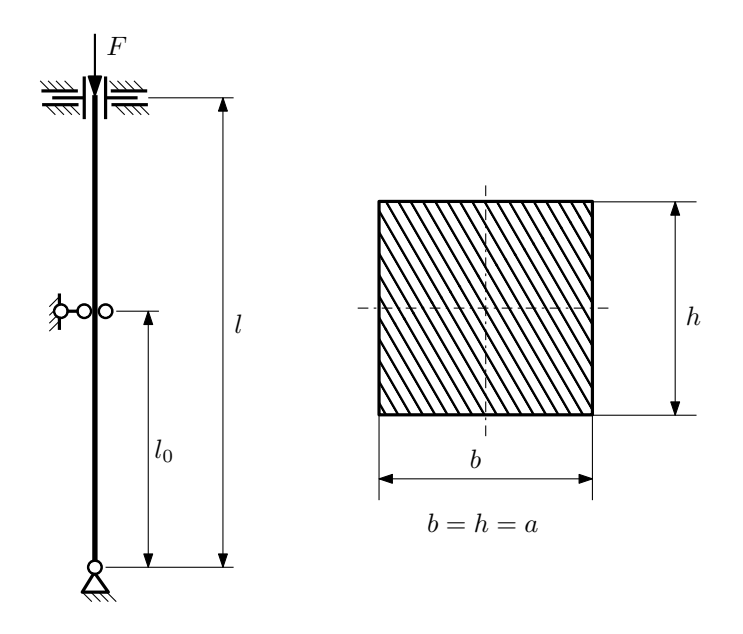

- 1. Определить коэффициент приведения длины стойки постоянного поперечного сечения энергетическим методом;
- 2. Вычислить критическую силу по формуле Эйлера;
- 3. Изобразить примерный вид изогнутой оси стойки.

Параметры задачи:  $l = 3$ м,  $l_0 = \frac{7}{10}l$ ,  $a = 40$ мм,  $E = 2.1 \cdot 10^5 M \Pi$ а.

Вариант задания №3 для группы МТ11-43

## Домашнее задание №4. Вариант 3. Срок выполнения: 1–7 недели. Статически неопределимые задачи изгиба<br>Задача №4.1

Регистрационный код yhanspwryweeqgko

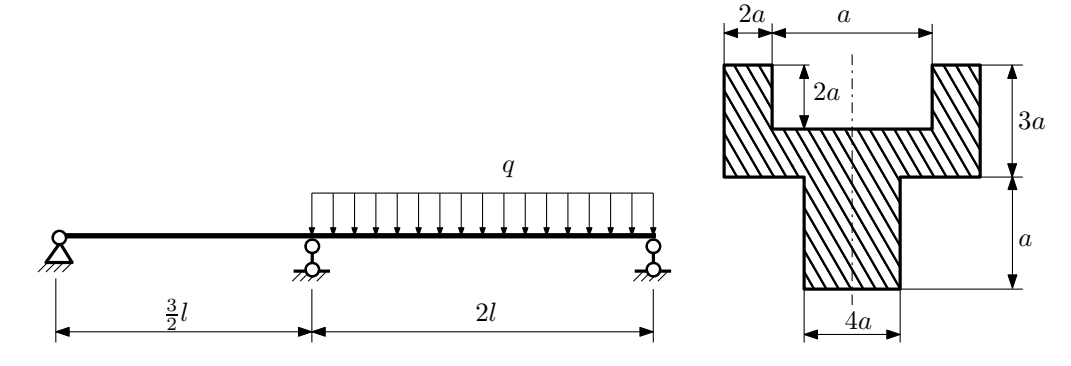

1. Раскрыть статическую неопределимость и построить эпюры  $\mathbb{Q}_y$  и  $M_x;$ 

2. Определить допускаемую нагрузку, приняв коэффициент запаса по текучести  $[n_{\rm r}]=1,5;\,l=\frac{1}{2}$ м;  $a=15$ мм;

3. Изобразить примерный вид упругой линии балки.

Материал балки — идеально упругий (малоуглеродистая сталь):  $\sigma_{\textrm{\tiny T.p.}}=\sigma_{\textrm{\tiny T.C.K.}}=300\text{M}\Pi$ а.

 $3a$ дача  $N$ °4.2 Регистрационный код unofkbzudlhpgvzw

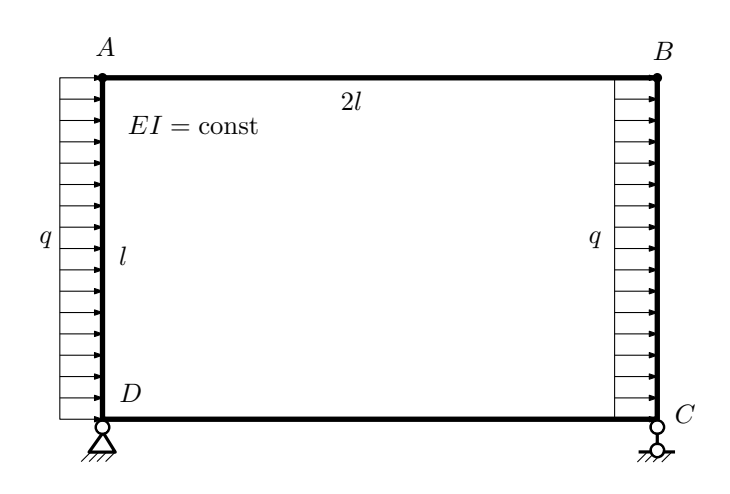

- 1. Раскрыть статическую неопределимость и построить эпюру  $M_{\text{usr}}$ .
- 2. Найти угловое перемещение сечения A.
- 3. Проверить полученное решение.
- 4. Объяснить, почему значение взаимного поворота сечений  $C$  и  $D$  равно нулю.

Домашнее задание №5. Вариант 3. Срок выполнения: 8–11 недели. Общий случай напряженного состояния<br>Задача №5.1

Регистрационный код bowbxvffypfpjfiw

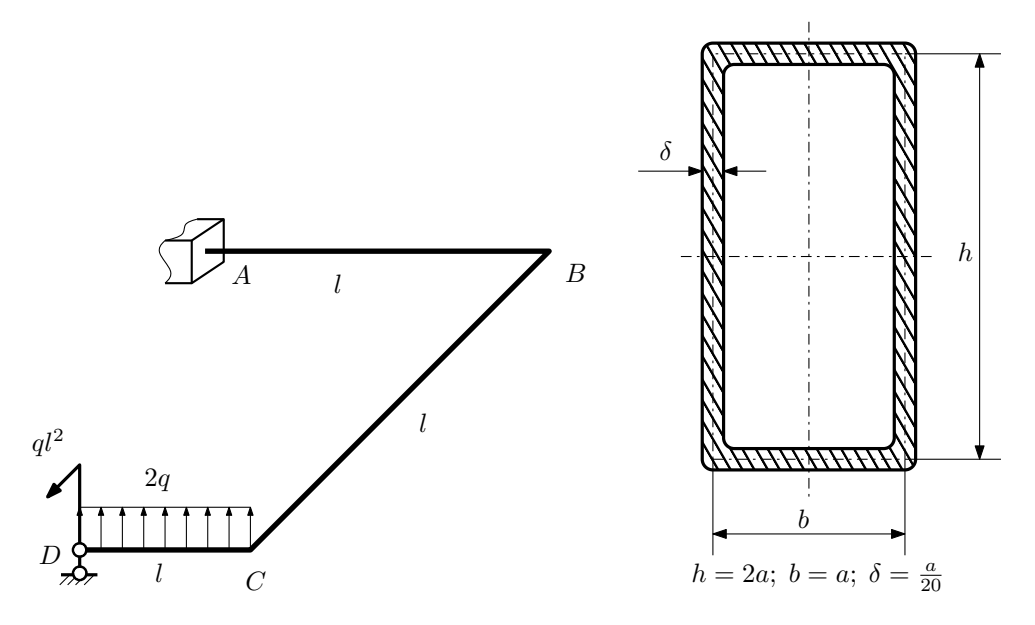

Для заданной статически неопределимой рамы определить из условия прочности размеры поперечного сечения. Расчет выполнить по теории энергии формоизменения.

Параметры задачи:  $\sigma_{\rm r} = 300\text{M}$ Па,  $[n_{\rm r}] = 1.5, \, q = 20\text{H}/\text{mm}, \, l = 500\text{mm}, \, E = 2 \cdot 10^5\text{M}$ Па,  $\mu = 0.25$ .

 $3a$ дача  $N$ °5.2 Регистрационный код fazogkrrzqdfdiyy

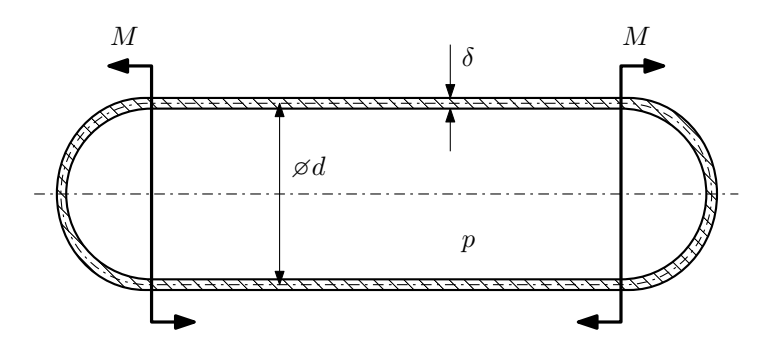

Тонкостенная замкнутая трубка подвергается внутреннему давлению  $p$  и действию моментов  $M$ , изгибающих трубку.

Изучить напряжённое состояние трубки в области, достаточно удалённой от её концов.

### Требуется:

- 1. Определить напряжённое состояние в опасных точках;
- 2. Исследовать напряжённое состояние в этих точках аналитически и графически;
- 3. Вычислить коэффициент запаса.

Параметры задачи:  $p = 4M\Pi a$ ,  $M = 90H \cdot M$ ,  $d = 30M$ ,  $\delta = 2M$ ,  $\sigma_{\text{\tiny T.P.}} = 125M\Pi a$ ,  $\sigma_{\text{\tiny T.C.K.}} = 160M\Pi a$ .

Домашнее задание №6. Вариант 3.  $\hspace{1cm} Cpos \; \emph{connonnenu}$ я: 12–15 недели. Устойчивость сжатых стержней  $3a\mu a\ N$ ° $6.1$  Регистрационный код auoioxccgxcyplaq

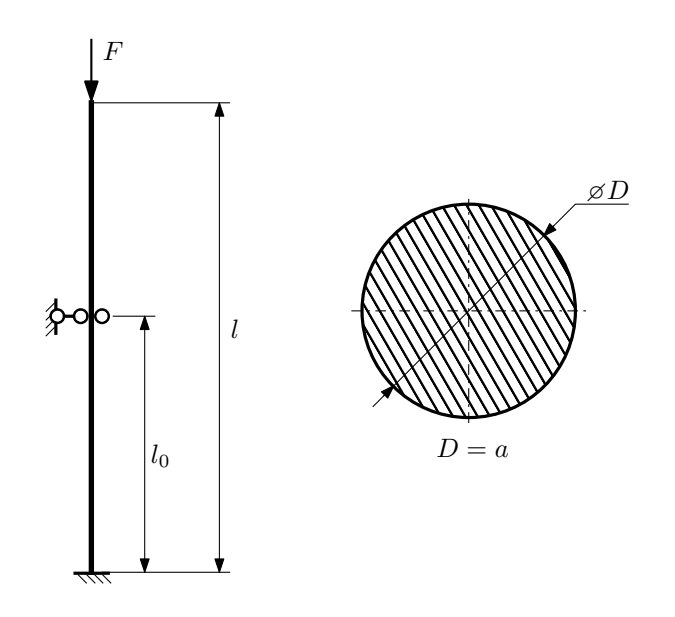

- 1. Определить коэффициент приведения длины стойки постоянного поперечного сечения энергетическим методом;
- 2. Вычислить критическую силу по формуле Эйлера;
- 3. Изобразить примерный вид изогнутой оси стойки.

Параметры задачи:  $l = 2$ м,  $l_0 = \frac{3}{5}l$ ,  $a = 60$ мм,  $E = 1.5 \cdot 10^5 M \Pi$ а.

Вариант задания №4 для группы МТ11-43

a

## Домашнее задание №4. Вариант 4. Срок выполнения: 1–7 недели. Статически неопределимые задачи изгиба<br>Задача №4.1

Регистрационный код mcyfbfomvacyvoxf

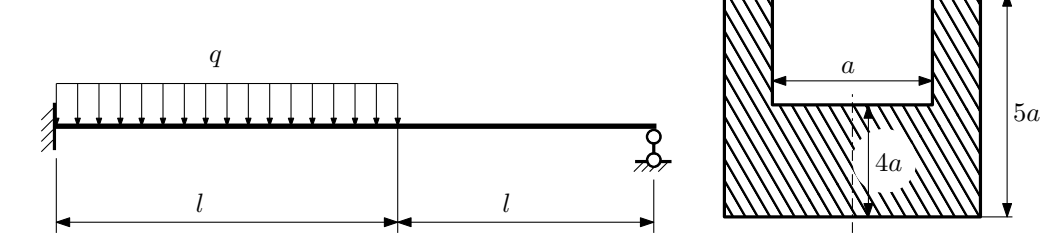

- 1. Раскрыть статическую неопределимость и построить эпюры  $Q_y$  и  $M_x$ ;
- 2. Определить допускаемую нагрузку, приняв коэффициент запаса по текучести  $[n_{\rm r}]=1,5;\,l=\frac{3}{2}$ м;  $a=15$ мм;
- 3. Изобразить примерный вид упругой линии балки.

Материал балки — идеально упругий (малоуглеродистая сталь):  $\sigma_{\rm r.p.} = \sigma_{\rm r.c.} = 350$ МПа.

 $3a\mu a\ \mathcal{N}4.2$  Регистрационный код zqjvwniensvlbvgp

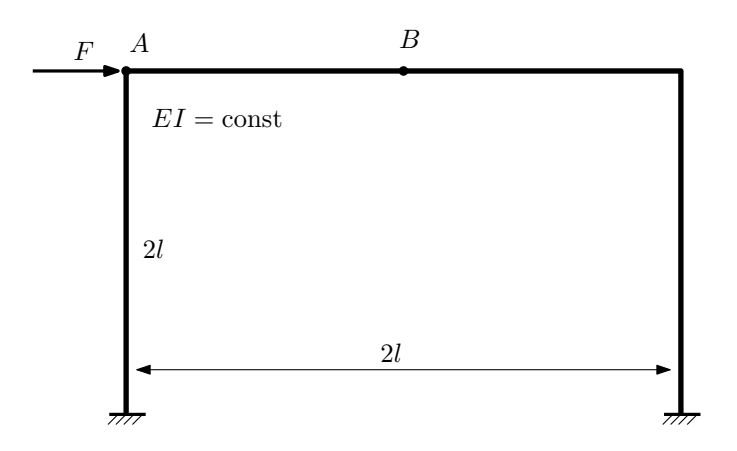

- 1. Раскрыть статическую неопределимость и построить эпюру  $M_{\text{\tiny{H3T}}}.$
- 2. Найти угловое перемещение сечения A.
- 3. Проверить полученное решение.
- 4. Объяснить, почему вертикальное перемещение сечения B равно нулю.

Домашнее задание №5. Вариант 4. Срок выполнения: 8–11 недели. Общий случай напряженного состояния<br>Задача №5.1

Регистрационный код udvsbemfnrlxffbu

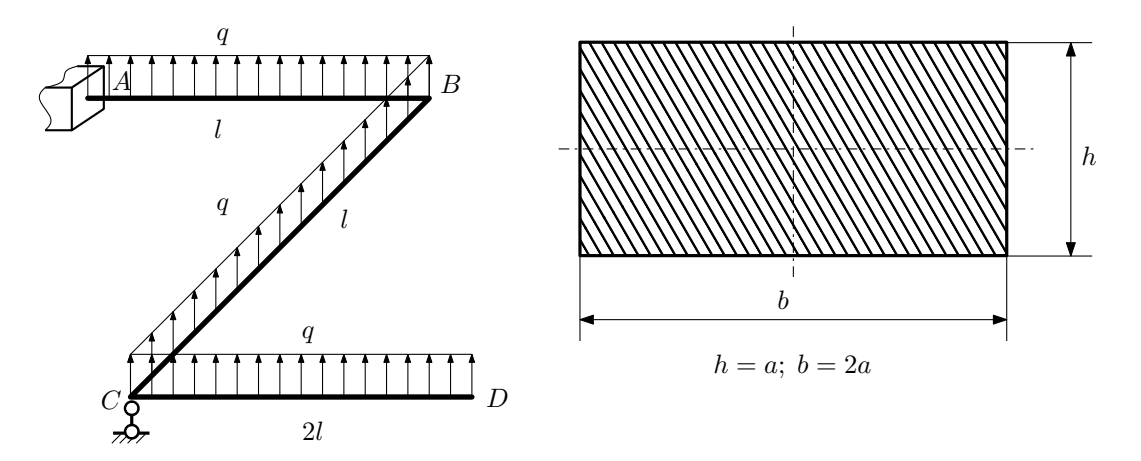

Для заданной статически неопределимой рамы найти из условия прочности размеры поперечного сечения. Расчет выполнить по теории энергии формоизменения.

Параметры задачи:  $\sigma_{\rm r} = 300$  МПа,  $[n_{\rm r}] = 1.5,$   $q = 20$  Н/мм,  $l = 500$  мм,  $E = 2 \cdot 10^5$  МПа,  $\mu = 0.25$ .

 $3a\mu a\ \mathcal{N}^25.2$  Регистрационный код wharviyfwbdcyhhr

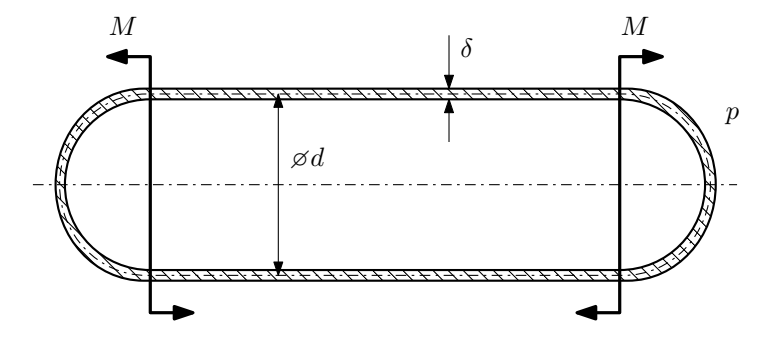

Тонкостенная замкнутая трубка, на которую действуют изгибающие моменты M, помещена в камеру с постоянными давлением p.

Изучить напряжённое состояние трубки в области, достаточно удалённой от её концов.

### Требуется:

- 1. Определить напряжённое состояние в опасных точках;
- 2. Исследовать напряжённое состояние в этих точках аналитически и графически;
- 3. Вычислить коэффициент запаса.

Параметры задачи:  $p = 7M\Pi a$ ,  $M = 100H \cdot M$ ,  $d = 30M$ ,  $\delta = 2M$ ,  $\sigma_{\text{\tiny T. D.}} = 165M\Pi a$ ,  $\sigma_{\text{\tiny T. C. K.}} = 190M\Pi a$ .

Домашнее задание №6. Вариант 4.  $\qquad \qquad Cpos~s$ ыполнения: 12–15 недели. Устойчивость сжатых стержней  $3a\mu a\ N$ ° $6.1$  Регистрационный код xnkgacjcflcktiva

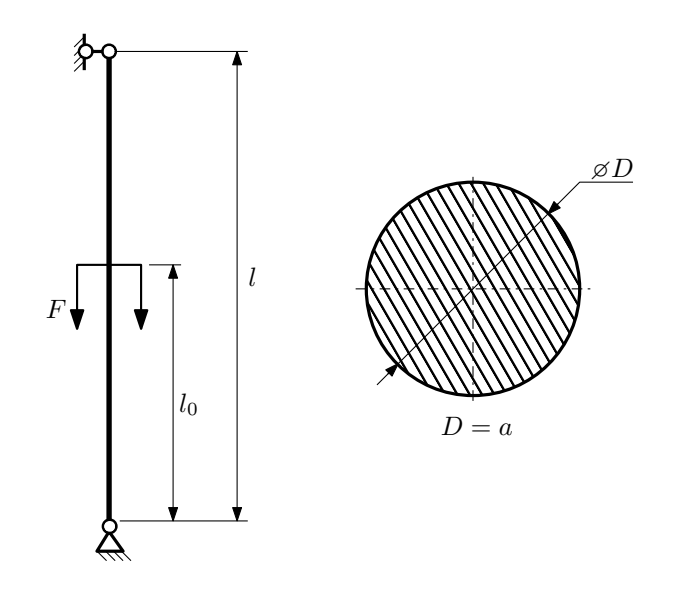

- 1. Определить коэффициент приведения длины стойки постоянного поперечного сечения энергетическим методом;
- 2. Вычислить критическую силу по формуле Эйлера;
- 3. Изобразить примерный вид изогнутой оси стойки.

Параметры задачи:  $l = 2$ м,  $l_0 = \frac{4}{5}l$ ,  $a = 40$ мм,  $E = 2.1 \cdot 10^5$ МПа.

Вариант задания №5 для группы МТ11-43

## Домашнее задание №4. Вариант 5. Срок выполнения: 1–7 недели. Статически неопределимые задачи изгиба  $3a\mu a$   $N$ ° $4.1$

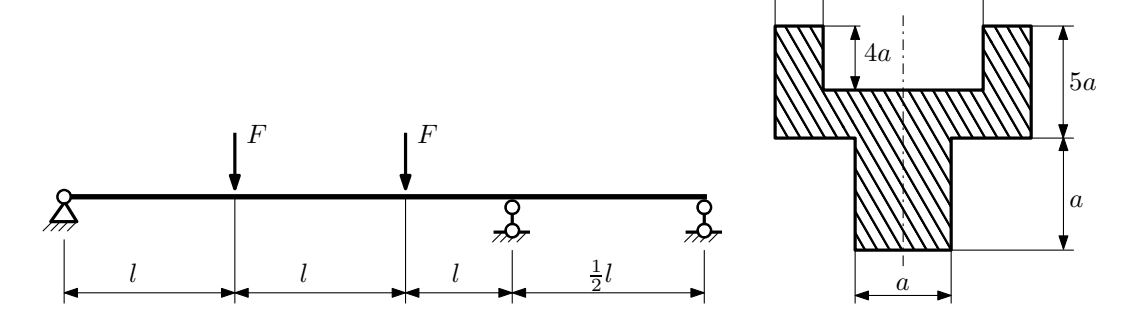

a

4a

1. Раскрыть статическую неопределимость и построить эпюры  $Q_y$  и  $M_x$ ;

2. Определить допускаемую нагрузку, приняв коэффициент запаса по текучести  $[n_T] = 2.5; l = 1$ м;  $a = 15$ мм;

3. Изобразить примерный вид упругой линии балки.

Материал балки — идеально упругий (малоуглеродистая сталь):  $\sigma_{\text{\tiny T.p.}} = \sigma_{\text{\tiny T.C.K.}} = 350 \text{M}$ Па.

 $3a\mu a\ \mathcal{N}4.2$  Регистрационный код gepwxkhgepdfjsrn

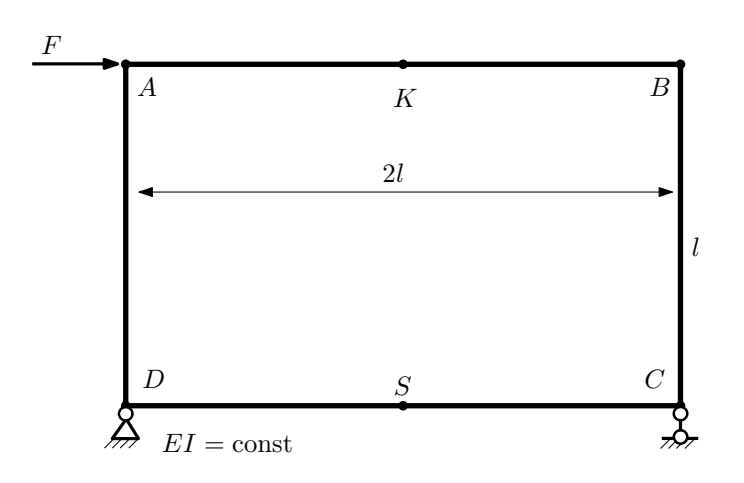

- 1. Раскрыть статическую неопределимость и построить эпюру  $M_{\text{user}}$ .
- 2. Найти горизонтальное перемещение сечения B.
- 3. Проверить полученное решение.
- 4. Объяснить, почему вертикальное перемещение сечения K равно нулю.

Домашнее задание №5. Вариант 5. Срок выполнения: 8–11 недели. Общий случай напряженного состояния<br>Задача №5.1

Регистрационный код hgqzkrwftvnsrnsf

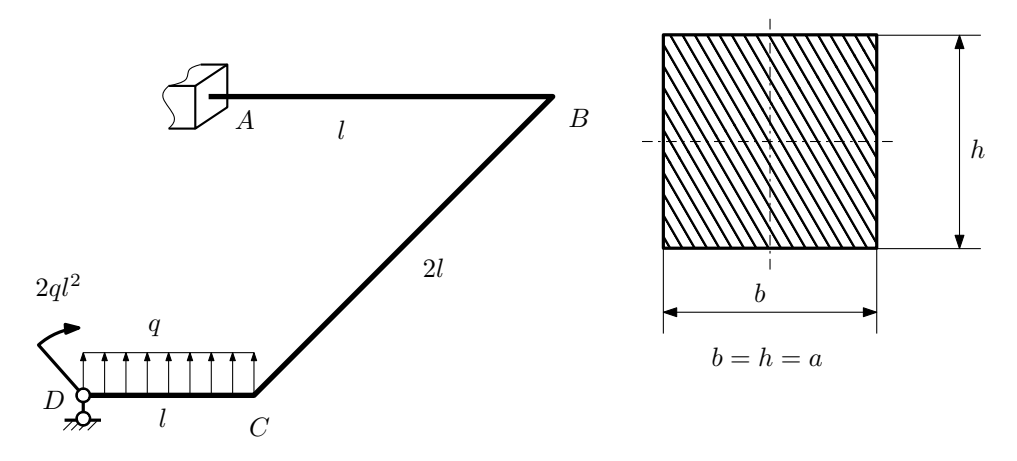

Для заданной статически неопределимой рамы определить из условия прочности размеры поперечного сечения. Расчет выполнить по теории энергии формоизменения.

Параметры задачи:  $\sigma_{\rm r} = 300$  МПа,  $[n_{\rm r}] = 1.5, q = 20$  Н/мм,  $l = 500$  мм,  $E = 2 \cdot 10^5$  МПа,  $\mu = 0.25$ .

 $3a$ дача  $N$ °5.2 Регистрационный код ссиереdghpadjxiv

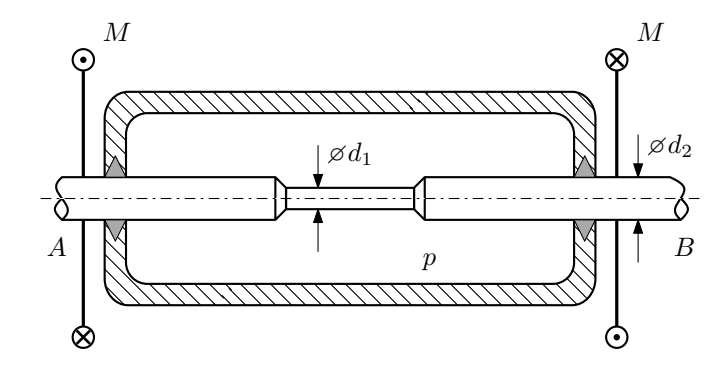

Валик AB проходит через камеру, в которой поддерживается давление p, и закручивается моментами  $M$ . Изучите напряжённое состояние валика. Местные напряжения в местах перехода от диаметра  $d_2$  к диаметру  $d_1$  не учитывать.

### Требуется:

- 1. Определить напряжённое состояние в опасных точках;
- 2. Исследовать напряжённое состояние в этих точках аналитически и графически;
- 3. Вычислить коэффициент запаса.

Параметры задачи:  $p = 15M\Pi$ а,  $M = 20H \cdot M$ ,  $d_1 = 15M$ м,  $d_2 = 22M$ м,  $\sigma_{\text{\tiny T.P.}} = 110M\Pi$ а,  $\sigma_{\text{\tiny T.C.K.}} = 180M\Pi$ а.

Домашнее задание №6. Вариант 5.  $\hspace{1cm} Cpos$  выполнения: 12–15 недели. Устойчивость сжатых стержней  $3a\mu a\ N$ ° $6.1$ 

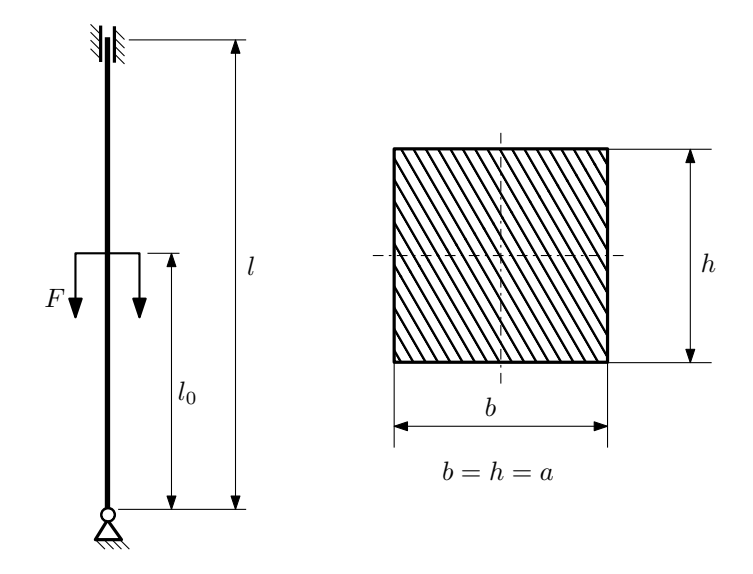

- 1. Определить коэффициент приведения длины стойки постоянного поперечного сечения энергетическим методом;
- 2. Вычислить критическую силу по формуле Эйлера;
- 3. Изобразить примерный вид изогнутой оси стойки.

Параметры задачи:  $l = 2$ м,  $l_0 = \frac{3}{5}l$ ,  $a = 30$ мм,  $E = 2.1 \cdot 10^5 M \Pi$ а.

Вариант задания №6 для группы МТ11-43

## Домашнее задание №4. Вариант 6. Срок выполнения: 1–7 недели. Статически неопределимые задачи изгиба<br>Задача №4.1

Регистрационный код bhlqnmrbgxsijenr

2a

a

4a

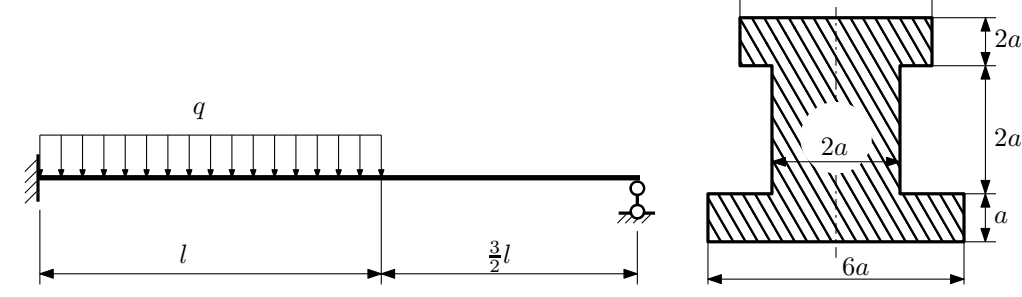

1. Раскрыть статическую неопределимость и построить эпюры  $\mathbb{Q}_y$  и  $M_x;$ 

2. Определить допускаемую нагрузку, приняв коэффициент запаса по текучести  $[n_{\rm r}]=1,5;\,l=\frac{1}{2}$ м;  $a=10$ мм;

3. Изобразить примерный вид упругой линии балки.

Материал балки — идеально упругий (малоуглеродистая сталь):  $\sigma_{\text{\tiny T.P.}} = \sigma_{\text{\tiny T.C.K.}} = 280 \text{M}$ Па.

 $3a\mu a\ \mathcal{N}4.2$  Регистрационный код jlxhtynywiwytyef

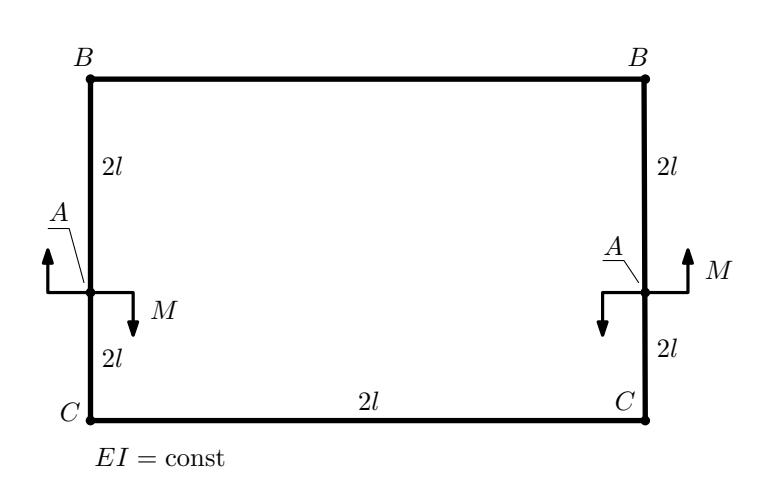

- 1. Раскрыть статическую неопределимость и построить эпюру  $M_{\rm x}$ .
- 2. Найти взаимный поворот сечений C.
- 3. Проверить полученное решение.

## Домашнее задание №5. Вариант 6. Срок выполнения: 8–11 недели. Общий случай напряженного состояния<br>Задача №5.1

Регистрационный код rfcfocfacxhqvvbf

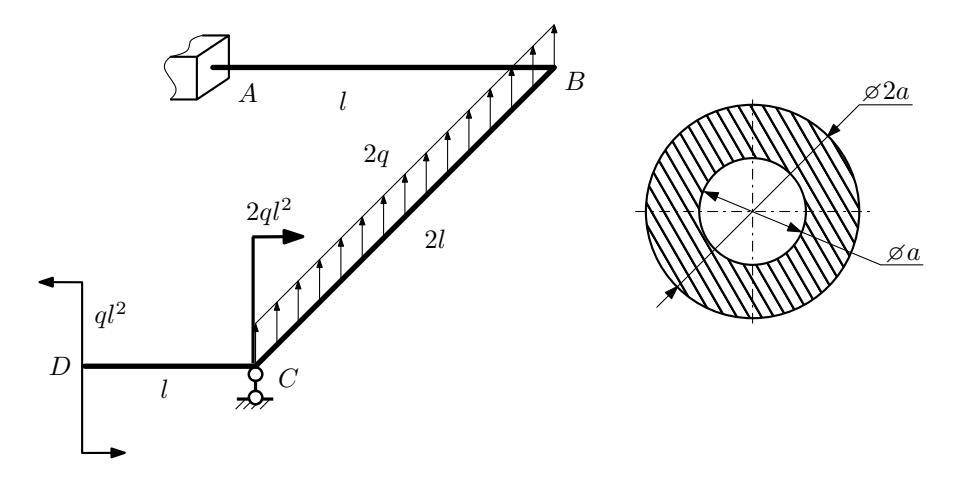

Для заданной статически неопределимой рамы найти из условия прочности размеры поперечного сечения. Расчет выполнить по теории энергии формоизменения.

Параметры задачи:  $\sigma_{\rm r} = 300$  МПа,  $n_{\rm r} = 1.5$ ,  $q = 20$  Н/мм,  $l = 500$  мм,  $E = 2 \cdot 10^5$  МПа,  $\mu = 0.25$ .

 $3a\mu a$   $N$ °5.2 Регистрационный код xuimgpixxgmhiwfv

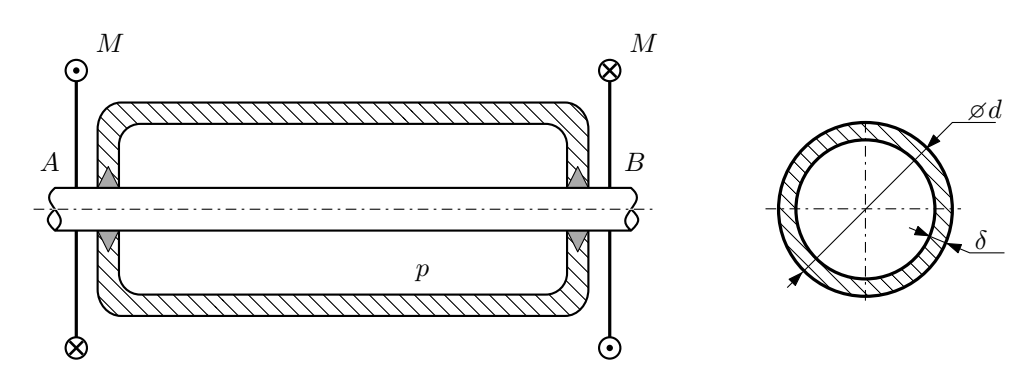

Круглая трубка  $AB$  проходит через камеру, в которой поддерживается давление  $p$ , и закручивается моментом M.

Изучить напряжённое состояние трубки.

### Требуется:

- 1. Определить напряжённое состояние в опасных точках;
- 2. Исследовать напряжённое состояние в этих точках аналитически и графически;
- 3. Вычислить коэффициент запаса.

Параметры задачи:  $p = 1.8$  МПа,  $M = 60$  Н·м,  $d = 22$  мм,  $\delta = 1.2$  мм,  $\sigma_{\rm BP} = 150$  МПа,  $\sigma_{\rm BC} = 205$  МПа

Домашнее задание №6. Вариант 6.  $\hspace{1.6cm}Cp$ ок выполнения: 12–15 недели. Устойчивость сжатых стержней  $3a\mu a\ N$ ° $6.1$  Регистрационный код yutrjbwaceczxbai

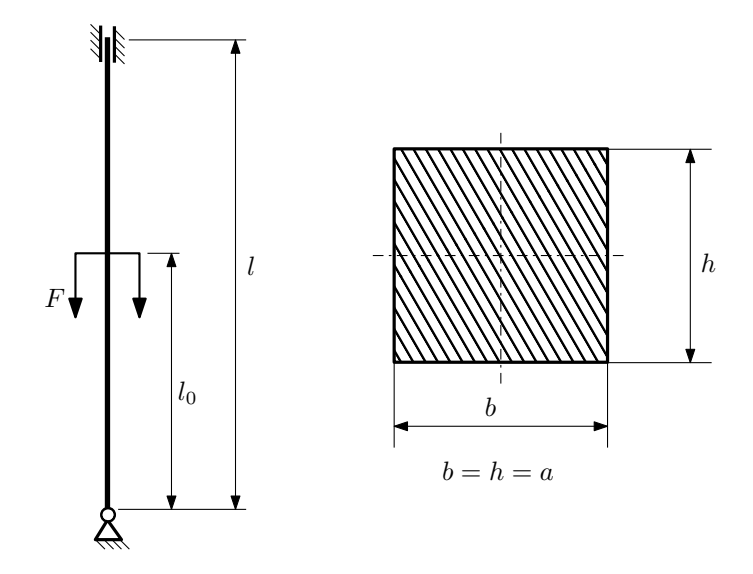

- 1. Определить коэффициент приведения длины стойки постоянного поперечного сечения энергетическим методом;
- 2. Вычислить критическую силу по формуле Эйлера;
- 3. Изобразить примерный вид изогнутой оси стойки.

Параметры задачи:  $l = 3$ м,  $l_0 = \frac{2}{5}l$ ,  $a = 40$ мм,  $E = 2,1 \cdot 10^5$ МПа.

Вариант задания №7 для группы МТ11-43

## Домашнее задание №4. Вариант 7. Срок выполнения: 1–7 недели. Статически неопределимые задачи изгиба<br>Задача №4.1

Регистрационный код alaeqjtldxkvxatz

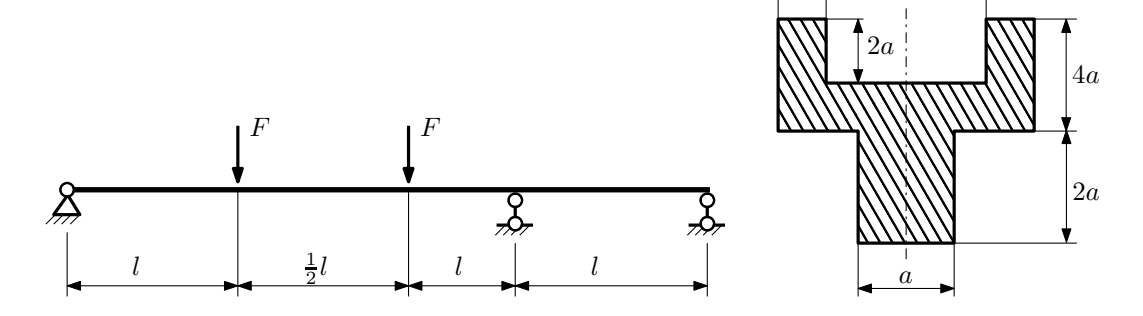

a

2a

- 1. Раскрыть статическую неопределимость и построить эпюры  $\mathbb{Q}_y$  и  $M_x;$
- 2. Определить допускаемую нагрузку, приняв коэффициент запаса по текучести  $[n_{\rm r}] = 2;~l = \frac{1}{2}$ м;  $a = 30$ мм;
- 3. Изобразить примерный вид упругой линии балки.

Материал балки — идеально упругий (малоуглеродистая сталь):  $\sigma_{\textrm{\tiny T.p.}}=\sigma_{\textrm{\tiny T.C.K.}}=300\text{M}\Pi$ а.

 $3a$ дача  $N$ °4.2 Регистрационный код wzgztndkrlhxcaac

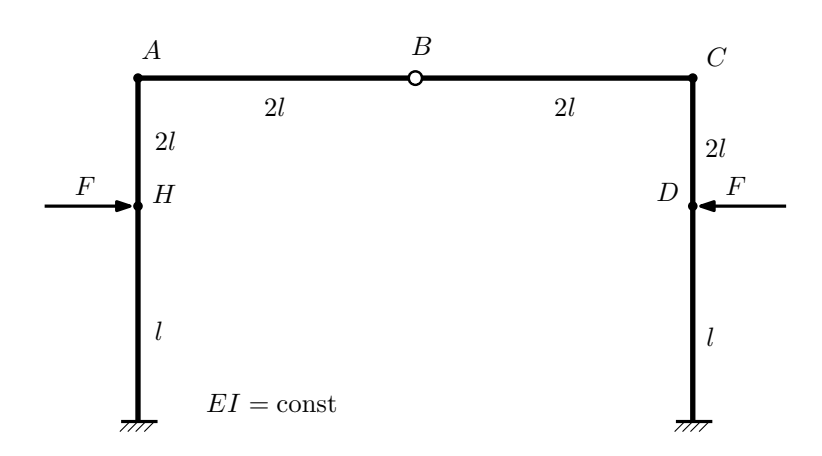

- 1. Раскрыть статическую неопределимость и построить эпюру  $M_{\text{msr}}$ .
- 2. Найти угловое перемещение сечения A.
- 3. Проверить полученное решение.
- 4. Объяснить, почему угловое перемещение сечения B равно нулю.

Домашнее задание №5. Вариант 7. Срок выполнения: 8–11 недели. Общий случай напряженного состояния<br>Задача №5.1

Регистрационный код diwjeumwgtdidztw

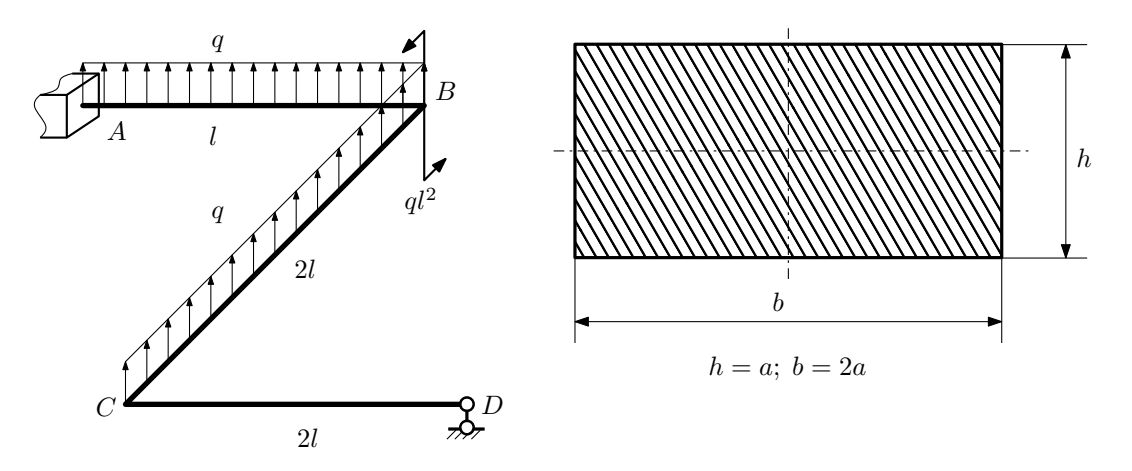

Для заданной статически неопределимой рамы определить из условия прочности размеры поперечного сечения. Расчет выполнить по теории энергии формоизменения.

Параметры задачи:  $\sigma_{\rm r} = 300$  МПа,  $[n_{\rm r}] = 1.5,$   $q = 20$  Н/мм,  $l = 500$  мм,  $E = 2 \cdot 10^5$  МПа,  $\mu = 0.25$ .

 $3a\mu a\ \mathcal{N}^25.2$  Регистрационный код asxlzrfgykkfwuod

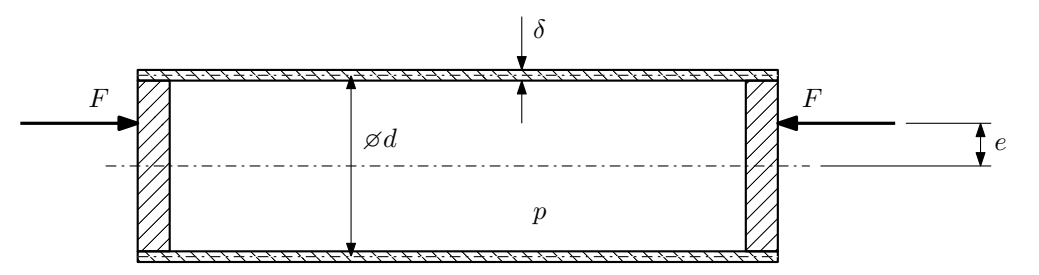

Тонкостенная замкнутая трубка подвергается действию внутреннего давления p и сил F, приложенных согласно расчётной схеме.

Изучить напряжённое состояние трубки в области, достаточно удалённой от её концов.

### Требуется:

- 1. Определить напряжённое состояние в опасных точках;
- 2. Исследовать напряжённое состояние в этих точках аналитически и графически;
- 3. Вычислить коэффициент запаса.

Параметры задачи:  $p = 5M\Pi a$ ,  $F = 6k$ ,  $d = 20k$ мм,  $e = 2k$ мм,  $\delta = 1k$ мм,  $\sigma_{\text{\tiny T.D.}} = 180M\Pi a$ ,  $\sigma_{\text{\tiny T.C.K.}} = 215M\Pi a$ .

Домашнее задание №6. Вариант 7.  $\hspace{1cm} Cpos$  выполнения: 12–15 недели. Устойчивость сжатых стержней  $3a\mu a\ N$ ° $6.1$  Регистрационный код ljqndziwtbkjebai

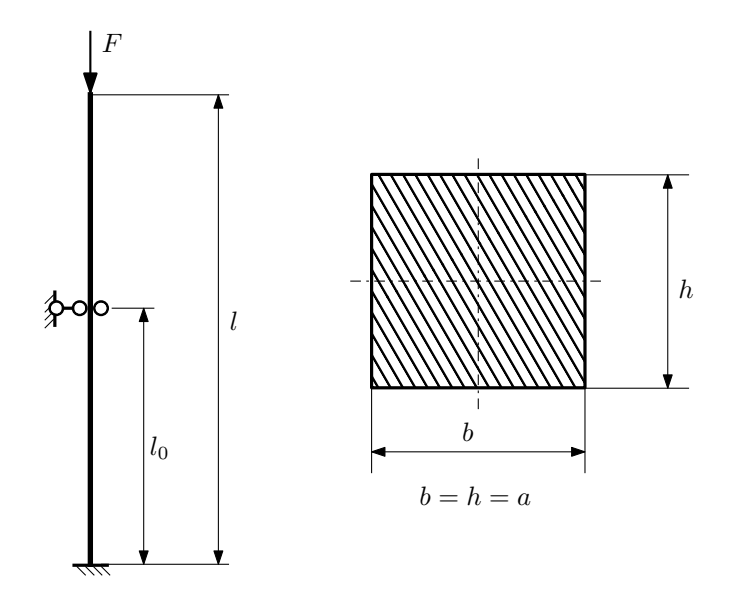

- 1. Определить коэффициент приведения длины стойки постоянного поперечного сечения энергетическим методом;
- 2. Вычислить критическую силу по формуле Эйлера;
- 3. Изобразить примерный вид изогнутой оси стойки.

Параметры задачи:  $l = 1$ м,  $l_0 = \frac{7}{10}l$ ,  $a = 30$ мм,  $E = 2 \cdot 10^5 M \Pi$ а.

Вариант задания №8 для группы МТ11-43

## Домашнее задание №4. Вариант 8. Срок выполнения: 1–7 недели. Статически неопределимые задачи изгиба<br>Задача №4.1

Регистрационный код pccjhessfoozldeq

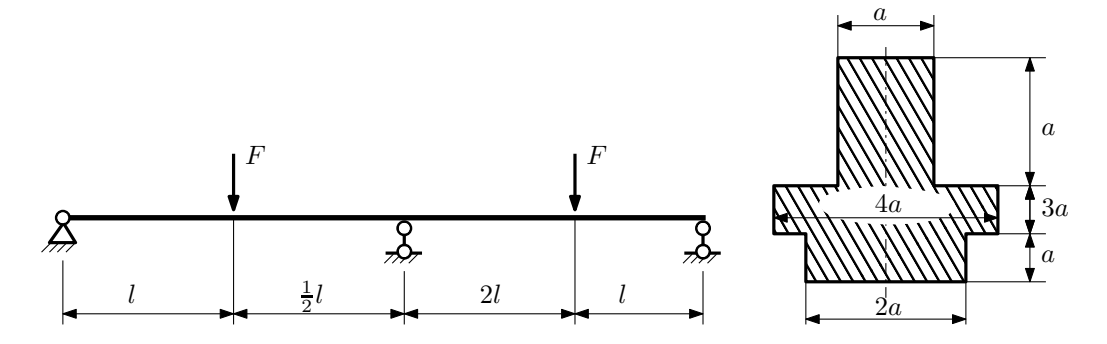

1. Раскрыть статическую неопределимость и построить эпюры  $Q_y$  и  $M_x$ ;

2. Определить допускаемую нагрузку, приняв коэффициент запаса по текучести  $[n_{\rm r}]=1,5;\,l=\frac{3}{2}$ м;  $a=15$ мм;

3. Изобразить примерный вид упругой линии балки.

Материал балки — идеально упругий (малоуглеродистая сталь):  $\sigma_{\text{\tiny T.P.}} = \sigma_{\text{\tiny T.C.K.}} = 280 \text{M}$ Па.

 $3a$ дача  $N$ °4.2 Регистрационный код masknvqkoyutsyiu

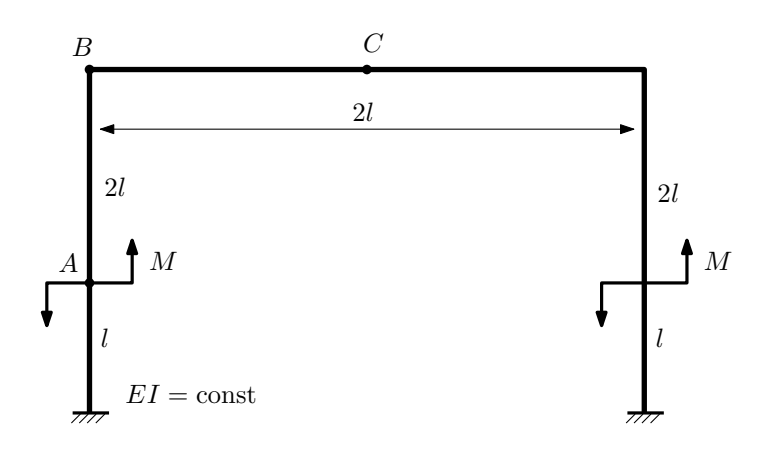

- 1. Раскрыть статическую неопределимость и построить эпюру  $M_{\text{usr}}$ .
- 2. Найти горизонтальное перемещение сечения A.
- 3. Проверить полученное решение.
- 4. Объяснить, почему вертикальное перемещение сечения C равно нулю.

## Домашнее задание №5. Вариант 8. Срок выполнения: 8–11 недели. Общий случай напряженного состояния<br>Задача №5.1

Регистрационный код ezesxsshmvsxxfwv

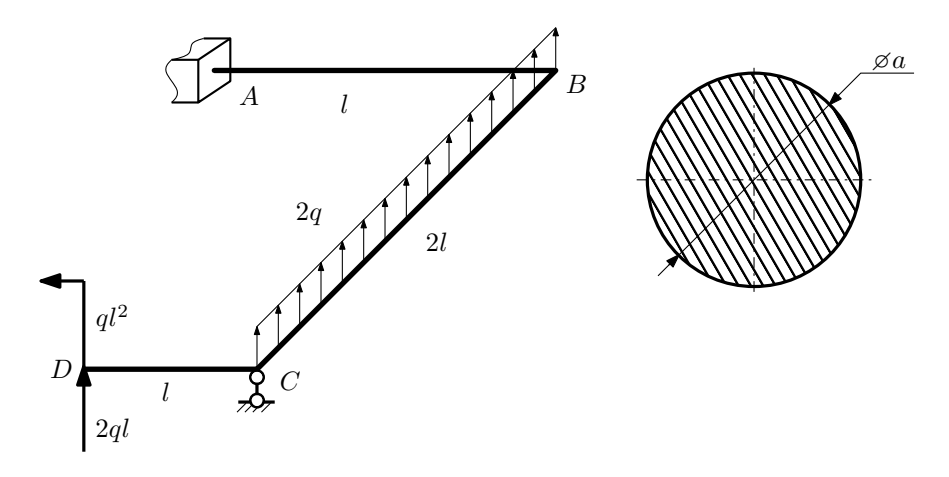

Для заданной статически неопределимой рамы найти из условия прочности размеры поперечного сечения. Расчет выполнить по теории энергии формоизменения.

Параметры задачи:  $\sigma_{\rm r} = 300$  МПа,  $n_{\rm r} = 1.5$ ,  $q = 20$  Н/мм,  $l = 500$  мм,  $E = 2 \cdot 10^5$  МПа,  $\mu = 0.25$ .

 $3a$ дача  $N$ °5.2 Регистрационный код lapccjsfurjxbbes

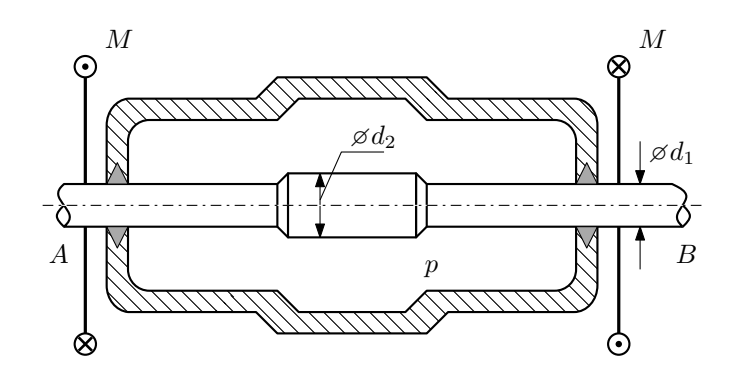

Валик AB пропущен через камеру, в которой поддерживается давление p, и закручивается моментами M. Изучить напряжённое состояние валика. Напряжения в местах перехода от диаметра  $d_1$  к диаметру  $d_2$  не учитывать.

### Требуется:

- 1. Определить напряжённое состояние в опасных точках;
- 2. Вычислить коэффициент запаса.

Параметры задачи:  $p=6$ МПа ,  $M=20$ Н · м ,  $d_1=12$ мм ,  $d_2=28$ мм ,  $\sigma_{\text{\tiny T.P.}}=180$ МПа,  $\sigma_{\text{\tiny T.C.K.}}=250$ МПа.

Домашнее задание №6. Вариант 8.  $C$ рок выполнения: 12–15 недели. Устойчивость сжатых стержней  $3a\mu a\ N^26.1$  Регистрационный код dnbwtkrlzcvwzfpj

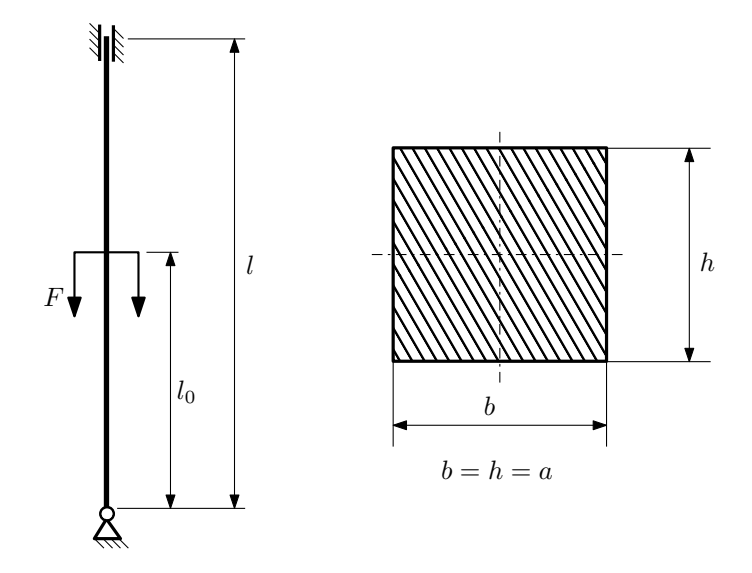

- 1. Определить коэффициент приведения длины стойки постоянного поперечного сечения энергетическим методом;
- 2. Вычислить критическую силу по формуле Эйлера;
- 3. Изобразить примерный вид изогнутой оси стойки.

Параметры задачи:  $l = 3$ м,  $l_0 = \frac{3}{10}l$ ,  $a = 40$ мм,  $E = 2.1 \cdot 10^5 M \Pi$ а.

Вариант задания №9 для группы МТ11-43

## Домашнее задание №4. Вариант 9. Срок выполнения: 1–7 недели. Статически неопределимые задачи изгиба<br>Задача №4.1

Регистрационный код xfdicildqfzdbpav

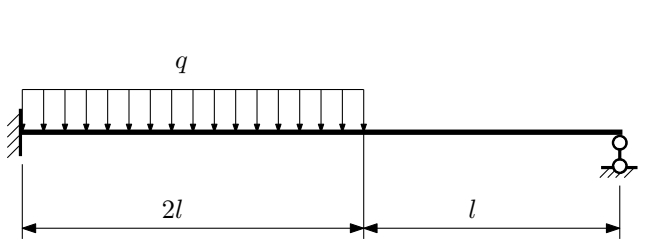

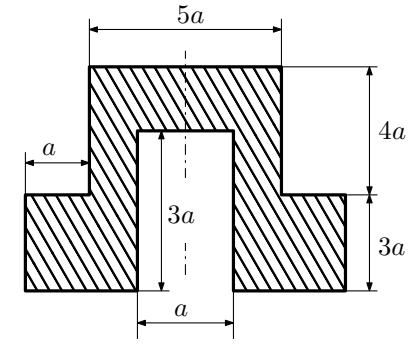

- 1. Раскрыть статическую неопределимость и построить эпюры  $\mathbb{Q}_y$  и  $M_x;$
- 2. Определить допускаемую нагрузку, приняв коэффициент запаса по текучести  $[n_{\rm r}]=1,5;\,l=\frac{3}{2}$ м;  $a=15$ мм;
- 3. Изобразить примерный вид упругой линии балки.

Материал балки — идеально упругий (малоуглеродистая сталь):  $\sigma_{\text{\tiny T.D.}} = \sigma_{\text{\tiny T.C.K.}} = 350 \text{M}$ Па.

 $3a\mu a$   $N$ ° $4.2$   $^{2}$ 

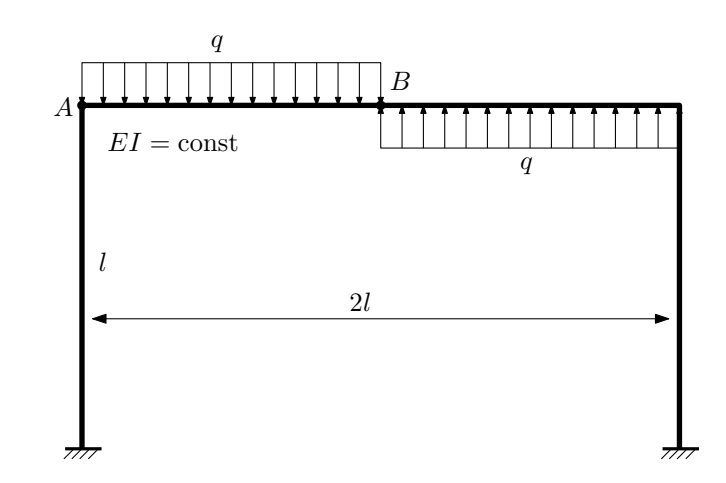

- 1. Раскрыть статическую неопределимость и построить эпюру  $M_{\text{user}}$ .
- 2. Найти горизонтальное перемещение сечения A.
- 3. Проверить полученное решение.
- 4. Объяснить, почему вертикальное перемещение сечения B равно нулю.

## Домашнее задание №5. Вариант 9. Срок выполнения: 8–11 недели. Общий случай напряженного состояния<br>Задача №5.1

Задача №5.1 Регистрационный код rzudtzefywyeljpx

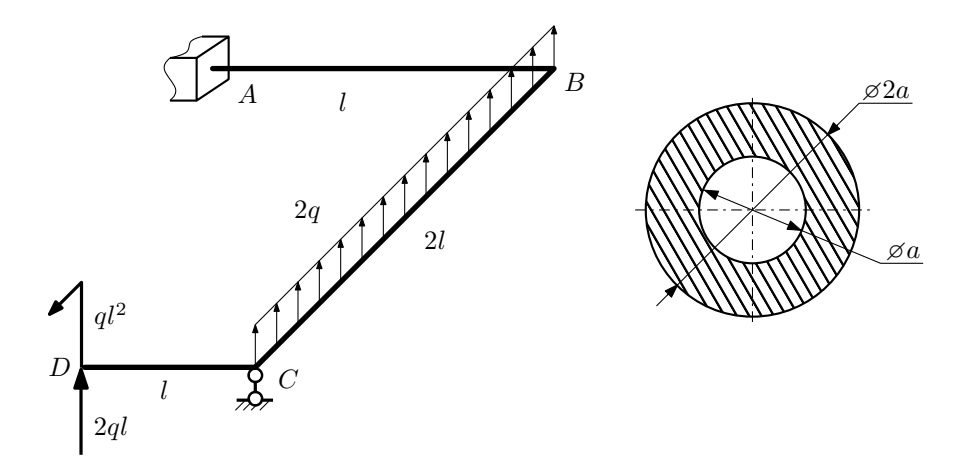

Для заданной статически неопределимой рамы найти из условия прочности размеры поперечного сечения. Расчет выполнить по теории энергии формоизменения.

Параметры задачи:  $\sigma_{\rm r} = 300$  МПа,  $n_{\rm r} = 1.5$ ,  $q = 20$  Н/мм,  $l = 500$  мм,  $E = 2 \cdot 10^5$  МПа,  $\mu = 0.25$ .

 $3a\mu a\ \mathit{N}^{\mathit{6}}5.2$  Регистрационный код bamluqtelvfmjdvq

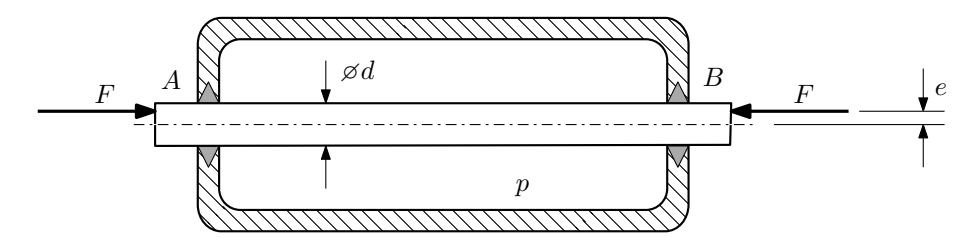

Плунжер AB проходит через камеру, в которой поддерживается давление  $p$ , а в осевом направлении сжимается силами F, приложенными согласно расчётной схеме.

### Требуется:

- 1. Определить напряжённое состояние в опасных точках;
- 2. Исследовать напряжённое состояние в этих точках аналитически и графически;
- 3. Вычислить коэффициент запаса.

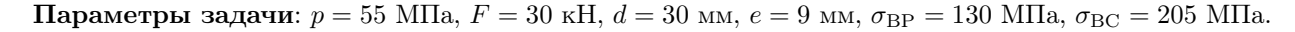

Домашнее задание №6. Вариант 9.  $\hspace{1cm} Cpos$  выполнения: 12–15 недели. Устойчивость сжатых стержней  $3a\mu a\ N$ ° $6.1$  Регистрационный код guenlkklimpzpdnr

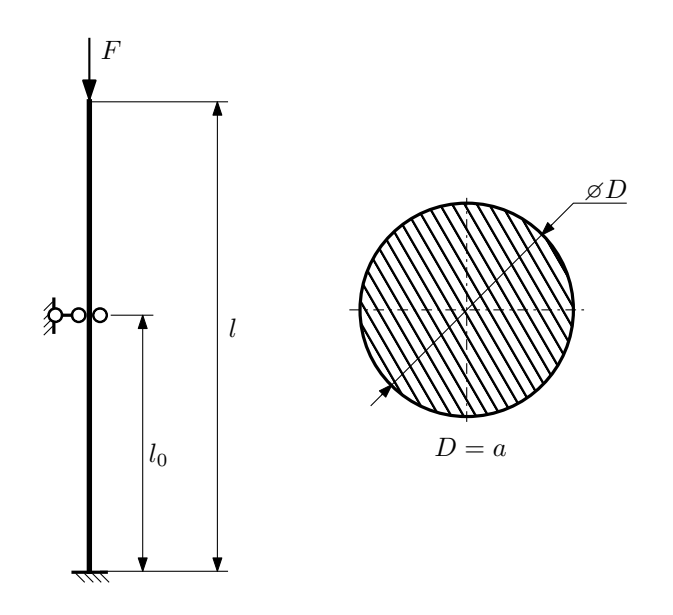

- 1. Определить коэффициент приведения длины стойки постоянного поперечного сечения энергетическим методом;
- 2. Вычислить критическую силу по формуле Эйлера;
- 3. Изобразить примерный вид изогнутой оси стойки.

Параметры задачи:  $l = 1$ м,  $l_0 = \frac{2}{5}l$ ,  $a = 40$ мм,  $E = 2,1 \cdot 10^5$ МПа.

Вариант задания №10 для группы МТ11-43

## Домашнее задание №4. Вариант 10. Срок выполнения: 1–7 недели. Статически неопределимые задачи изгиба<br>Задача №4.1

 $6\epsilon$ 

Регистрационный код howdhtemtvwfshsr

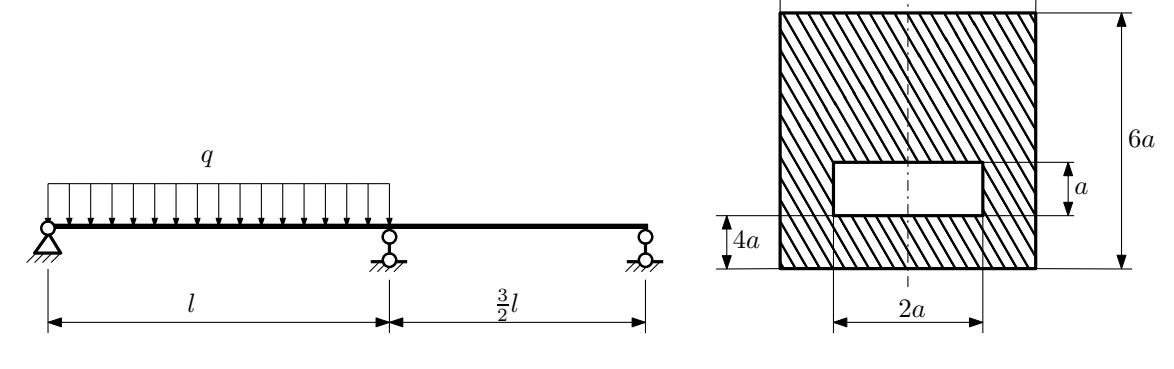

- 1. Раскрыть статическую неопределимость и построить эпюры  $Q_y$  и  $M_x$ ;
- 2. Определить допускаемую нагрузку, приняв коэффициент запаса по текучести  $[n_T] = 2.5; l = 1$ м;  $a = 30$ мм;
- 3. Изобразить примерный вид упругой линии балки.

Материал балки — идеально упругий (малоуглеродистая сталь):  $\sigma_{\text{\tiny T.P.}} = \sigma_{\text{\tiny T.C.K.}} = 320 \text{M}$ Па.

 $3a$ дача  $N^{\mathfrak{g}}4.2$ 

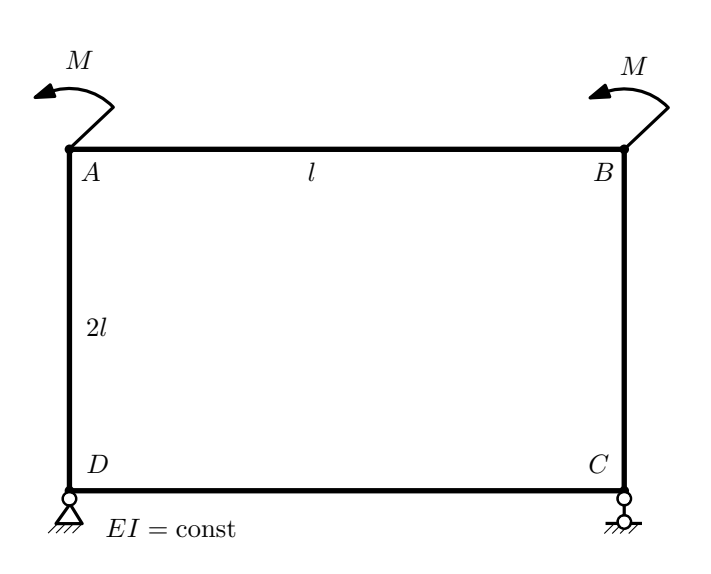

- 1. Раскрыть статическую неопределимость и построить эпюру  $M_{\text{user}}$ .
- 2. Найти угловое перемещение сечения C.

3. Проверить полученное решение.

4. Объяснить, почему значение взаимного поворота сечений A и B равно нулю.

Домашнее задание №5. Вариант 10. Срок выполнения: 8–11 недели. Общий случай напряженного состояния<br>Задача №5.1

Регистрационный код caanosqacoxoygle

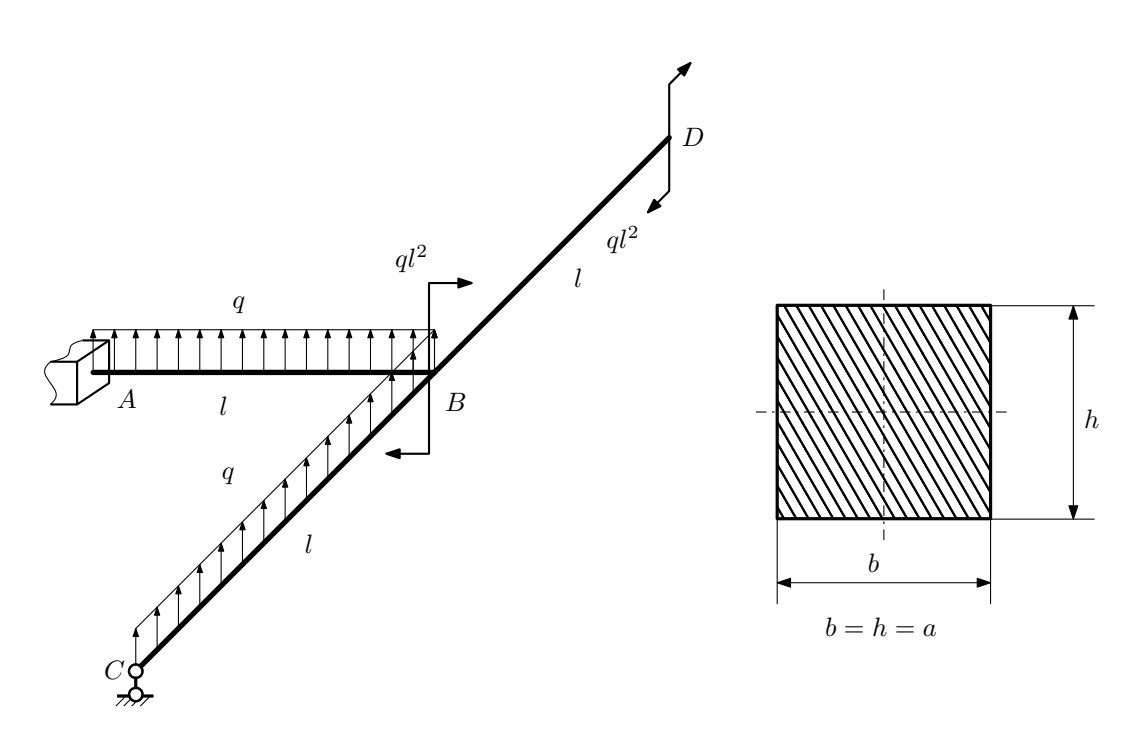

Для заданной статически неопределимой рамы определить из условия прочности размеры поперечного сечения. Расчет выполнить по теории энергии формоизменения.

Параметры задачи:  $\sigma_{\rm r} = 300$  МПа,  $[n_{\rm r}] = 1.5$ ,  $q = 20$  Н/мм,  $l = 500$  мм,  $E = 2 \cdot 10^5$  МПа,  $\mu = 0.25$ .

 $3a$ дача  $N$ °5.2 Регистрационный код сfplrwpjupuxegcx

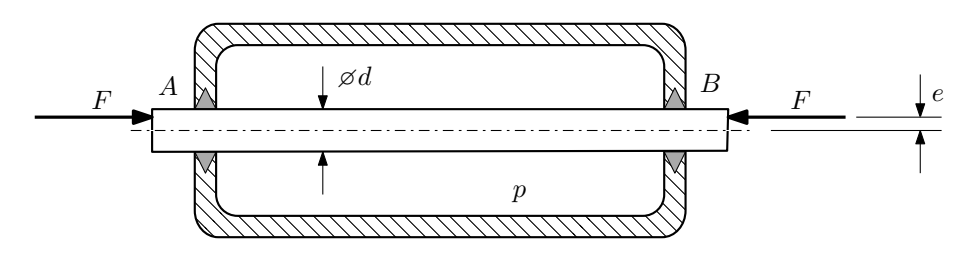

Плунжер AB проходит через камеру, в которой поддерживается давление  $p$ , а в осевом направлении сжимается силами F, приложенными согласно расчётной схеме.

### Требуется:

- 1. Определить напряжённое состояние в опасных точках;
- 2. Исследовать напряжённое состояние в этих точках аналитически и графически;
- 3. Вычислить коэффициент запаса.

Параметры задачи:  $p = 80$  МПа,  $F = 85$  кН,  $d = 52$  мм,  $e = 15$  мм,  $\sigma_{BP} = 190$  МПа,  $\sigma_{BC} = 265$  МПа.

Домашнее задание №6. Вариант 10.  $\hspace{1cm} Cpos$  выполнения: 12–15 недели. Устойчивость сжатых стержней Задача №6.1 Регистрационный код tqyhxptustqoxedx

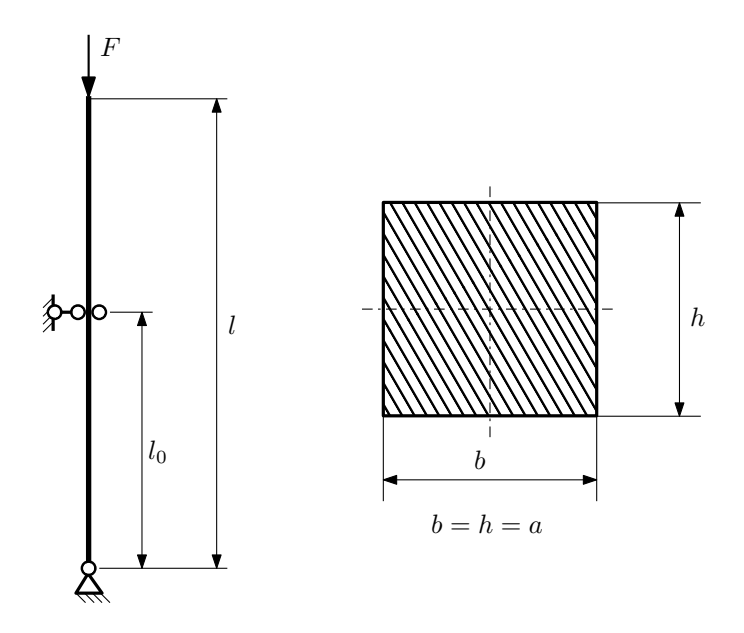

- 1. Определить коэффициент приведения длины стойки постоянного поперечного сечения энергетическим методом;
- 2. Вычислить критическую силу по формуле Эйлера;
- 3. Изобразить примерный вид изогнутой оси стойки.

Параметры задачи:  $l = 1$ м,  $l_0 = \frac{4}{5}l$ ,  $a = 30$ мм,  $E = 1.8 \cdot 10^5 M \Pi$ а.

Вариант задания №11 для группы МТ11-43

## Домашнее задание №4. Вариант 11. Срок выполнения: 1–7 недели. Статически неопределимые задачи изгиба<br>Задача №4.1

 $\overline{a}$ 

Регистрационный код kipsegduiodykjbo

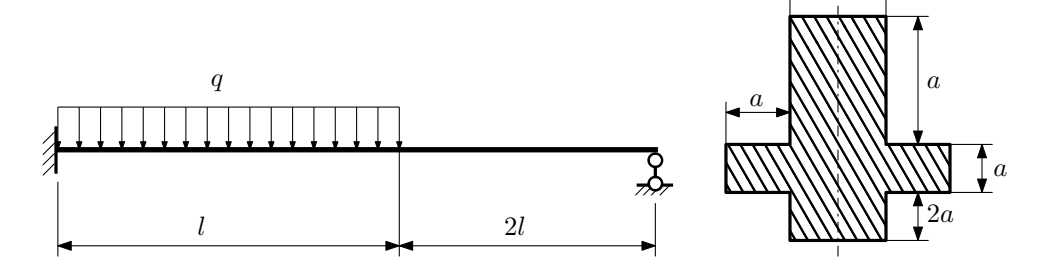

- 1. Раскрыть статическую неопределимость и построить эпюры  $Q_y$  и  $M_x$ ;
- 2. Определить допускаемую нагрузку, приняв коэффициент запаса по текучести  $[n_{\rm r}]=1,5;\,l=\frac{3}{2}$ м;  $a=10$ мм;
- 3. Изобразить примерный вид упругой линии балки.

Материал балки — идеально упругий (малоуглеродистая сталь):  $\sigma_{\text{\tiny T.P.}} = \sigma_{\text{\tiny T.C.K.}} = 280 \text{M}$ Па.

 $3a$ дача  $N$ °4.2 Регистрационный код uzfvhmqbtgnsxsct

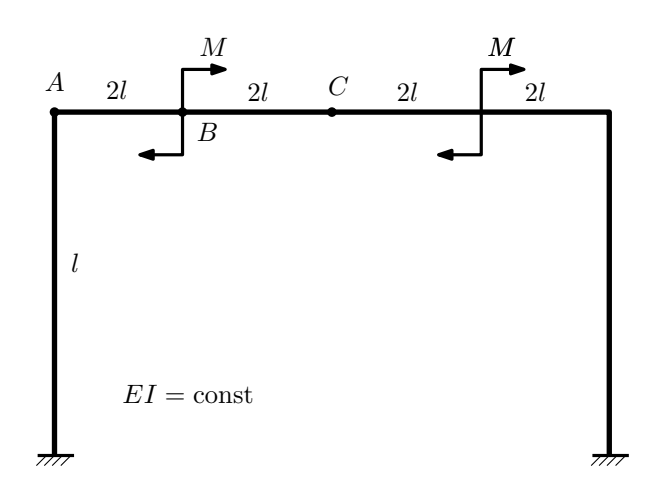

- 1. Раскрыть статическую неопределимость и построить эпюру  $M_{\text{usr}}$ .
- 2. Найти горизонтальное перемещение сечения B.
- 3. Проверить полученное решение.
- 4. Объяснить, почему вертикальное перемещение сечения C равно нулю.

Домашнее задание №5. Вариант 11. Срок выполнения: 8–11 недели. Общий случай напряженного состояния<br>Задача №5.1

Задача №5.1 Регистрационный код btebzjromulfcjli

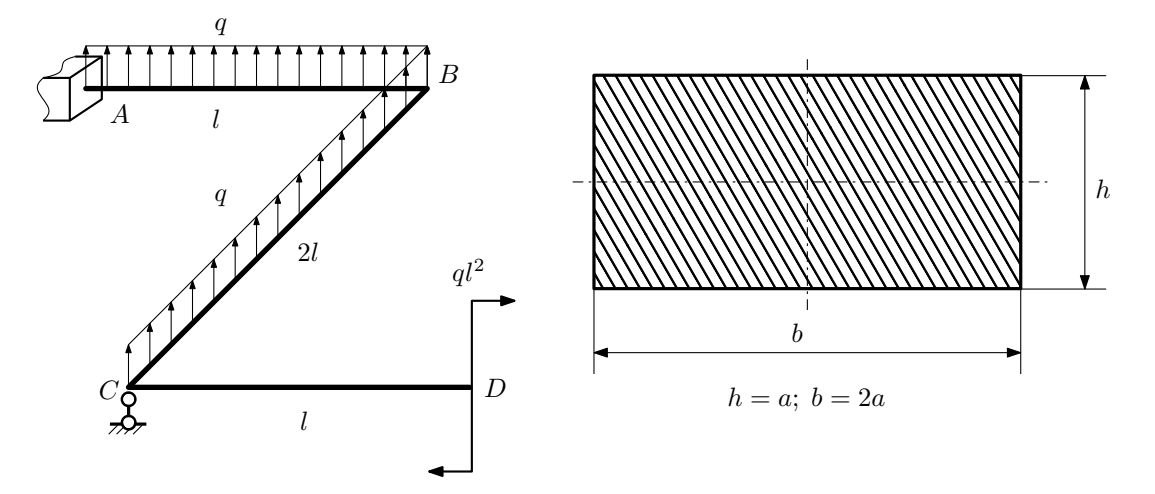

Для заданной статически неопределимой рамы найти из условия прочности размеры поперечного сечения. Расчет выполнить по теории энергии формоизменения.

Параметры задачи:  $\sigma_{\rm r} = 300$  МПа,  $[n_{\rm r}] = 1.5$ ,  $q = 20$  Н/мм,  $l = 500$  мм,  $E = 2 \cdot 10^5$  МПа,  $\mu = 0.25$ .

 $3a\mu a\ \mathit{N}$ °5.2 Регистрационный код dodtywpugwdiwzui

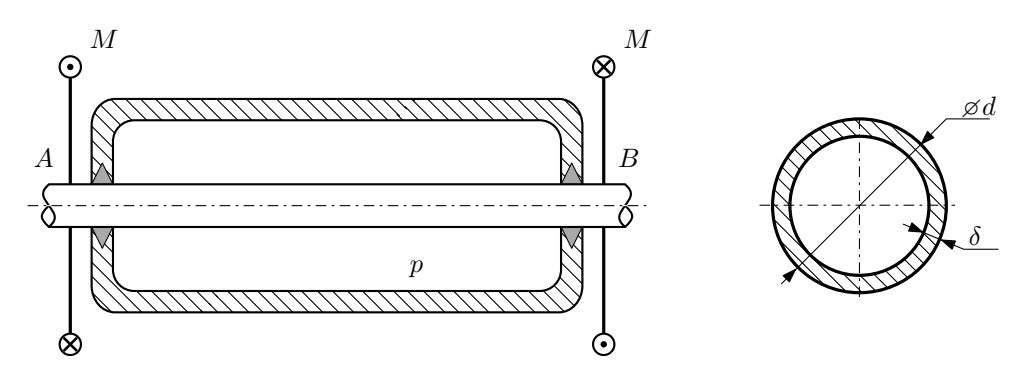

Круглая трубка AB проходит через камеру, в которой поддерживается давление  $p$ , и закручивается моментом M.

Изучить напряжённое состояние трубки.

### Требуется:

- 1. Определить напряжённое состояние в опасных точках;
- 2. Исследовать напряжённое состояние в этих точках аналитически и графически;
- 3. Вычислить коэффициент запаса.

Параметры задачи:  $p = 1.6$  МПа,  $M = 55$  Н $\cdot$ м,  $d = 24$  мм,  $\delta = 1.4$  мм,  $\sigma_{\rm BP} = 105$  МПа,  $\sigma_{\rm BC} = 160$  МПа

Домашнее задание №6. Вариант 11.  $\qquad \qquad Cpos~s$ ыполнения: 12–15 недели. Устойчивость сжатых стержней  $3a\mu a\ N$ ° $6.1$  Регистрационный код fymhawjutdqllsnw

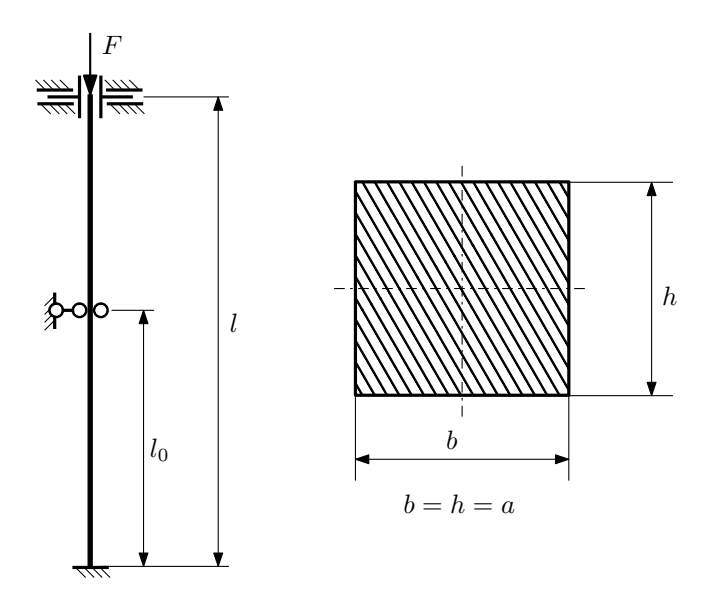

- 1. Определить коэффициент приведения длины стойки постоянного поперечного сечения энергетическим методом;
- 2. Вычислить критическую силу по формуле Эйлера;
- 3. Изобразить примерный вид изогнутой оси стойки.

Параметры задачи:  $l = 4$ м,  $l_0 = \frac{7}{10}l$ ,  $a = 40$ мм,  $E = 2 \cdot 10^5 M \Pi$ а.

Вариант задания №12 для группы МТ11-43

## Домашнее задание №4. Вариант 12. Срок выполнения: 1–7 недели. Статически неопределимые задачи изгиба<br>Задача №4.1

Регистрационный код cpjuafpbrdrlclys

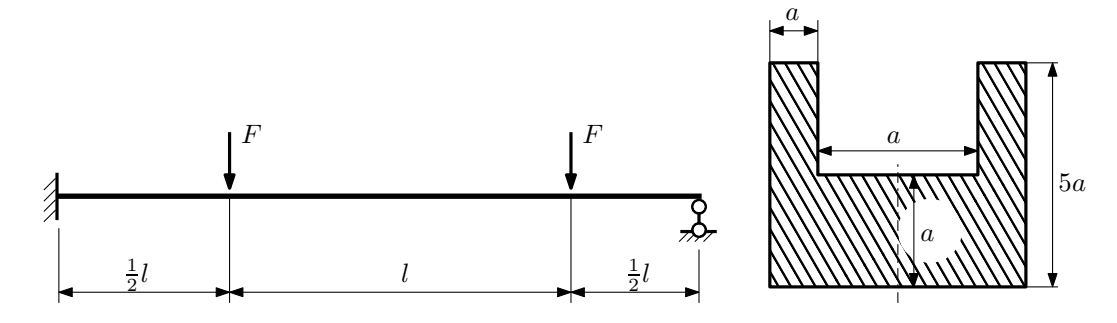

1. Раскрыть статическую неопределимость и построить эпюры  $\mathbb{Q}_y$  и  $M_x;$ 

2. Определить допускаемую нагрузку, приняв коэффициент запаса по текучести  $[n_{\rm r}]=1,5;\,l=\frac{3}{2}$ м;  $a=25$ мм;

3. Изобразить примерный вид упругой линии балки.

Материал балки — идеально упругий (малоуглеродистая сталь):  $\sigma_{\rm r.p.} = \sigma_{\rm r.c.} = 320 \text{MHz}$ .

 $3a$ Д $a$ Ч $a$   $\mathcal{N}$ е $4.2$ 

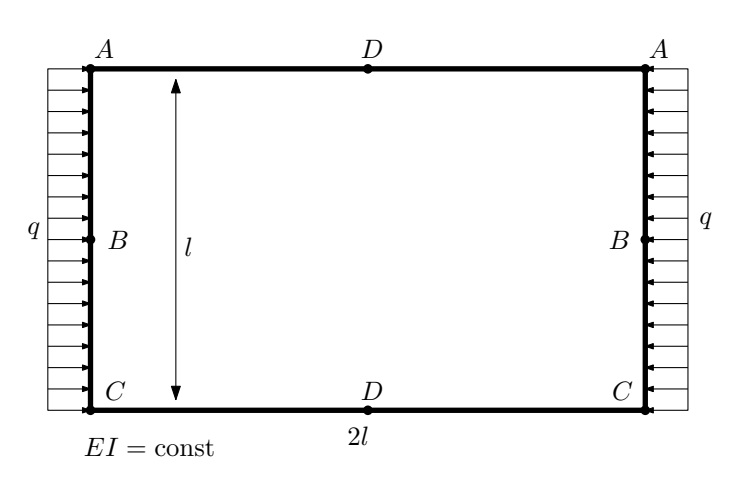

- 1. Раскрыть статическую неопределимость и построить эпюру  $M_{\text{usr}}$ .
- 2. Найти взаимный поворот сечений C.
- 3. Проверить полученное решение.
- 4. Объяснить, почему значение взаимного поворота сечений D равно нулю.

Домашнее задание №5. Вариант 12. Срок выполнения: 8–11 недели. Общий случай напряженного состояния<br>Задача №5.1

Регистрационный код wnoosftklfzvvbfl

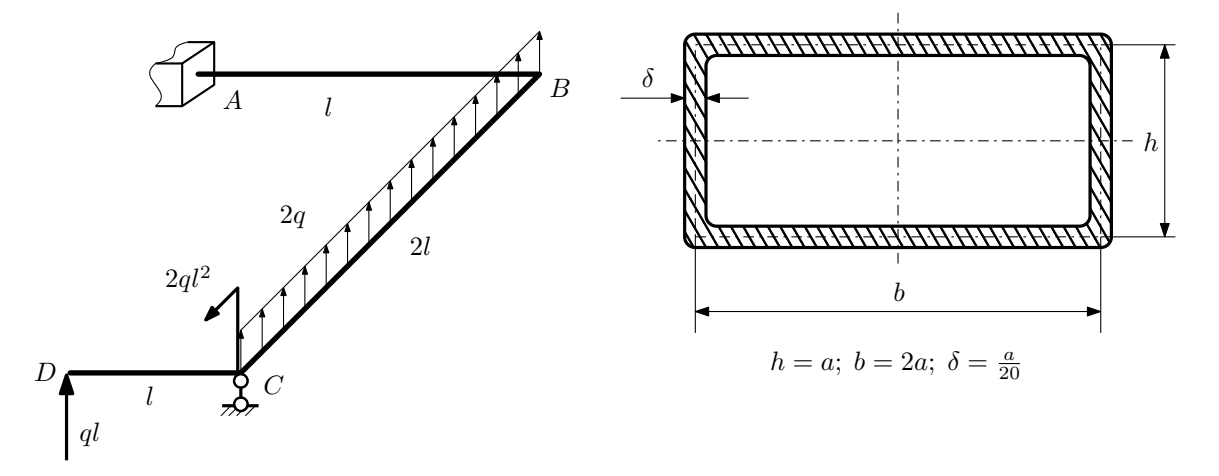

Для заданной статически неопределимой рамы найти из условия прочности размеры поперечного сечения. Расчет выполнить по теории энергии формоизменения.

Параметры задачи:  $\sigma_{\rm r} = 300$  МПа,  $n_{\rm r} = 1.5$ ,  $q = 20$  Н/мм,  $l = 500$  мм,  $E = 2 \cdot 10^5$  МПа,  $\mu = 0.25$ .

 $3a$ дача  $N$ °5.2 Регистрационный код asknpnhymbgscvfe

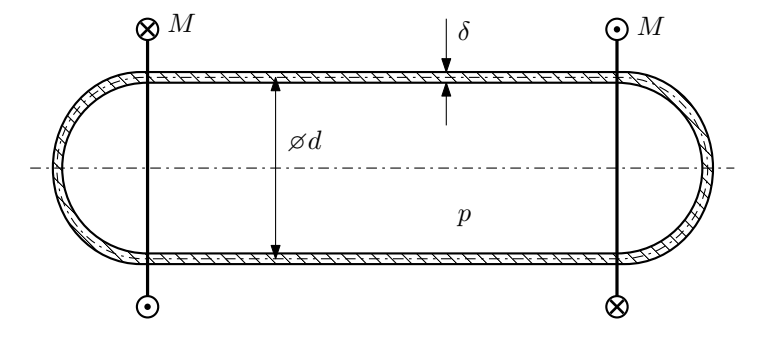

Тонкостенная замкнутая трубка подвергается внутреннему давлению  $p$  и действию моментов  $M$ , закручивающих трубку.

Изучить напряжённое состояние трубки в области, достаточно удалённой от её концов.

### Требуется:

- 1. Определить напряжённое состояние в опасных точках;
- 2. Исследовать напряжённое состояние в этих точках аналитически и графически;
- 3. Вычислить коэффициент запаса.

Параметры задачи:  $p=5{\rm M}$  ,  $M=50{\rm H}\cdot{\rm m}$  ,  $d=25{\rm mm}$  ,  $\delta=1{\rm mm},$   $\sigma_{\rm r.p.}=150{\rm M}$  ,  $\sigma_{\rm r.c.} = 185{\rm M}$  .

Домашнее задание №6. Вариант 12.  $\hspace{1cm} Cpos$  выполнения: 12–15 недели. Устойчивость сжатых стержней  $3a\mu a\ N$ ° $6.1$  Регистрационный код gfommafccfjuwccv

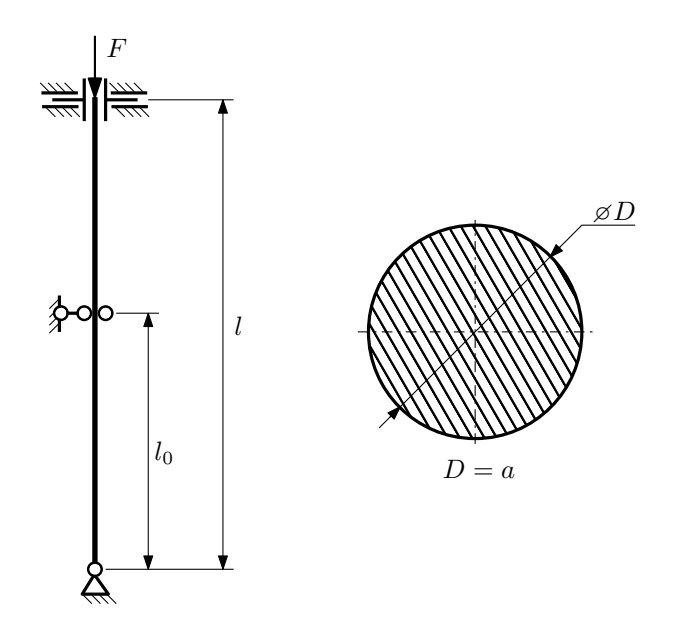

- 1. Определить коэффициент приведения длины стойки постоянного поперечного сечения энергетическим методом;
- 2. Вычислить критическую силу по формуле Эйлера;
- 3. Изобразить примерный вид изогнутой оси стойки.

Параметры задачи:  $l = 2$ м,  $l_0 = \frac{3}{5}l$ ,  $a = 40$ мм,  $E = 1.5 \cdot 10^5 M \Pi$ а.
Вариант задания №13 для группы МТ11-43

## Домашнее задание №4. Вариант 13. Срок выполнения: 1–7 недели. Статически неопределимые задачи изгиба<br>Задача №4.1

Регистрационный код wpossxuxzibgalde

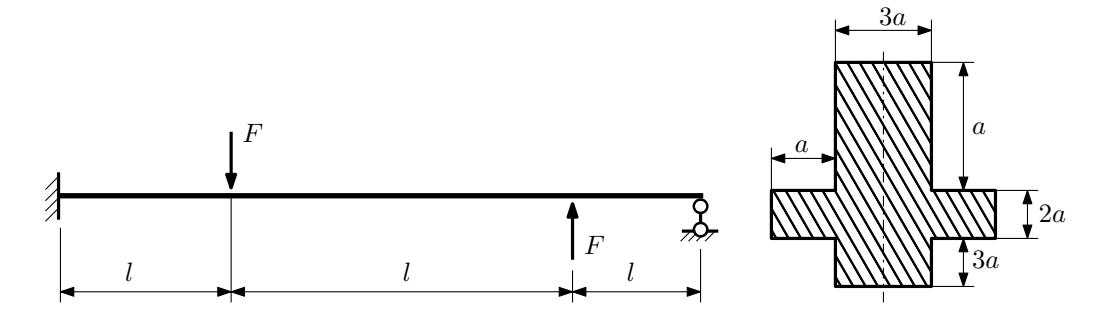

- 1. Раскрыть статическую неопределимость и построить эпюры  $Q_y$  и  $M_x$ ;
- 2. Определить допускаемую нагрузку, приняв коэффициент запаса по текучести  $[n_{\rm r}] = 2;~l = \frac{1}{2}$ м;  $a = 30$ мм;
- 3. Изобразить примерный вид упругой линии балки.

Материал балки — идеально упругий (малоуглеродистая сталь):  $\sigma_{\text{\tiny T.P.}} = \sigma_{\text{\tiny T.C.K.}} = 320 \text{M}$ Па.

 $3a$ дача  $N$ °4.2 Регистрационный код hwndnvbxhxtqaokt

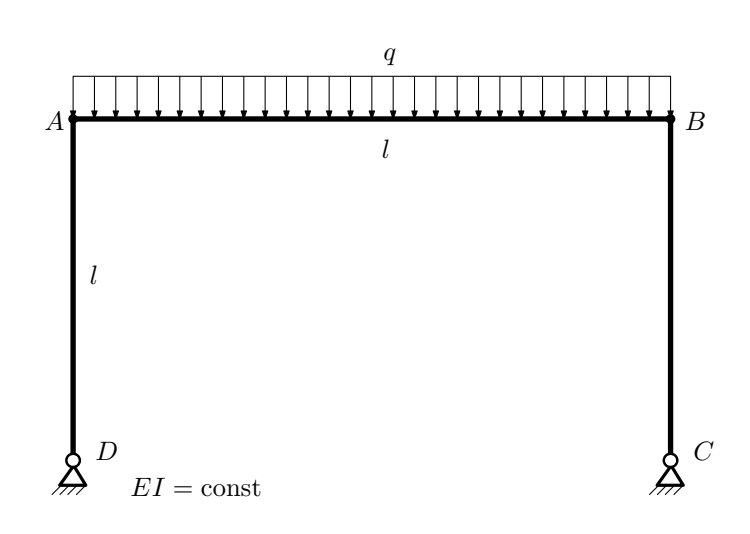

- 1. Раскрыть статическую неопределимость и построить эпюру  $M_{\text{user}}$ .
- 2. Найти взаимный поворот сечений A и B.
- 3. Проверить полученное решение.
- 4. Объяснить, почему горизонтальное перемещение сечения B равно нулю.

Домашнее задание №5. Вариант 13. Срок выполнения: 8–11 недели. Общий случай напряженного состояния<br>Задача №5.1

Задача №5.1 Регистрационный код fsfykaymmrmoktlf

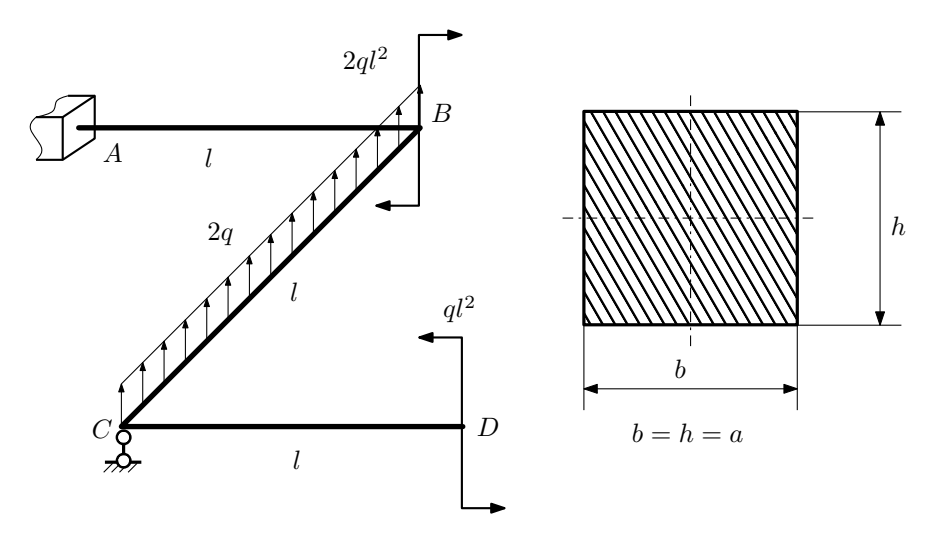

Для заданной статически неопределимой рамы найти из условия прочности размеры поперечного сечения. Расчет выполнить по теории энергии формоизменения.

Параметры задачи:  $\sigma_{\rm r} = 300$  МПа,  $[n_{\rm r}] = 1,5, q = 20$  Н/мм,  $l = 500$  мм,  $E = 2 \cdot 10^5$  МПа,  $\mu = 0.25$ .

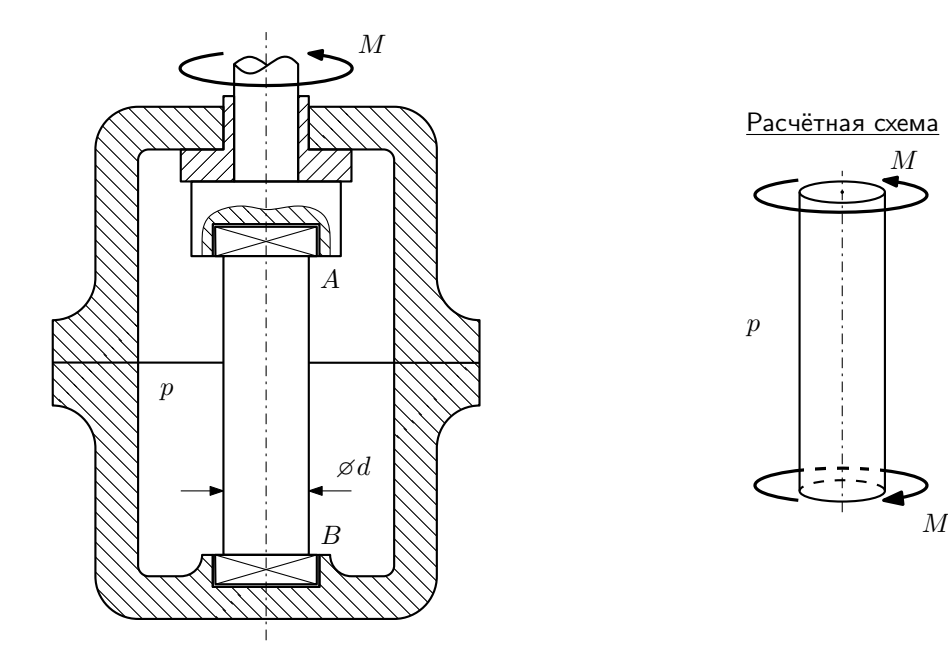

Образец АВ закручивается моментом М при помощи устройства, представленного на схеме (головки образца свободно, с зазором входят в гнёзда A и B).

Изучить напряжённое состояние образца в его средней части.

## Требуется:

- 1. Определить напряжённое состояние в опасных точках;
- 2. Исследовать напряжённое состояние в этих точках аналитически и графически;
- 3. Вычислить коэффициент запаса.

Параметры задачи:  $p = 45$ МПа,  $M = 250$ Н·м,  $d = 30$ мм,  $\sigma_{\text{\tiny T.P.}} = 120$ МПа,  $\sigma_{\text{\tiny T.C.K.}} = 160$ МПа.

Домашнее задание №6. Вариант 13.  $\qquad \qquad \qquad Cpos \; \emph{conne}{\text{Hun}}, \; 12\text{--}15 \; \emph{need}$ ели. Устойчивость сжатых стержней  $3a\mu a\ N$ ° $6.1$  Регистрационный код ygonzzjrrtdcfuvj

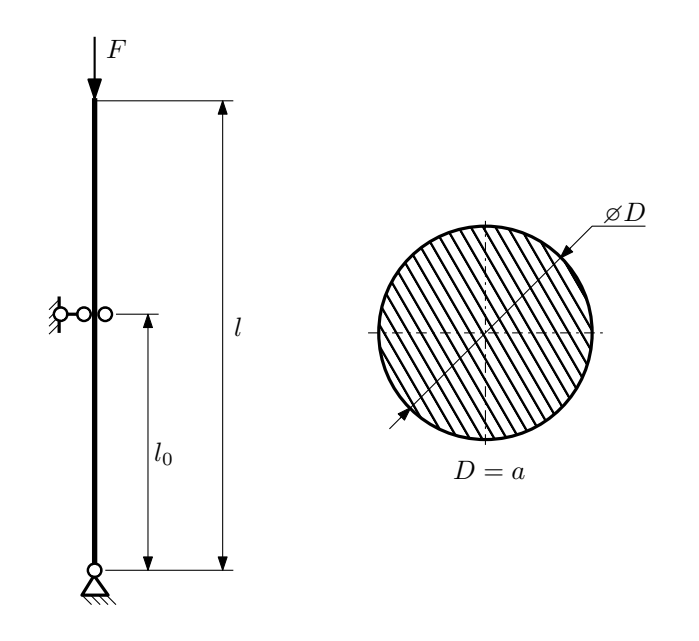

- 1. Определить коэффициент приведения длины стойки постоянного поперечного сечения энергетическим методом;
- 2. Вычислить критическую силу по формуле Эйлера;
- 3. Изобразить примерный вид изогнутой оси стойки.

Параметры задачи:  $l = 2$ м,  $l_0 = \frac{1}{2}l$ ,  $a = 60$ мм,  $E = 1.5 \cdot 10^5$ МПа.

Вариант задания №14 для группы МТ11-43

## Домашнее задание №4. Вариант 14.  $C_{p}$  Срок выполнения: 1–7 недели. Статически неопределимые задачи изгиба<br>Задача №4.1

Регистрационный код nkdssqersqajcapr

6a

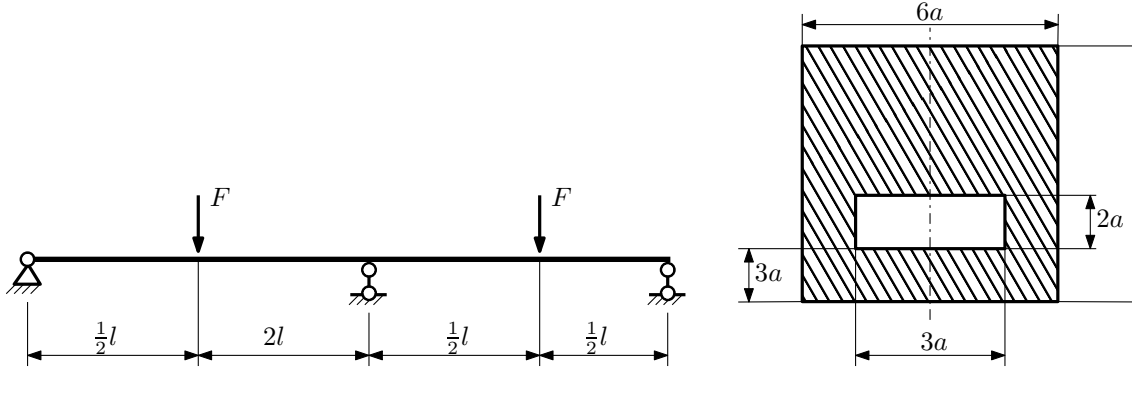

- 1. Раскрыть статическую неопределимость и построить эпюры  $Q_y$  и  $M_x$ ;
- 2. Определить допускаемую нагрузку, приняв коэффициент запаса по текучести  $[n_T] = 2$ ;  $l = 1$ м;  $a = 10$ мм;
- 3. Изобразить примерный вид упругой линии балки.

Материал балки — идеально упругий (малоуглеродистая сталь):  $\sigma_{\text{\tiny T.P.}} = \sigma_{\text{\tiny T.C.K.}} = 320 \text{M}$ Па.

 $3a$ дача  $N$ °4.2 Регистрационный код vzjsbfmwbszfpvhq

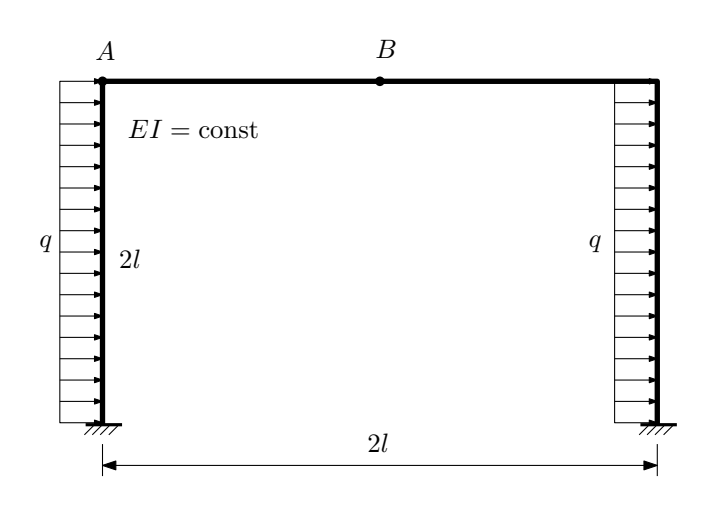

- 1. Раскрыть статическую неопределимость и построить эпюру  $M_{\mathtt{msr}}.$
- 2. Найти угловое перемещение сечения A.
- 3. Проверить полученное решение.
- 4. Объяснить, почему вертикальное перемещение сечения B равно нулю.

Домашнее задание №5. Вариант 14. Срок выполнения: 8–11 недели. Общий случай напряженного состояния<br>Задача №5.1

Регистрационный код sltygplqggpsjlnq

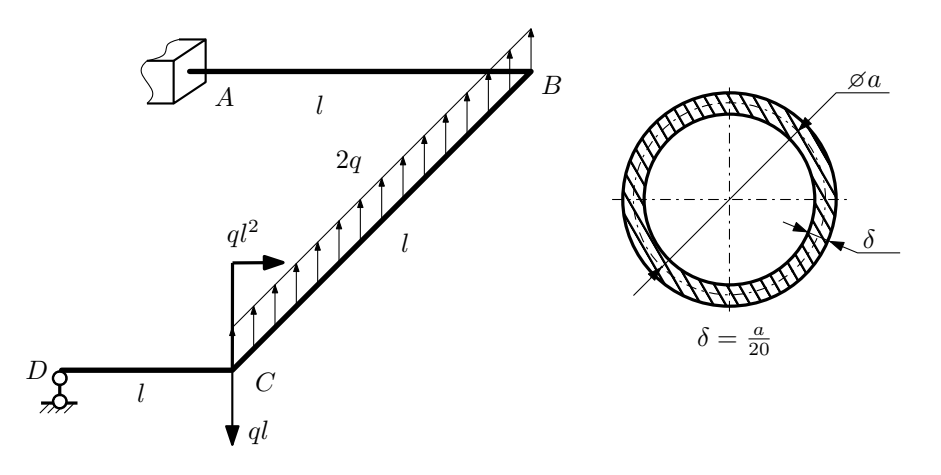

Для заданной статически неопределимой рамы определить из условия прочности размеры поперечного сечения. Расчет выполнить по теории энергии формоизменения.

Параметры задачи:  $\sigma_{\rm r} = 300$  МПа,  $[n_{\rm r}] = 1.5$ ,  $q = 20$  Н/мм,  $l = 500$  мм,  $E = 2 \cdot 10^5$  МПа,  $\mu = 0.25$ .

 $3a$ дача  $N$ °5.2 Регистрационный код uvkdykkamjumsiwu

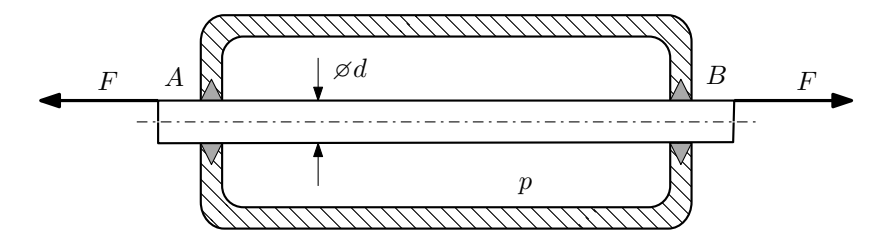

Плунжер  $AB$  проходит через камеру, в которой поддерживается давление  $p$ , а в осевом направлении растягивается силами  $F$ , приложенными согласно расчётной схеме.

Изучите напряжённое состояние плунжера.

## Требуется:

- 1. Определить напряжённое состояние в опасных точках;
- 2. Исследовать напряжённое состояние в этих точках аналитически и графически;
- 3. Вычислить коэффициент запаса.

Параметры задачи:  $p = 4M\Pi a$ ,  $F = 16k$ ,  $d = 25$ мм,  $\sigma_{\text{\tiny T.P.}} = 215M\Pi a$ ,  $\sigma_{\text{\tiny T.C.K.}} = 250M\Pi a$ .

Домашнее задание №6. Вариант 14.  $\qquad \qquad Cpos~s$ ыполнения: 12–15 недели. Устойчивость сжатых стержней  $3a\mu a\ N$ ° $6.1$  Регистрационный код kmcvqbiilijjxnww

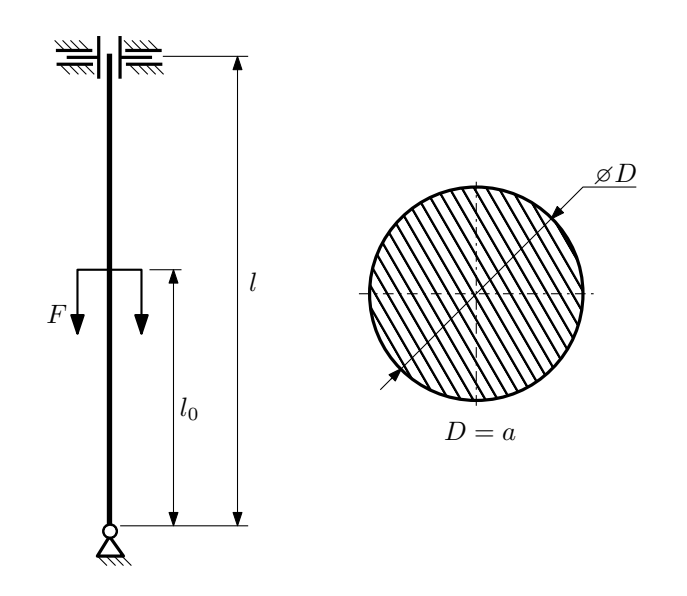

- 1. Определить коэффициент приведения длины стойки постоянного поперечного сечения энергетическим методом;
- 2. Вычислить критическую силу по формуле Эйлера;
- 3. Изобразить примерный вид изогнутой оси стойки.

Параметры задачи:  $l = 1$ м,  $l_0 = \frac{2}{5}l$ ,  $a = 50$ мм,  $E = 1.5 \cdot 10^5$ МПа.

Вариант задания №15 для группы МТ11-43

## Домашнее задание №4. Вариант 15. Срок выполнения: 1–7 недели. Статически неопределимые задачи изгиба<br>Задача №4.1

Регистрационный код boaqoqkiridtqbby

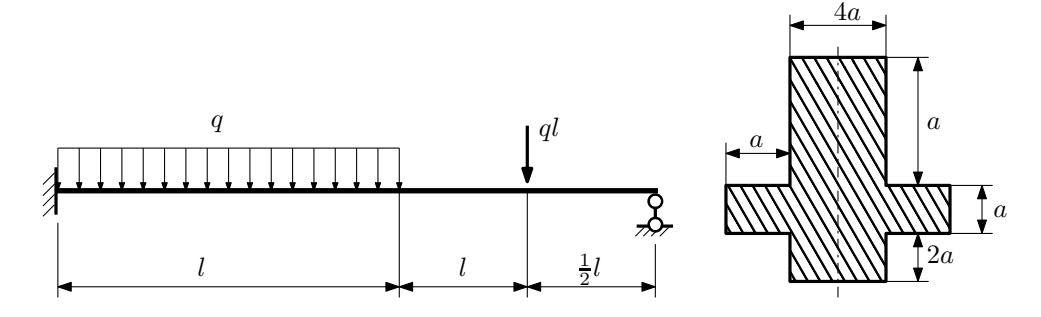

- 1. Раскрыть статическую неопределимость и построить эпюры  $Q_y$  и  $M_x$ ;
- 2. Определить допускаемую нагрузку, приняв коэффициент запаса по текучести  $[n_{\rm r}]=1,5;\,l=\frac{1}{2}$ м;  $a=30$ мм;
- 3. Изобразить примерный вид упругой линии балки.

Материал балки — идеально упругий (малоуглеродистая сталь):  $\sigma_{\rm r.p.} = \sigma_{\rm r.c.} = 350 \text{MHz}$ .

 $3a$ дача  $N$ °4.2 Регистрационный код yuklnmrnbvfxwlte

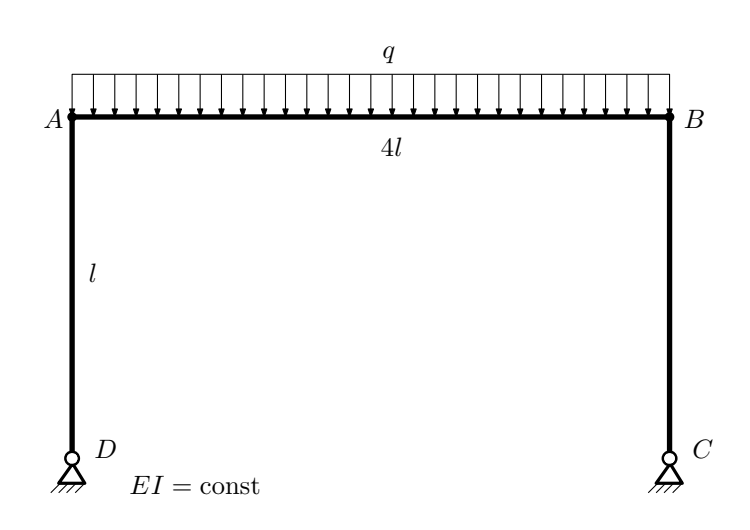

- 1. Раскрыть статическую неопределимость и построить эпюру  $M_{\rm x}$ .
- 2. Найти взаимный поворот сечений A и D.
- 3. Проверить полученное решение.
- 4. Объяснить, почему горизонтальное перемещение сечения B равно нулю.

Домашнее задание №5. Вариант 15. Срок выполнения: 8–11 недели. Общий случай напряженного состояния<br>Задача №5.1

Регистрационный код yfczorowczcsgtib

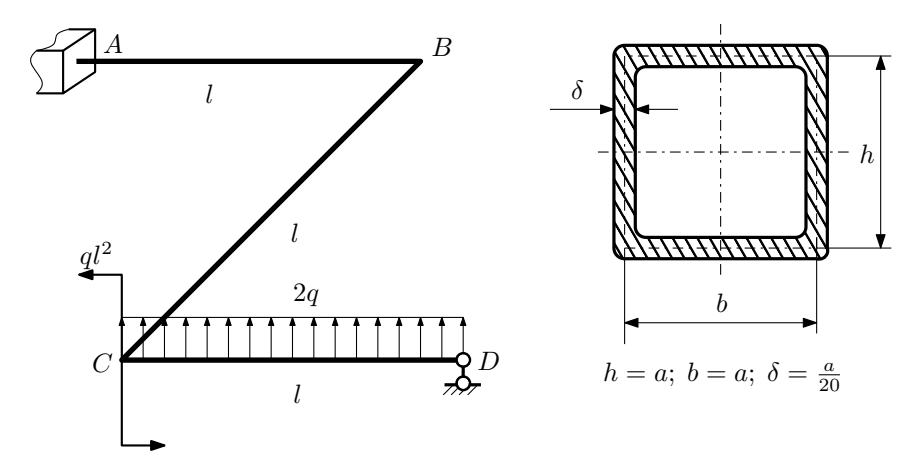

Для заданной статически неопределимой рамы определить из условия прочности размеры поперечного сечения. Расчет выполнить по теории энергии формоизменения.

Параметры задачи:  $\sigma_{\rm r} = 300\text{M}$ Па,  $[n_{\rm r}] = 1.5$ ,  $q = 20\text{H}/\text{mm}$ ,  $l = 500\text{mm}$ ,  $E = 2 \cdot 10^5 \text{M}$ Па,  $\mu = 0.25$ .

 $3a\mu a\ \mathit{N}^25.2$  Регистрационный код lzwjzqjpideozyvd

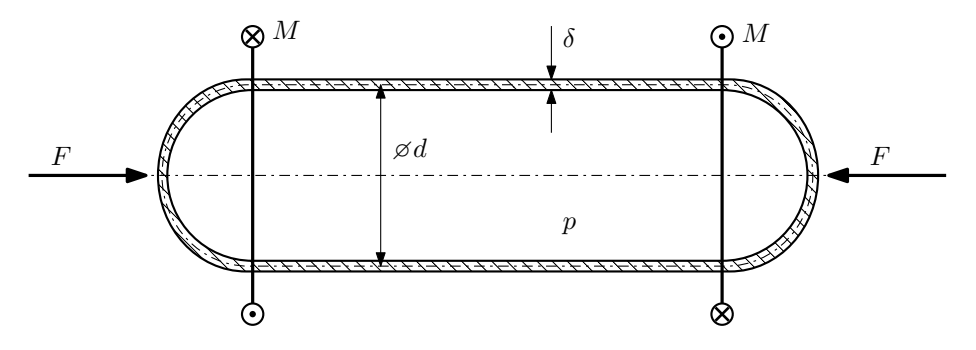

Тонкостенная замкнутая трубка подвергается внутреннему давлению  $p$  и действию моментов M и сил F. Изучить напряжённое состояние трубки в области, достаточно удалённой от её концов.

### Требуется:

- 1. Определить напряжённое состояние в опасных точках;
- 2. Исследовать напряжённое состояние в этих точках аналитически и графически;
- 3. Вычислить коэффициент запаса.

Параметры задачи:  $p = 5M\Pi a$ ,  $F = 12\kappa H$ ,  $M = 50H \cdot \text{m}$ ,  $d = 30\text{nm}$ ,  $\delta = 2\text{nm}$ ,  $\sigma_{\text{\tiny T.p.}} = 155M\Pi a$ ,  $\sigma_{\text{\tiny T.C.K.}}=200\text{M}\Pi\text{a}.$ 

Домашнее задание №6. Вариант 15.  $\hspace{1cm} Cpos$  выполнения: 12–15 недели. Устойчивость сжатых стержней  $3a\mu a\ N$ ° $6.1$  Регистрационный код pgxntpkfxmlcmxzd

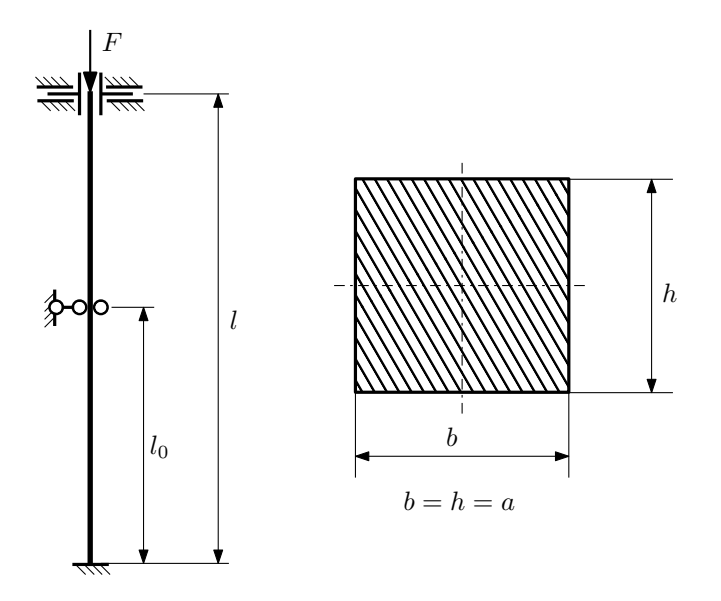

- 1. Определить коэффициент приведения длины стойки постоянного поперечного сечения энергетическим методом;
- 2. Вычислить критическую силу по формуле Эйлера;
- 3. Изобразить примерный вид изогнутой оси стойки.

Параметры задачи:  $l = 3$ м,  $l_0 = \frac{1}{2}l$ ,  $a = 40$ мм,  $E = 2,1 \cdot 10^5$ МПа.

Вариант задания №16 для группы МТ11-43

## Домашнее задание №4. Вариант 16. Срок выполнения: 1–7 недели. Статически неопределимые задачи изгиба<br>Задача №4.1

Регистрационный код kidyhjistkmpqgwi

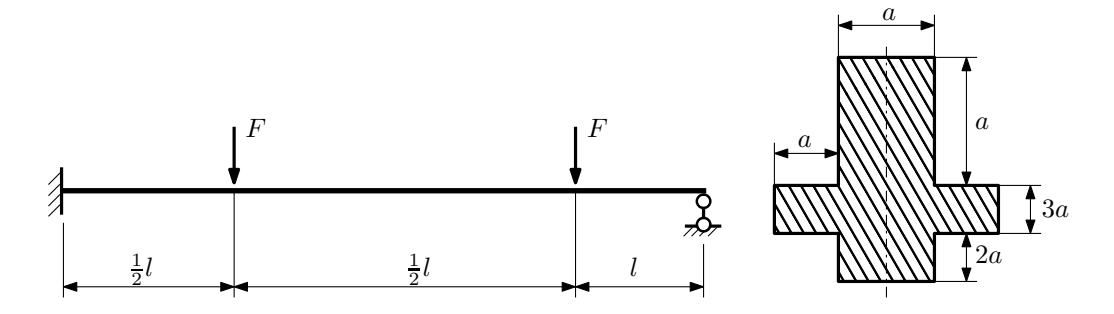

- 1. Раскрыть статическую неопределимость и построить эпюры  $Q_y$  и  $M_x$ ;
- 2. Определить допускаемую нагрузку, приняв коэффициент запаса по текучести  $[n_T] = 2$ ;  $l = 2$ м;  $a = 30$ мм;
- 3. Изобразить примерный вид упругой линии балки.

Материал балки — идеально упругий (малоуглеродистая сталь):  $\sigma_{\text{\tiny T.P.}} = \sigma_{\text{\tiny T.C.K.}} = 280 \text{M}$ Па.

 $3a$ лача  $N$ °4.2 Регистрационный код qnvkvstpuxmpssus

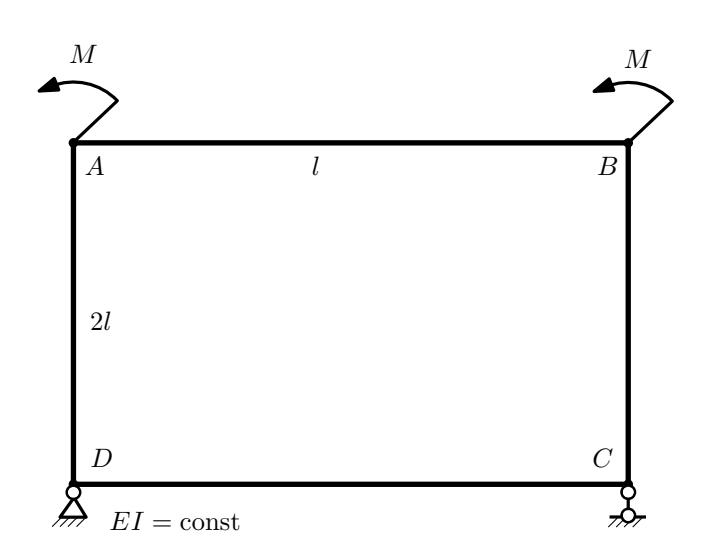

- 1. Раскрыть статическую неопределимость и построить эпюру  $M_{\text{usr}}$ .
- 2. Найти взаимный поворот сечений A и D.
- 3. Проверить полученное решение.
- 4. Объяснить, почему значение взаимного поворота сечений A и B равно нулю.

Домашнее задание №5. Вариант 16. Срок выполнения: 8–11 недели. Общий случай напряженного состояния<br>Задача №5.1

Регистрационный код zeulhgtzxlvwsdik

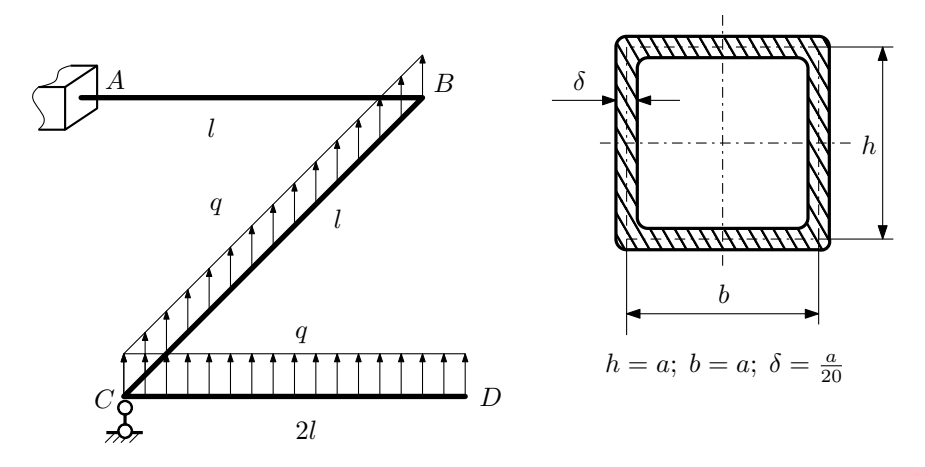

Для заданной статически неопределимой рамы найти из условия прочности размеры поперечного сечения. Расчет выполнить по теории энергии формоизменения.

Параметры задачи:  $\sigma_{\rm r} = 300$  МПа,  $[n_{\rm r}] = 1.5$ ,  $q = 20$  Н/мм,  $l = 500$  мм,  $E = 2 \cdot 10^5$  МПа,  $\mu = 0.25$ .

 $3a$ дача  $N$ °5.2 Регистрационный код ujgikfvaobqamxrz

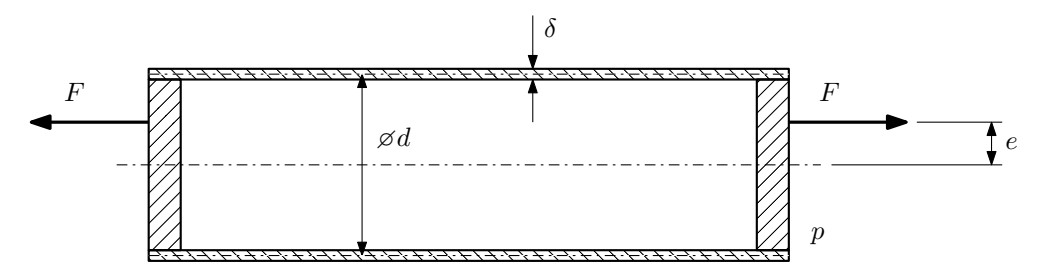

Эксцентрично растягиваемая силой  $F$  тонкостенная замкнутая трубка помещена в камеру, в которой поддерживается постоянное давление p.

Изучить напряжённое состояние трубки в области, достаточно удалённой от её концов.

### Требуется:

- 1. Определить напряжённое состояние в опасных точках;
- 2. Исследовать напряжённое состояние в этих точках аналитически и графически;
- 3. Вычислить коэффициент запаса.

Параметры задачи:  $p = 2M\Pi a$ ,  $F = 5k$ ,  $d = 20k$ мм,  $e = 4k$ мм,  $\delta = 1k$ мм,  $\sigma_{\text{\tiny T,DL}} = 195M\Pi a$ ,  $\sigma_{\text{\tiny T,CK}} = 210M\Pi a$ .

Домашнее задание №6. Вариант 16.  $\hspace{1cm} Cpos$  выполнения: 12–15 недели. Устойчивость сжатых стержней  $3a\mu a\ N$ ° $6.1$  Регистрационный код rxaisqzkbcscbdom

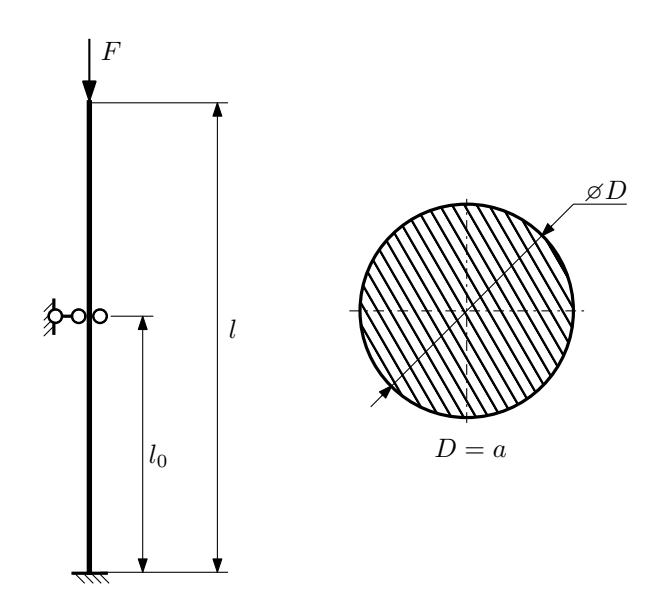

- 1. Определить коэффициент приведения длины стойки постоянного поперечного сечения энергетическим методом;
- 2. Вычислить критическую силу по формуле Эйлера;
- 3. Изобразить примерный вид изогнутой оси стойки.

Параметры задачи:  $l = 1$ м,  $l_0 = \frac{1}{2}l$ ,  $a = 40$ мм,  $E = 1.5 \cdot 10^5$ МПа.

Вариант задания №17 для группы МТ11-43

## Домашнее задание №4. Вариант 17. Срок выполнения: 1–7 недели. Статически неопределимые задачи изгиба<br>Задача №4.1

4a

Регистрационный код ssyqxhhsxdiwoxey

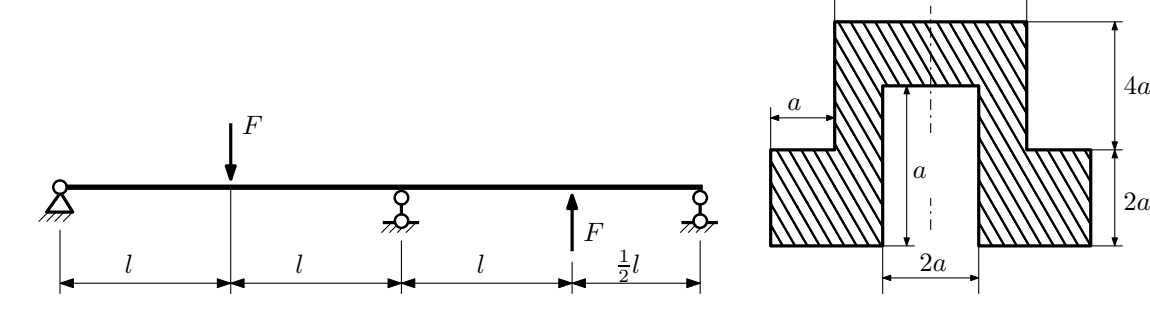

1. Раскрыть статическую неопределимость и построить эпюры  $Q_y$  и  $M_x$ ;

2. Определить допускаемую нагрузку, приняв коэффициент запаса по текучести  $[n_{\rm r}] = 1,5; \, l = \frac{1}{2}$ м;  $a = 20$ мм;

3. Изобразить примерный вид упругой линии балки.

Материал балки — идеально упругий (малоуглеродистая сталь):  $\sigma_{\text{\tiny T.D.}} = \sigma_{\text{\tiny T.C.K.}} = 300\text{M}$ Па.

 $3a$ дача  $N$ °4.2 Регистрационный код lnuyowjhcttopeky

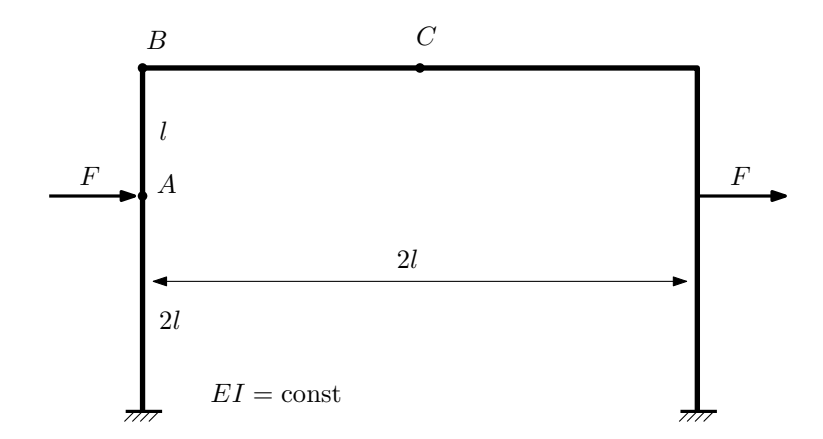

- 1. Раскрыть статическую неопределимость и построить эпюру  $M_{\text{\tiny{H3T}}}.$
- 2. Найти угловое перемещение сечения B.
- 3. Проверить полученное решение.
- 4. Объяснить, почему вертикальное перемещение сечения C равно нулю.

Домашнее задание №5. Вариант 17. Срок выполнения: 8–11 недели. Общий случай напряженного состояния<br>Задача №5.1

Регистрационный код pkbjgkqruilkqsfr

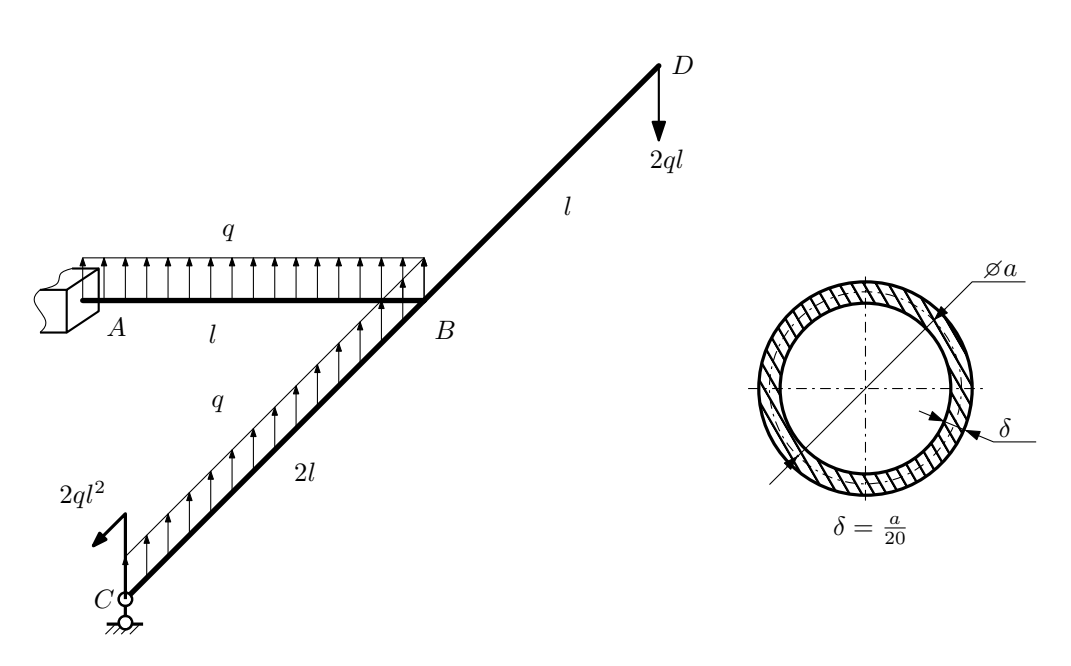

Для заданной статически неопределимой рамы определить из условия прочности размеры поперечного сечения. Расчет выполнить по теории энергии формоизменения.

Параметры задачи:  $\sigma_{\textrm{\tiny T}}=300$  МПа,  $[n_{\textrm{\tiny T}}]=1,5,$   $q=20$  Н/мм,  $l=500$  мм,  $E=2\cdot 10^5$  МПа,  $\mu=0.25.$ 

 $3a$ дача  $N$ °5.2 Регистрационный код wdbmvpppodsqtbpw

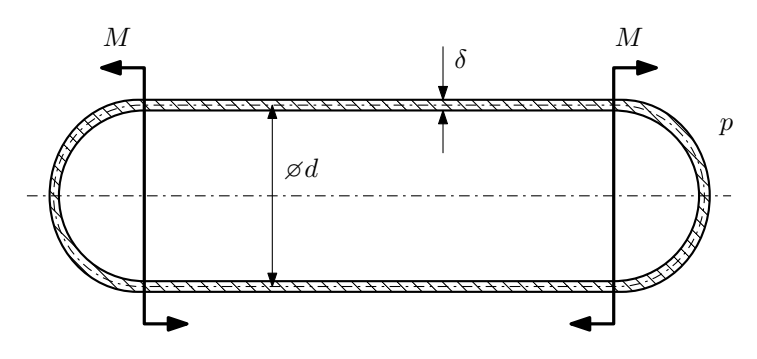

Тонкостенная замкнутая трубка, на которую действуют изгибающие моменты M, помещена в камеру с постоянными давлением p.

Изучить напряжённое состояние трубки в области, достаточно удалённой от её концов.

### Требуется:

- 1. Определить напряжённое состояние в опасных точках;
- 2. Исследовать напряжённое состояние в этих точках аналитически и графически;
- 3. Вычислить коэффициент запаса.

Параметры задачи:  $p = 8M\Pi a$ ,  $M = 160H \cdot a$ ,  $d = 35M$ м,  $\delta = 2,5M$ м,  $\sigma_{\text{\tiny T.P.}} = 145M\Pi a$ ,  $\sigma_{\text{\tiny T.C.K.}} = 180M\Pi a$ .

Домашнее задание №6. Вариант 17.  $\hspace{1cm} Cpos$  выполнения: 12–15 недели. Устойчивость сжатых стержней  $3a\mu a\ N$ ° $6.1$  Регистрационный код yufddiqtobfusulg

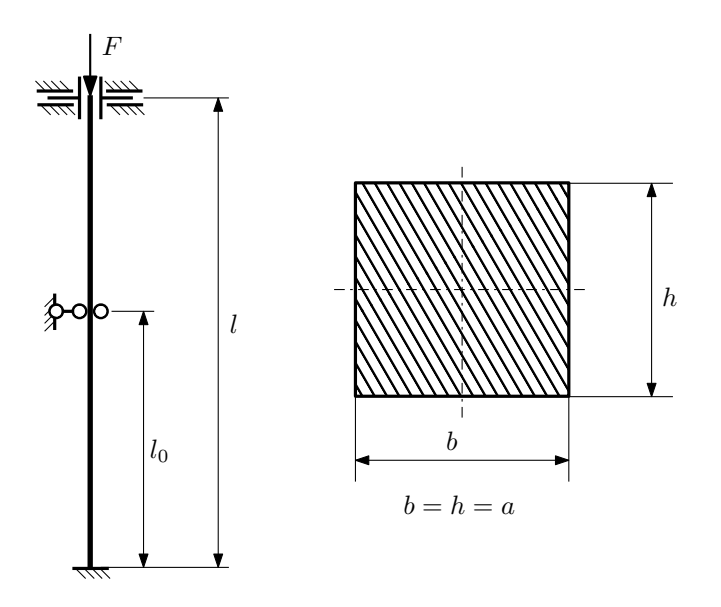

- 1. Определить коэффициент приведения длины стойки постоянного поперечного сечения энергетическим методом;
- 2. Вычислить критическую силу по формуле Эйлера;
- 3. Изобразить примерный вид изогнутой оси стойки.

Параметры задачи:  $l = 3$ м,  $l_0 = \frac{3}{5}l$ ,  $a = 40$ мм,  $E = 1.5 \cdot 10^5 M \Pi$ а.

Вариант задания №18 для группы МТ11-43

## Домашнее задание №4. Вариант 18. Срок выполнения: 1–7 недели. Статически неопределимые задачи изгиба<br>Задача №4.1

Регистрационный код npnfgikrfjdwuffz

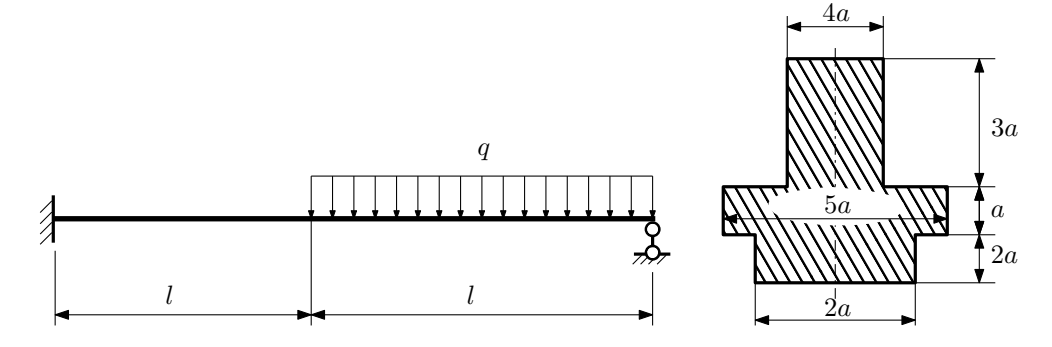

1. Раскрыть статическую неопределимость и построить эпюры  $Q_y$  и  $M_x$ ;

2. Определить допускаемую нагрузку, приняв коэффициент запаса по текучести  $[n_{\text{\tiny T}}]=2;\,l=\frac{1}{2}$ м;  $a=15$ мм;

3. Изобразить примерный вид упругой линии балки.

Материал балки — идеально упругий (малоуглеродистая сталь):  $\sigma_{\text{\tiny T.P.}} = \sigma_{\text{\tiny T.C.K.}} = 320 \text{M}$ Па.

 $3a\mu a$   $N$ ° $4.2$ 

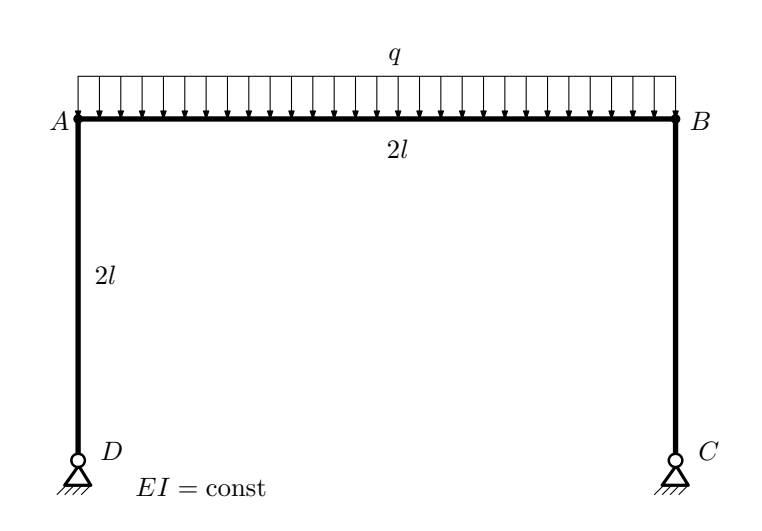

- 1. Раскрыть статическую неопределимость и построить эпюру  $M_{\text{usr}}$ .
- 2. Найти угловое перемещение сечения D.
- 3. Проверить полученное решение.
- 4. Объяснить, почему горизонтальное перемещение сечения B равно нулю.

Домашнее задание №5. Вариант 18. Срок выполнения: 8–11 недели. Общий случай напряженного состояния<br>Задача №5.1

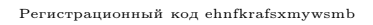

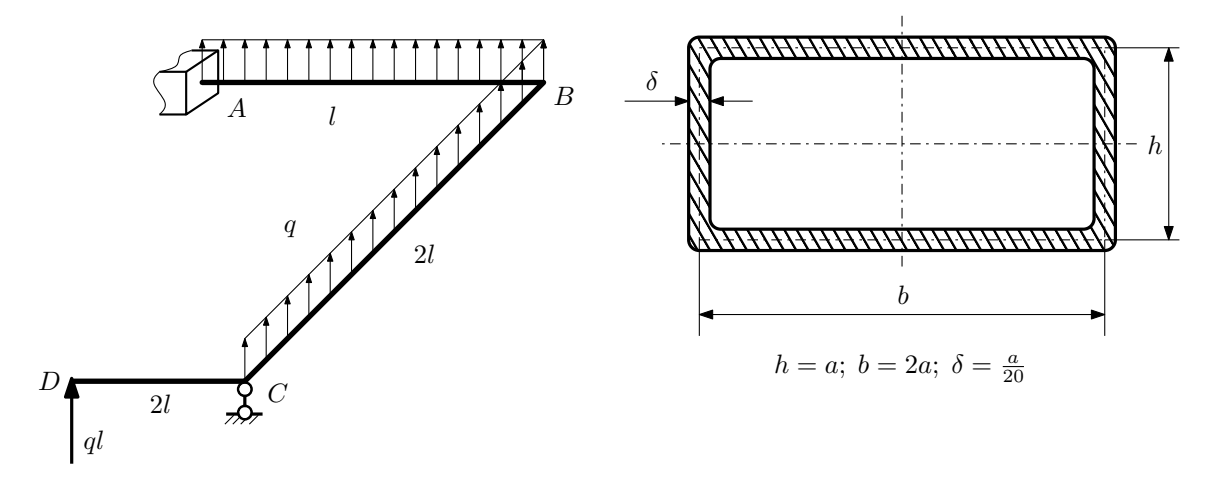

Для заданной статически неопределимой рамы найти из условия прочности размеры поперечного сечения. Расчет выполнить по теории энергии формоизменения.

Параметры задачи:  $\sigma_{\rm r} = 300$  МПа,  $n_{\rm r} = 1.5$ ,  $q = 20$  Н/мм,  $l = 500$  мм,  $E = 2 \cdot 10^5$  МПа,  $\mu = 0.25$ .

 $3a\mu a$   $N$ ° $5.2$   $P$ егистрационный код sssdmgeanbadlgce

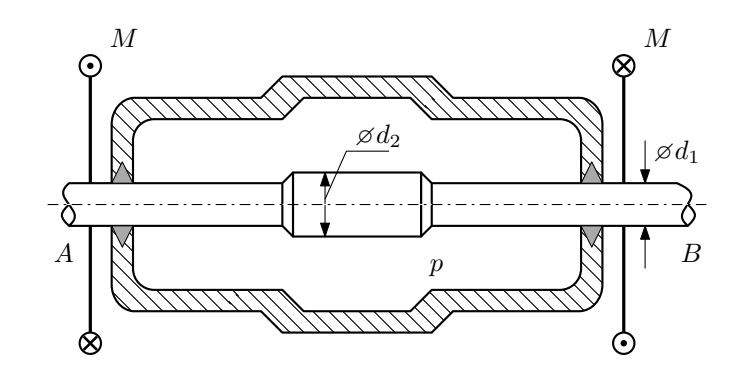

Валик AB пропущен через камеру, в которой поддерживается давление  $p$ , и закручивается моментами  $M$ . Изучить напряжённое состояние валика. Напряжения в местах перехода от диаметра  $d_1$  к диаметру  $d_2$  не учитывать.

## Требуется:

- 1. Определить напряжённое состояние в опасных точках;
- 2. Вычислить коэффициент запаса.

Параметры задачи:  $p = 12$ МПа,  $M = 65H \cdot M$ ,  $d_1 = 18$ мм,  $d_2 = 26$ мм,  $\sigma_{\text{\tiny T.P.}} = 135$ МПа,  $\sigma_{\text{\tiny T.C.K.}} = 190$ МПа.

Домашнее задание №6. Вариант 18.  $\hspace{1cm} Cpos$  выполнения: 12–15 недели. Устойчивость сжатых стержней  $3a\mu a\ N$ ° $6.1$ 

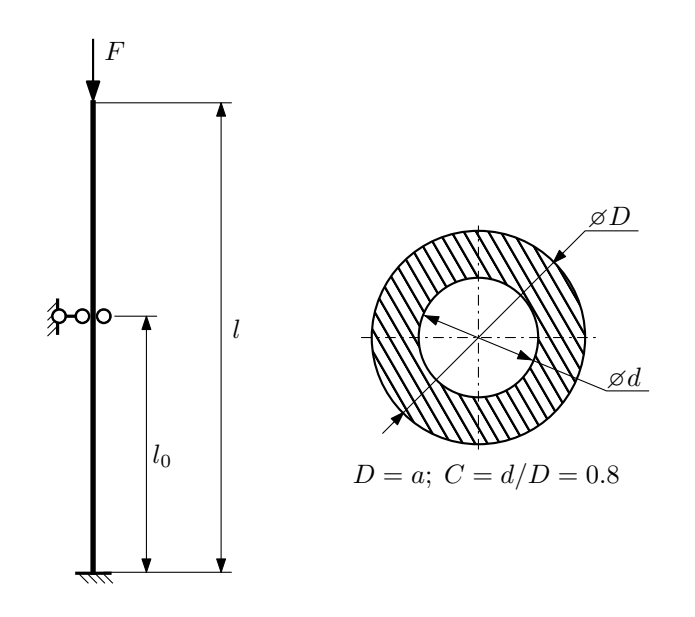

- 1. Определить коэффициент приведения длины стойки постоянного поперечного сечения энергетическим методом;
- 2. Вычислить критическую силу по формуле Эйлера;
- 3. Изобразить примерный вид изогнутой оси стойки.

Параметры задачи:  $l = 3$ м,  $l_0 = \frac{4}{5}l$ ,  $a = 60$ мм,  $E = 2 \cdot 10^5 M \Pi$ а.

Вариант задания №19 для группы МТ11-43

## Домашнее задание №4. Вариант 19. Срок выполнения: 1–7 недели. Статически неопределимые задачи изгиба<br>Задача №4.1

Регистрационный код ptecygevcgvwjuis

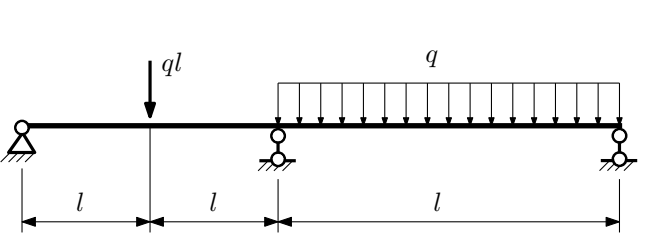

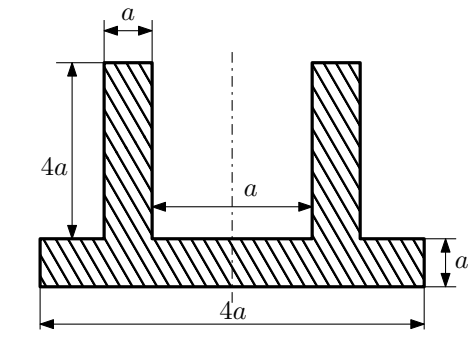

- 1. Раскрыть статическую неопределимость и построить эпюры  $Q_y$  и  $M_x$ ;
- 2. Определить допускаемую нагрузку, приняв коэффициент запаса по текучести  $[n_{\rm r}] = 2.5; l = \frac{3}{2}$ м;  $a = 15$ мм;
- 3. Изобразить примерный вид упругой линии балки.

Материал балки — идеально упругий (малоуглеродистая сталь):  $\sigma_{\text{\tiny T.P.}} = \sigma_{\text{\tiny T.C.K.}} = 350 \text{M}$ Па.

 $3a\mu a$   $N$ ° $4.2$ 

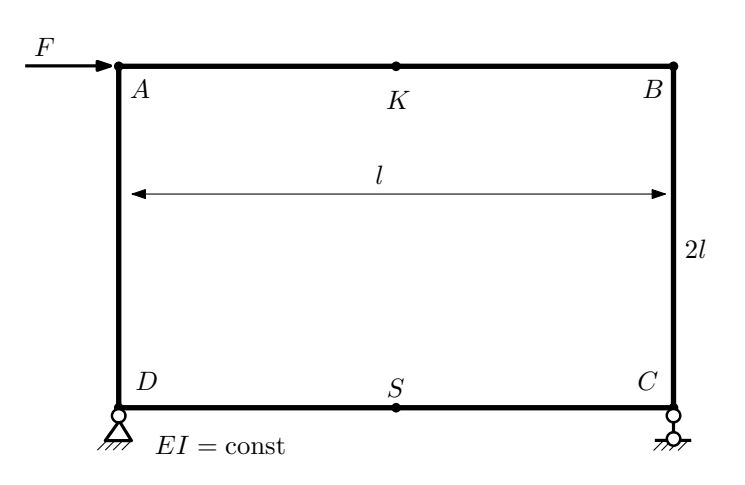

- 1. Раскрыть статическую неопределимость и построить эпюру  $M_{\text{user}}$ .
- 2. Найти горизонтальное перемещение сечения B.
- 3. Проверить полученное решение.
- 4. Объяснить, почему вертикальное перемещение сечения K равно нулю.

Домашнее задание №5. Вариант 19. Срок выполнения: 8–11 недели. Общий случай напряженного состояния<br>Задача №5.1

Регистрационный код gewyyrnpgunzwveu

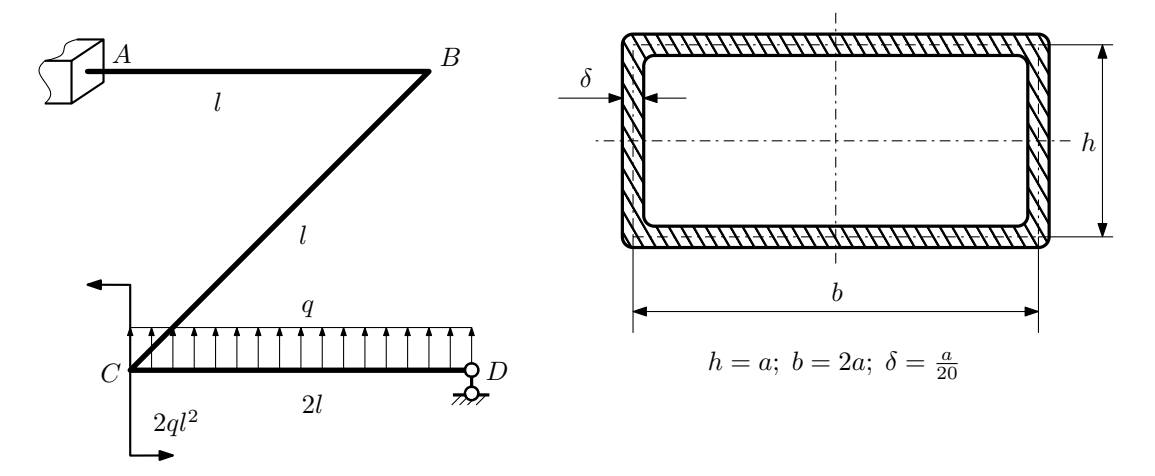

Для заданной статически неопределимой рамы найти из условия прочности размеры поперечного сечения. Расчет выполнить по теории энергии формоизменения.

Параметры задачи:  $\sigma_{\rm r} = 300$  МПа,  $[n_{\rm r}] = 1.5$ ,  $q = 20$  Н/мм,  $l = 500$  мм,  $E = 2 \cdot 10^5$  МПа,  $\mu = 0.25$ .

 $3a$ дача  $N$ °5.2 Регистрационный код pnozlpwbgcfnaufx

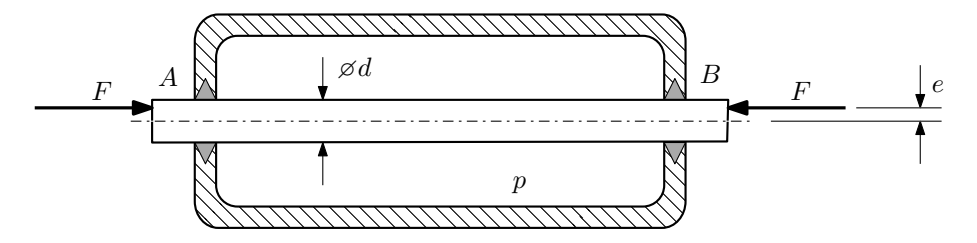

Плунжер  $AB$  проходит через камеру, в которой поддерживается давление  $p$ , а в осевом направлении сжимается силами F, приложенными согласно расчётной схеме.

## Требуется:

- 1. Определить напряжённое состояние в опасных точках;
- 2. Исследовать напряжённое состояние в этих точках аналитически и графически;
- 3. Вычислить коэффициент запаса.

Параметры задачи:  $p = 60$  МПа,  $F = 36$  кН,  $d = 35$  мм,  $e = 10$  мм,  $\sigma_{BP} = 150$  МПа,  $\sigma_{BC} = 195$  МПа.

Домашнее задание №6. Вариант 19.  $\hspace{1cm}$   $\hspace{1cm}$   $\hspace{1$ Устойчивость сжатых стержней  $3a\mu a\ N$ ° $6.1$  Регистрационный код lbecamyagirqrnml

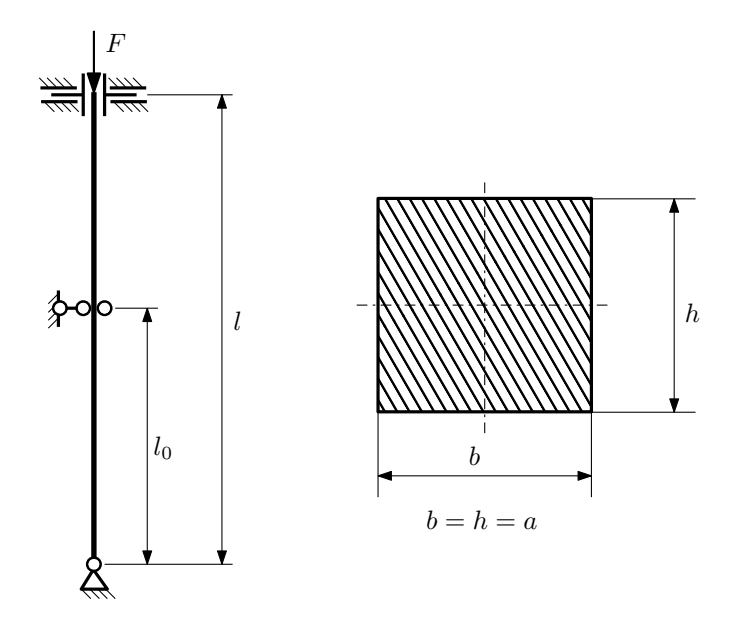

- 1. Определить коэффициент приведения длины стойки постоянного поперечного сечения энергетическим методом;
- 2. Вычислить критическую силу по формуле Эйлера;
- 3. Изобразить примерный вид изогнутой оси стойки.

Параметры задачи:  $l = 4$ м,  $l_0 = \frac{2}{5}l$ ,  $a = 60$ мм,  $E = 1.5 \cdot 10^5$ МПа.

Вариант задания №20 для группы МТ11-43

## Домашнее задание №4. Вариант 20. Срок выполнения: 1–7 недели. Статически неопределимые задачи изгиба<br>Задача №4.1

Регистрационный код ljfhguqxgwngyesl

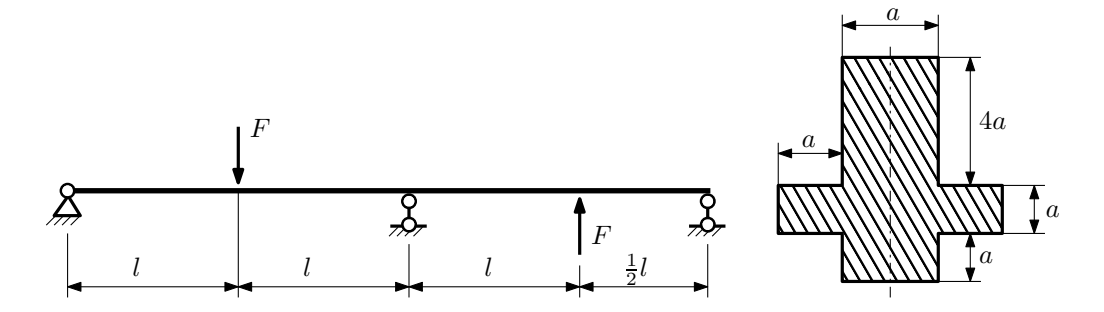

- 1. Раскрыть статическую неопределимость и построить эпюры  $Q_y$  и  $M_x$ ;
- 2. Определить допускаемую нагрузку, приняв коэффициент запаса по текучести  $[n_{\rm r}]=1,5;\,l=\frac{1}{2}$ м;  $a=15$ мм;
- 3. Изобразить примерный вид упругой линии балки.

Материал балки — идеально упругий (малоуглеродистая сталь):  $\sigma_{\rm r.p.} = \sigma_{\rm r.c.} = 350 \text{MHz}$ .

 $3a$ дача  $N$ °4.2 Регистрационный код zpoohedcyuebalqs

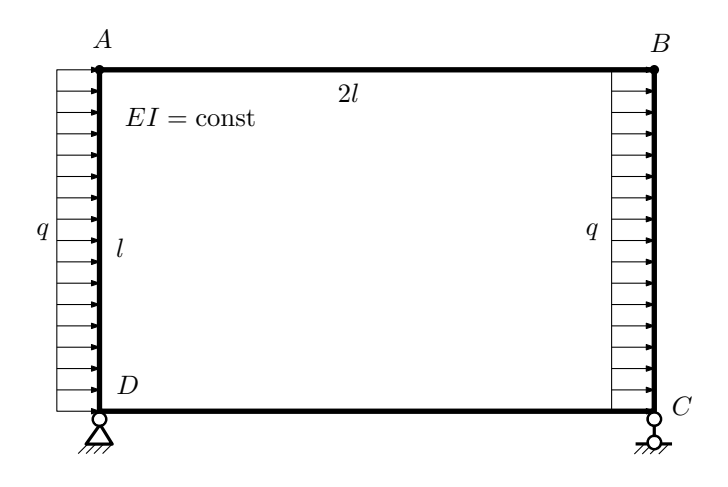

- 1. Раскрыть статическую неопределимость и построить эпюру  $M_{\text{usr}}$ .
- 2. Найти горизонтальное перемещение сечения B.
- 3. Проверить полученное решение.
- 4. Объяснить, почему значение взаимного поворота сечений  $C$  и  $D$  равно нулю.

Домашнее задание №5. Вариант 20. Срок выполнения: 8–11 недели. Общий случай напряженного состояния<br>Задача №5.1

Регистрационный код hkkfrgsliutjelrd

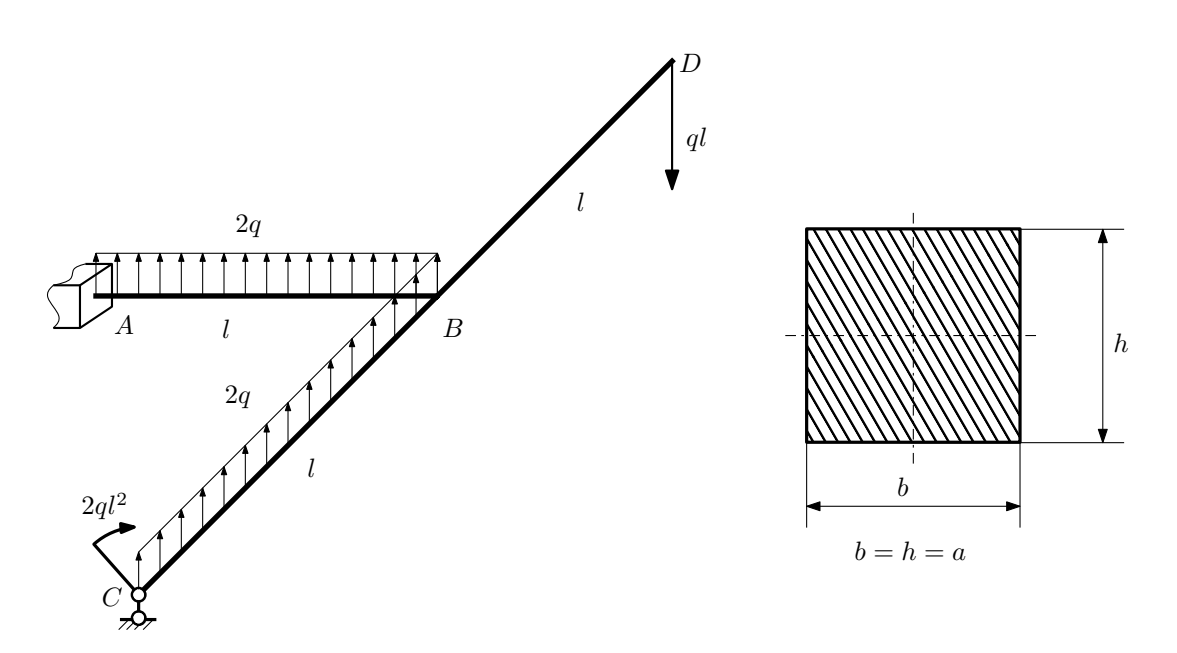

Для заданной статически неопределимой рамы определить из условия прочности размеры поперечного сечения. Расчет выполнить по теории энергии формоизменения.

Параметры задачи:  $\sigma_{\rm r} = 300\text{M}$ Па,  $[n_{\rm r}] = 1.5,$   $q = 20\text{H}/\text{mm}$ ,  $l = 500\text{mm}$ ,  $E = 2 \cdot 10^5 \text{M}$ Па,  $\mu = 0.25$ .

 $3a\mu a$   $N$ °5.2 Регистрационный код iaaqssyktgsxxbwb

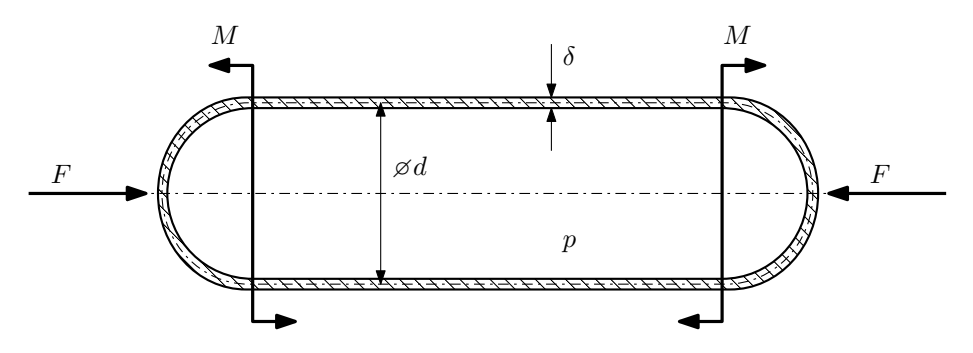

Тонкостенная замкнутая трубка подвергается внутреннему давлению  $p$  и действию моментов  $M$  и сил  $F$ . Изучить напряжённое состояние трубки в области, достаточно удалённой от её концов.

### Требуется:

- 1. Определить напряжённое состояние в опасных точках;
- 2. Исследовать напряжённое состояние в этих точках аналитически и графически;
- 3. Вычислить коэффициент запаса.

Параметры задачи:  $p = 9M\Pi a$ ,  $F = 20k$ H,  $M = 100$ H·м,  $d = 55k$ мм,  $\delta = 1,5k$ мм,  $\sigma_{\text{\tiny T.D.}} = 320M\Pi a$ ,  $\sigma_{\text{\tiny T.C2K.}} = 400\text{M}$ Па.

Домашнее задание №6. Вариант 20.  $\hspace{1cm} Cpos$  выполнения: 12–15 недели. Устойчивость сжатых стержней  $3a\mu a\ N$ ° $6.1$  Регистрационный код zdpvwkcctputicoe

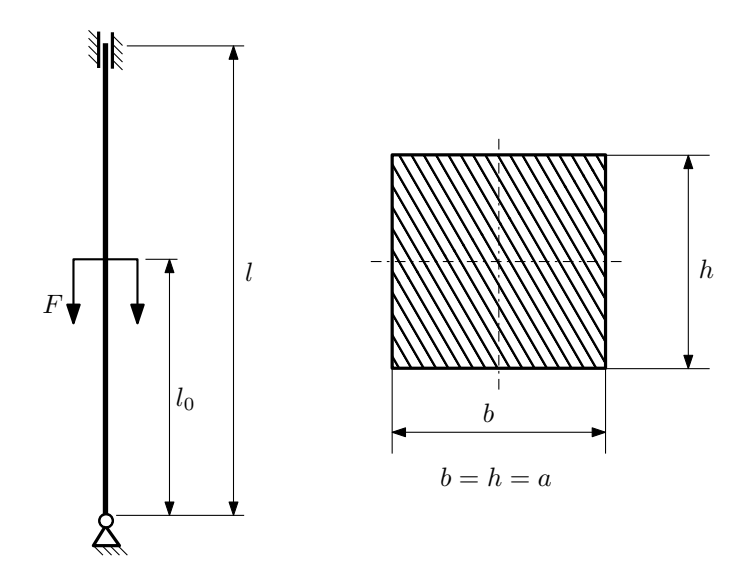

- 1. Определить коэффициент приведения длины стойки постоянного поперечного сечения энергетическим методом;
- 2. Вычислить критическую силу по формуле Эйлера;
- 3. Изобразить примерный вид изогнутой оси стойки.

Параметры задачи:  $l = 3$ м,  $l_0 = \frac{2}{5}l$ ,  $a = 40$ мм,  $E = 1.5 \cdot 10^5$ МПа.

Вариант задания №21 для группы МТ11-43

## Домашнее задание №4. Вариант 21. Срок выполнения: 1–7 недели. Статически неопределимые задачи изгиба<br>Задача №4.1

3a

Регистрационный код ylpfuywmcikwizvc

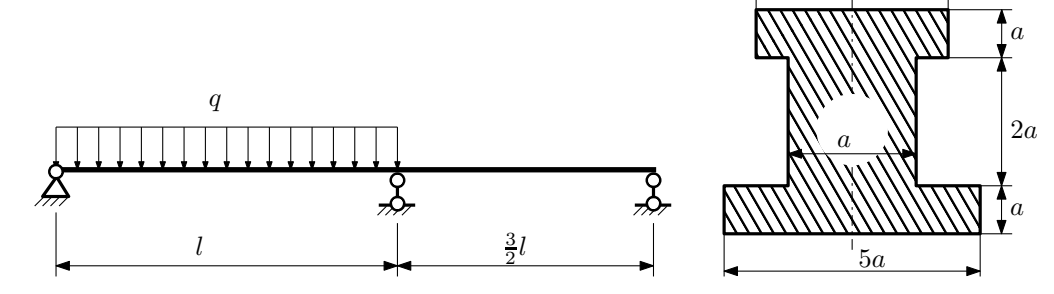

1. Раскрыть статическую неопределимость и построить эпюры  $Q_y$  и  $M_x$ ;

2. Определить допускаемую нагрузку, приняв коэффициент запаса по текучести  $[n_T] = 2$ ;  $l = 2$ м;  $a = 10$ мм;

3. Изобразить примерный вид упругой линии балки.

Материал балки — идеально упругий (малоуглеродистая сталь):  $\sigma_{\text{\tiny T.P.}} = \sigma_{\text{\tiny T.C.K.}} = 280 \text{M}$ Па.

 $3a\mu a$   $N$ ° $4.2$ 

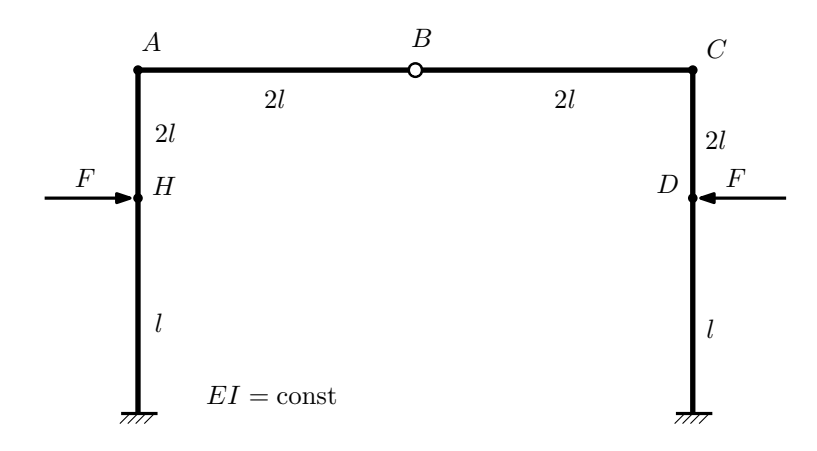

- 1. Раскрыть статическую неопределимость и построить эпюру  $M_{\text{usr}}$ .
- 2. Найти взаимное линейное перемещение сечений D и H.
- 3. Проверить полученное решение.
- 4. Объяснить, почему угловое перемещение сечения B равно нулю.

Домашнее задание №5. Вариант 21. Срок выполнения: 8–11 недели. Общий случай напряженного состояния<br>Задача №5.1

Регистрационный код oqxskeasyenjinuz

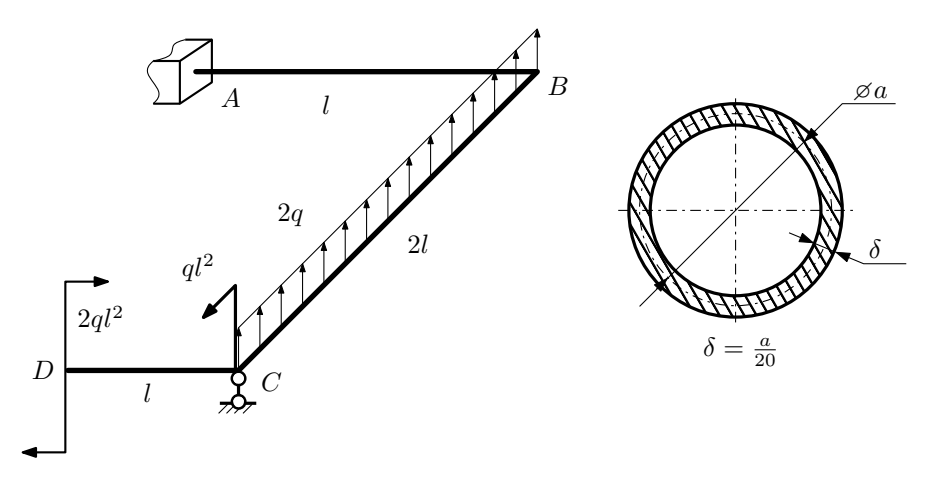

Для заданной статически неопределимой рамы найти из условия прочности размеры поперечного сечения. Расчет выполнить по теории энергии формоизменения.

Параметры задачи:  $\sigma_{\rm r} = 300$  МПа,  $n_{\rm r} = 1.5,$   $q = 20$  Н/мм,  $l = 500$  мм,  $E = 2 \cdot 10^5$  МПа,  $\mu = 0.25$ .

 $3a$ дача  $N$ °5.2 Регистрационный код voiqyixcmhgcbdmw

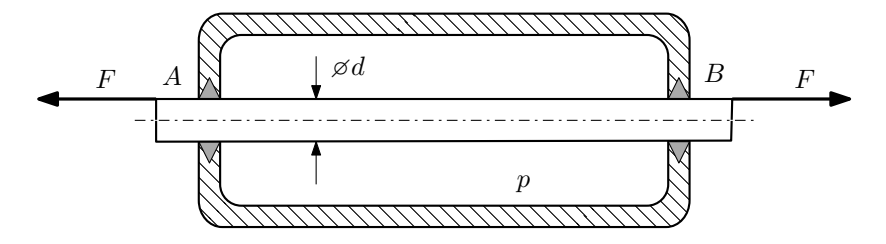

Плунжер AB проходит через камеру, в которой поддерживается давление  $p$ , а в осевом направлении растягивается силами  $F$ , приложенными согласно расчётной схеме.

Изучите напряжённое состояние плунжера.

## Требуется:

- 1. Определить напряжённое состояние в опасных точках;
- 2. Исследовать напряжённое состояние в этих точках аналитически и графически;
- 3. Вычислить коэффициент запаса.

Параметры задачи:  $p = 5M\Pi a$ ,  $F = 21\kappa H$ ,  $d = 30\kappa m$ ,  $\sigma_{\text{\tiny T.P.}} = 220M\Pi a$ ,  $\sigma_{\text{\tiny T.C.K.}} = 255M\Pi a$ .

Домашнее задание №6. Вариант 21.  $\hspace{1cm} Cpos$  выполнения: 12–15 недели. Устойчивость сжатых стержней  $3a\mu a\ N$ ° $6.1$  Регистрационный код rtkogenroqmpwnuu

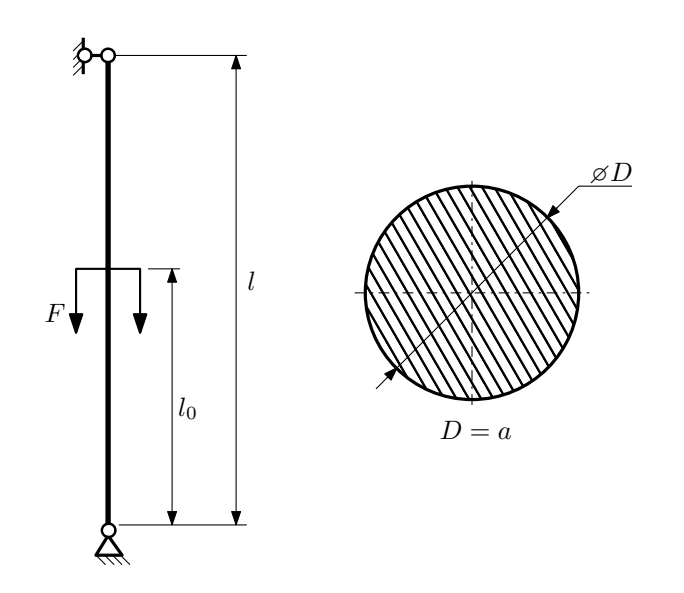

- 1. Определить коэффициент приведения длины стойки постоянного поперечного сечения энергетическим методом;
- 2. Вычислить критическую силу по формуле Эйлера;
- 3. Изобразить примерный вид изогнутой оси стойки.

Параметры задачи:  $l = 2$ м,  $l_0 = \frac{2}{5}l$ ,  $a = 40$ мм,  $E = 1.8 \cdot 10^5$ МПа.

Вариант задания №22 для группы МТ11-43

## Домашнее задание №4. Вариант 22. Срок выполнения: 1–7 недели. Статически неопределимые задачи изгиба<br>Задача №4.1

 $5a$ 

Регистрационный код egdvnkqdknzprusv

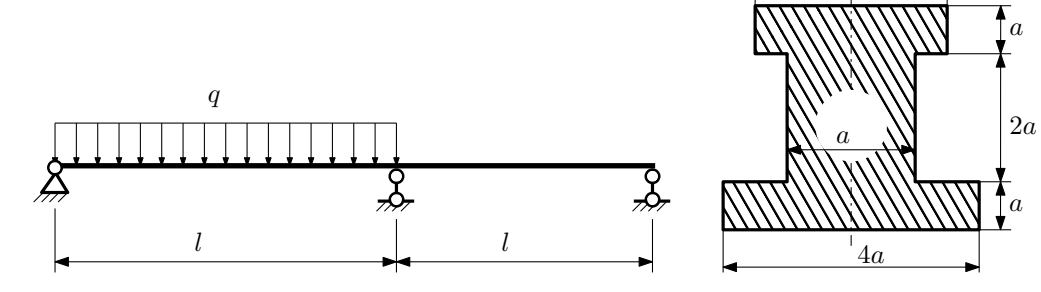

1. Раскрыть статическую неопределимость и построить эпюры  $Q_y$  и  $M_x$ ;

2. Определить допускаемую нагрузку, приняв коэффициент запаса по текучести  $[n_{\rm r}]=1,5;\,l=\frac{1}{2}$ м;  $a=10$ мм;

3. Изобразить примерный вид упругой линии балки.

Материал балки — идеально упругий (малоуглеродистая сталь):  $\sigma_{\text{\tiny T.P.}} = \sigma_{\text{\tiny T.C.K.}} = 300 \text{M}$ Па.

 $3a$ дача  $N$ °4.2 Регистрационный код sbzhbhyafyvnnjmx

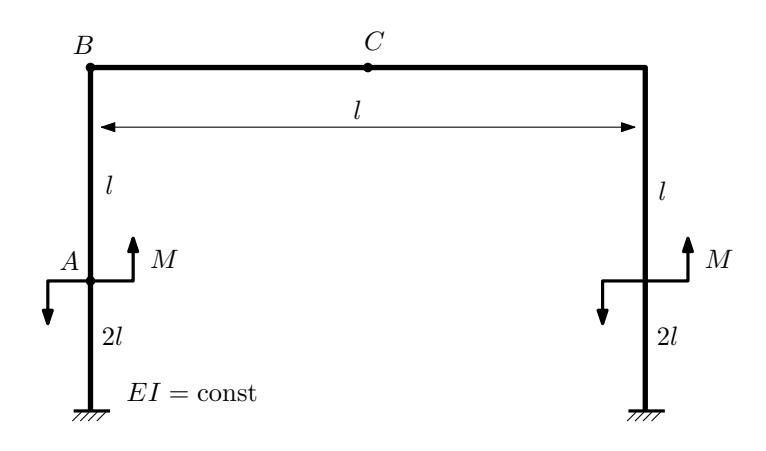

- 1. Раскрыть статическую неопределимость и построить эпюру  $M_{\text{usr}}$ .
- 2. Найти горизонтальное перемещение сечения C.
- 3. Проверить полученное решение.
- 4. Объяснить, почему вертикальное перемещение сечения C равно нулю.

Домашнее задание №5. Вариант 22. Срок выполнения: 8–11 недели. Общий случай напряженного состояния<br>Задача №5.1

Регистрационный код kjxberntezwkvrxb

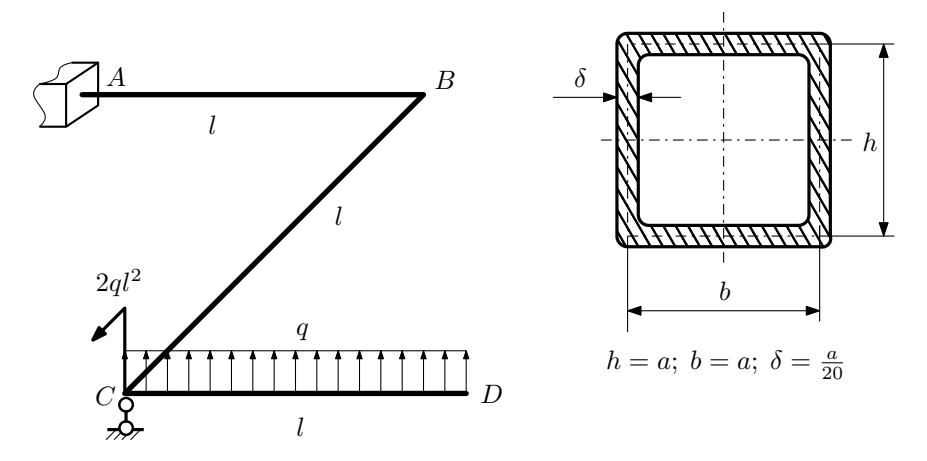

Для заданной статически неопределимой рамы определить из условия прочности размеры поперечного сечения. Расчет выполнить по теории энергии формоизменения. Параметры задачи:  $\sigma_{\rm r} = 300$  МПа,  $[n_{\rm r}] = 1.5$ ,  $q = 20$  Н/мм,  $l = 500$  мм,  $E = 2 \cdot 10^5$  МПа,  $\mu = 0.25$ .

 $3a$ дача  $N$ °5.2 Регистрационный код iypwtvjxskcqohdc

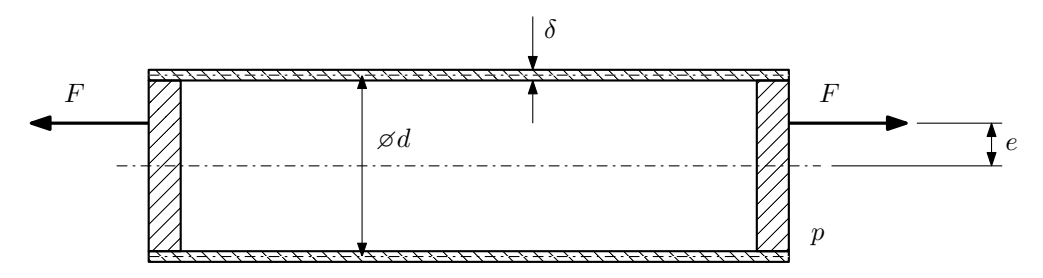

Эксцентрично растягиваемая силой  $F$  тонкостенная замкнутая трубка помещена в камеру, в которой поддерживается постоянное давление p.

Изучить напряжённое состояние трубки в области, достаточно удалённой от её концов.

### Требуется:

- 1. Определить напряжённое состояние в опасных точках;
- 2. Исследовать напряжённое состояние в этих точках аналитически и графически;
- 3. Вычислить коэффициент запаса.

Параметры задачи:  $p = 3M\Pi a$ ,  $F = 10k$ ,  $d = 25k$ мм,  $e = 5k$ мм,  $\delta = 1,5k$ мм,  $\sigma_{\text{\tiny T.P.}} = 215M\Pi a$ ,  $\sigma_{\text{\tiny T.C.K.}} =$ 240МПа.

Домашнее задание №6. Вариант 22.  $\hspace{1cm} Cpos$  выполнения: 12–15 недели. Устойчивость сжатых стержней  $3a\mu a\ N$ ° $6.1$  Регистрационный код dowuhqdvwvkxkfdn

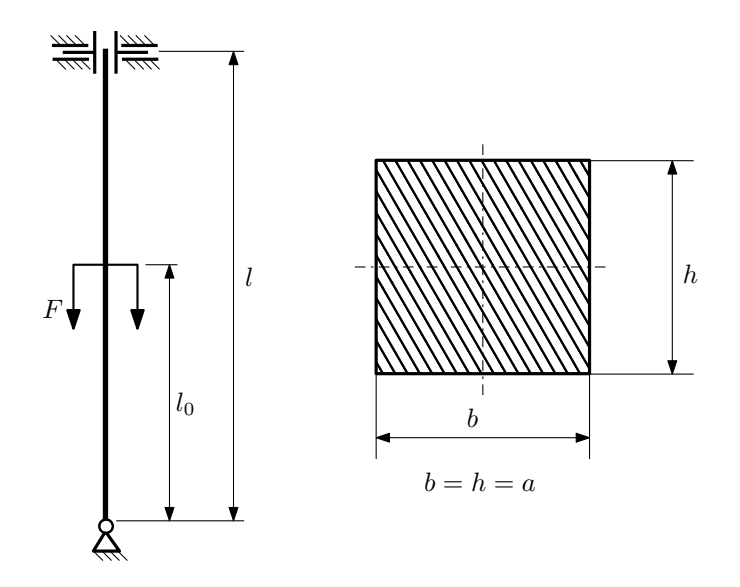

- 1. Определить коэффициент приведения длины стойки постоянного поперечного сечения энергетическим методом;
- 2. Вычислить критическую силу по формуле Эйлера;
- 3. Изобразить примерный вид изогнутой оси стойки.

Параметры задачи:  $l = 1$ м,  $l_0 = \frac{3}{5}l$ ,  $a = 40$ мм,  $E = 2 \cdot 10^5 M \Pi$ а.

Вариант задания №23 для группы МТ11-43

## Домашнее задание №4. Вариант 23. Срок выполнения: 1–7 недели. Статически неопределимые задачи изгиба<br>Задача №4.1

Регистрационный код rnjybfmsqdxmmbyy

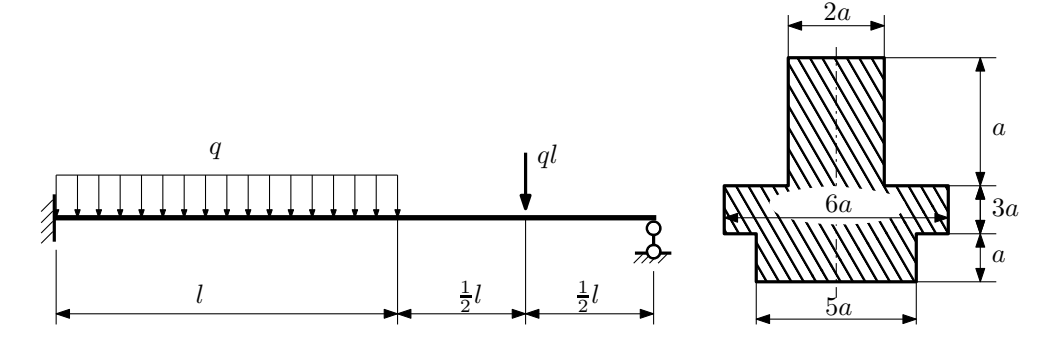

- 1. Раскрыть статическую неопределимость и построить эпюры  $Q_y$  и  $M_x$ ;
- 2. Определить допускаемую нагрузку, приняв коэффициент запаса по текучести  $[n_T] = 1,5; l = 2m; a = 20$ мм;
- 3. Изобразить примерный вид упругой линии балки.

Материал балки — идеально упругий (малоуглеродистая сталь):  $\sigma_{\text{\tiny T.P.}} = \sigma_{\text{\tiny T.C.K.}} = 350 \text{M}$ Па.

 $3a$ дача  $N$ °4.2 Регистрационный код qbhsmszztefnsivn

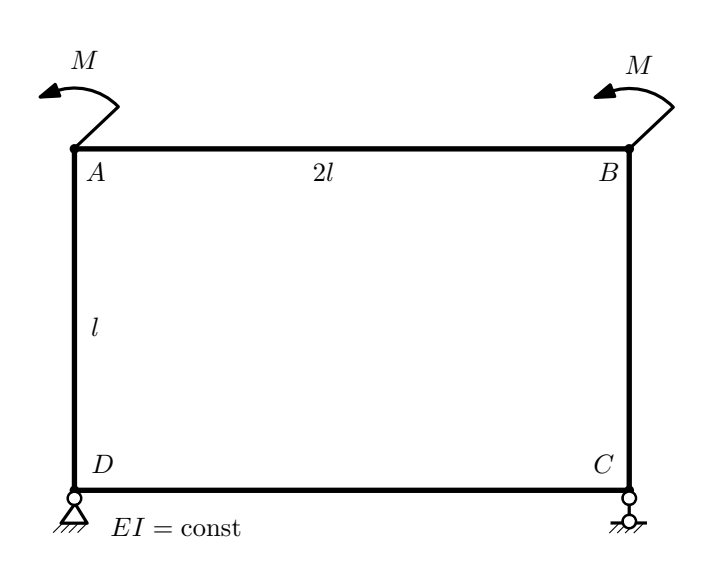

- 1. Раскрыть статическую неопределимость и построить эпюру  $M_{\text{usr}}$ .
- 2. Найти взаимный поворот сечений B и C.
- 3. Проверить полученное решение.
- 4. Объяснить, почему значение взаимного поворота сечений A и B равно нулю.

Домашнее задание №5. Вариант 23. Срок выполнения: 8–11 недели. Общий случай напряженного состояния<br>Задача №5.1

Регистрационный код boyqyfbwsfmhhkzl

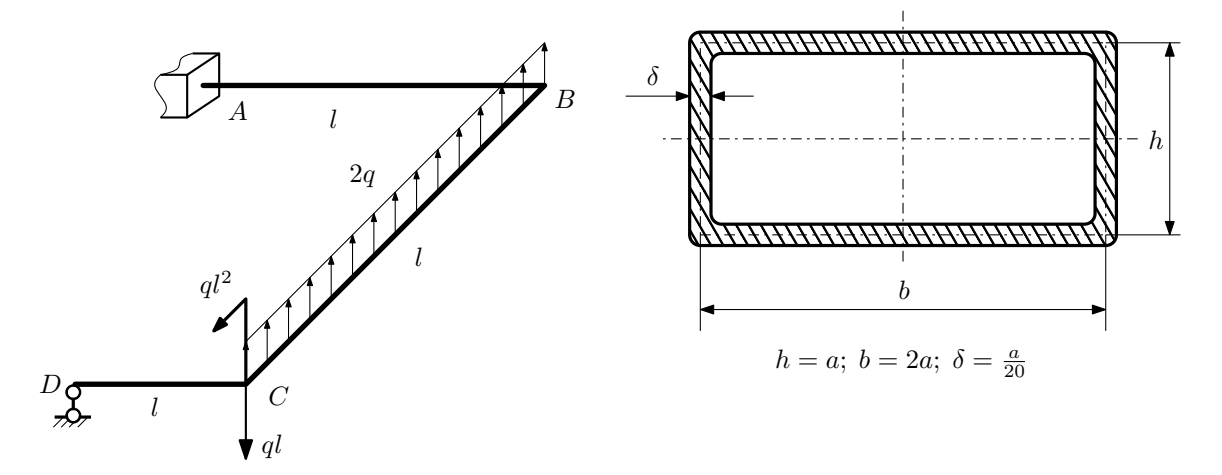

Для заданной статически неопределимой рамы найти из условия прочности размеры поперечного сечения. Расчет выполнить по теории энергии формоизменения.

Параметры задачи:  $\sigma_{\rm r} = 300$  МПа,  $[n_{\rm r}] = 1.5$ ,  $q = 20$  Н/мм,  $l = 500$  мм,  $E = 2 \cdot 10^5$  МПа,  $\mu = 0.25$ .

 $3a$ дача  $N$ °5.2 Регистрационный код keiiutoaexjvxyii

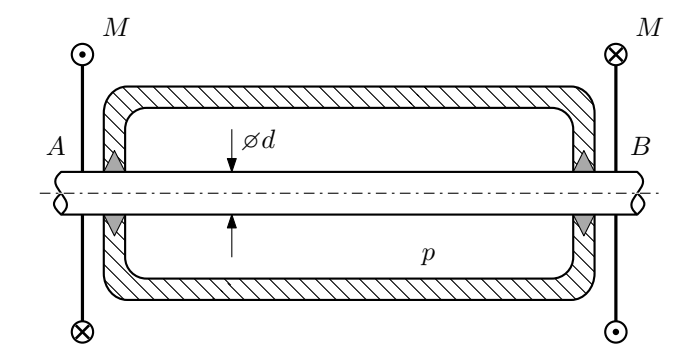

Круглый валик AB проходит через камеру, в которой поддерживается давление  $p$ , и закручивается моментом M.

Изучить напряжённое состояние валика.

## Требуется:

- 1. Определить напряжённое состояние в опасных точках;
- 2. Исследовать напряжённое состояние в этих точках аналитически и графически;
- 3. Вычислить коэффициент запаса.

Параметры задачи:  $p = 45$  МПа,  $M = 170$  Н · м,  $d = 25$  мм,  $\sigma_{\rm BP} = 200$  МПа,  $\sigma_{\rm BC} = 225$  МПа.

Домашнее задание №6. Вариант 23.  $\qquad \qquad Cpos~s$ ыполнения: 12–15 недели. Устойчивость сжатых стержней  $3a\mu a\ N$ ° $6.1$ 

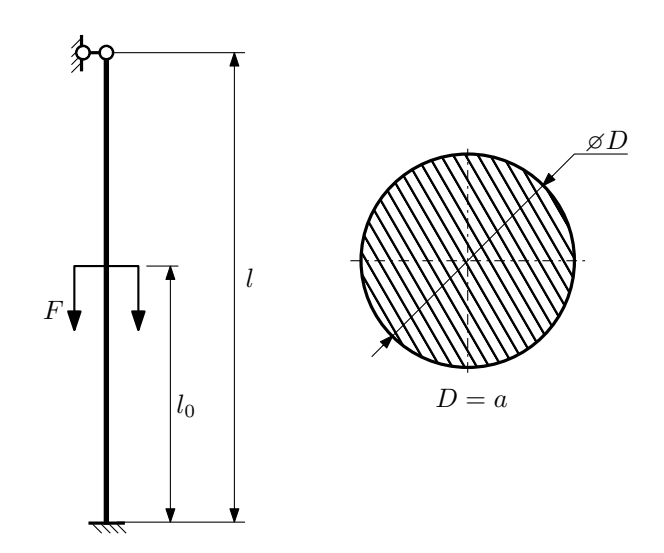

- 1. Определить коэффициент приведения длины стойки постоянного поперечного сечения энергетическим методом;
- 2. Вычислить критическую силу по формуле Эйлера;
- 3. Изобразить примерный вид изогнутой оси стойки.

Параметры задачи:  $l = 3$ м,  $l_0 = \frac{2}{5}l$ ,  $a = 40$ мм,  $E = 1.5 \cdot 10^5$ МПа.

Вариант задания №24 для группы МТ11-43

## Домашнее задание №4. Вариант 24. Срок выполнения: 1–7 недели. Статически неопределимые задачи изгиба  $3a$ дача  $N$ °4.1 Регистрационный код gjnrthtbcsnpqhjp

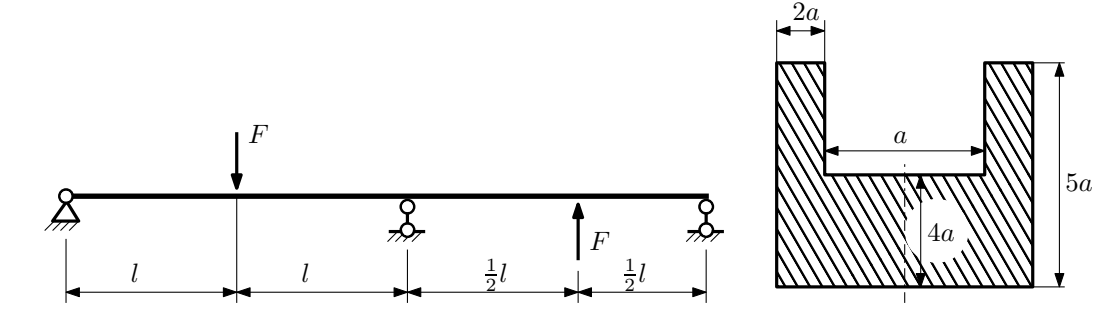

- 1. Раскрыть статическую неопределимость и построить эпюры  $Q_y$  и  $M_x$ ;
- 2. Определить допускаемую нагрузку, приняв коэффициент запаса по текучести  $[n_T] = 2$ ;  $l = 2$ м;  $a = 25$ мм;
- 3. Изобразить примерный вид упругой линии балки.

Материал балки — идеально упругий (малоуглеродистая сталь):  $\sigma_{\rm r.p.} = \sigma_{\rm r.c.} = 320 \text{MHz}$ .

 $3a\mu a$   $N$ ° $4.2$ 

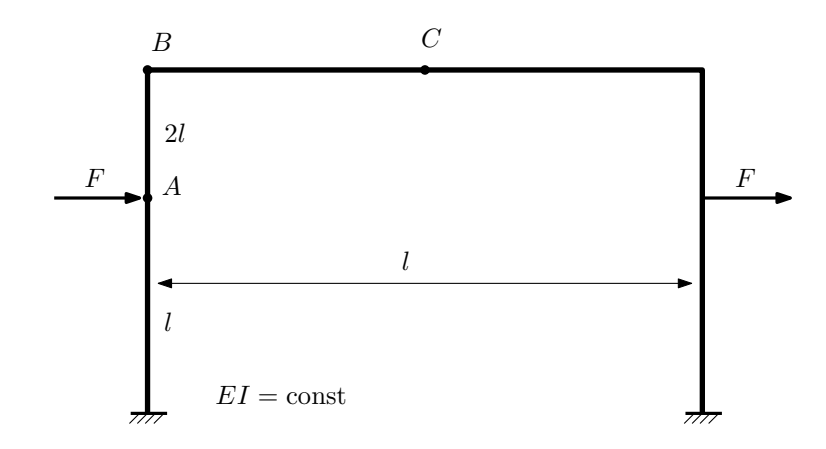

- 1. Раскрыть статическую неопределимость и построить эпюру  $M_{\text{\tiny{H3T}}}.$
- 2. Найти угловое перемещение сечения B.
- 3. Проверить полученное решение.
- 4. Объяснить, почему вертикальное перемещение сечения C равно нулю.

## Домашнее задание №5. Вариант 24. Срок выполнения: 8–11 недели. Общий случай напряженного состояния<br>Задача №5.1

Задача №5.1 Регистрационный код jkpqczzqxijasamt

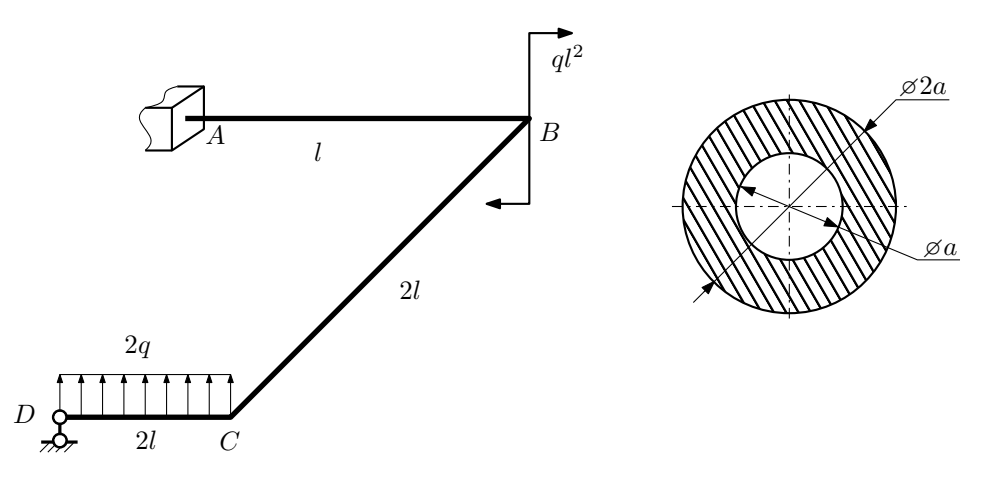

Для заданной статически неопределимой рамы определить из условия прочности размеры поперечного сечения. Расчет выполнить по теории энергии формоизменения.

Параметры задачи:  $\sigma_{\rm r} = 300$  МПа,  $[n_{\rm r}] = 1.5$ ,  $q = 20$  Н/мм,  $l = 500$  мм,  $E = 2 \cdot 10^5$  МПа,  $\mu = 0.25$ .

 $3a$ дача  $N$ °5.2 Регистрационный код fuglrtkymlcccvjm

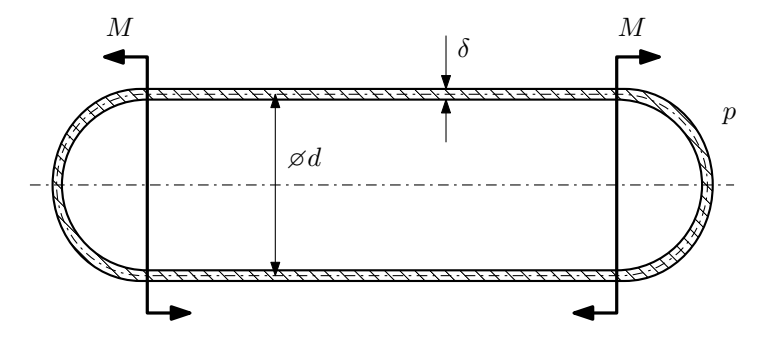

Тонкостенная замкнутая трубка, на которую действуют изгибающие моменты M, помещена в камеру с постоянными давлением p.

Изучить напряжённое состояние трубки в области, достаточно удалённой от её концов.

## Требуется:

- 1. Определить напряжённое состояние в опасных точках;
- 2. Исследовать напряжённое состояние в этих точках аналитически и графически;
- 3. Вычислить коэффициент запаса.

Параметры задачи:  $p = 5M\text{Ha}$ ,  $M = 45\text{H} \cdot \text{m}$ ,  $d = 20\text{MM}$ ,  $\delta = 1\text{MM}$ ,  $\sigma_{\text{\tiny T.P.}} = 220\text{M} \text{Ta}$ ,  $\sigma_{\text{\tiny T.C.K.}} = 285\text{M} \text{Ta}$ .
Домашнее задание №6. Вариант 24.  $\hspace{1cm} Cpos$  выполнения: 12–15 недели. Устойчивость сжатых стержней  $3a\mu a\ N$ ° $6.1$  Регистрационный код axgzlyaxhrtxupfi

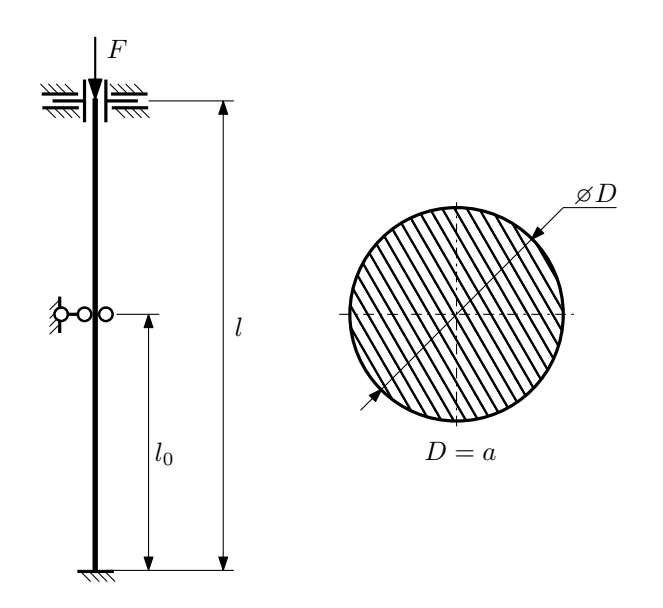

- 1. Определить коэффициент приведения длины стойки постоянного поперечного сечения энергетическим методом;
- 2. Вычислить критическую силу по формуле Эйлера;
- 3. Изобразить примерный вид изогнутой оси стойки.

Параметры задачи:  $l = 4$ м,  $l_0 = \frac{2}{5}l$ ,  $a = 60$ мм,  $E = 1.8 \cdot 10^5$ МПа.

Вариант задания №25 для группы МТ11-43

### Домашнее задание №4. Вариант 25. Срок выполнения: 1–7 недели. Статически неопределимые задачи изгиба  $3a$ дача  $N$ °4.1  $\,$

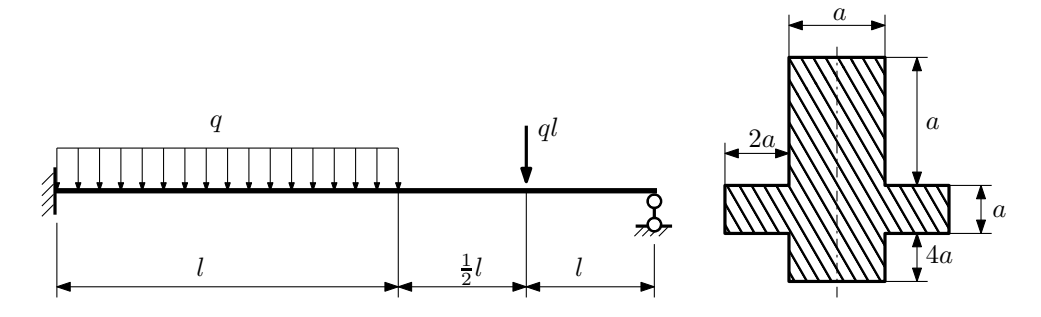

- 1. Раскрыть статическую неопределимость и построить эпюры  $Q_y$  и  $M_x$ ;
- 2. Определить допускаемую нагрузку, приняв коэффициент запаса по текучести  $[n_T] = 1,5; l = 1$ м;  $a = 30$ мм;
- 3. Изобразить примерный вид упругой линии балки.

Материал балки — идеально упругий (малоуглеродистая сталь):  $\sigma_{\text{\tiny T.P.}} = \sigma_{\text{\tiny T.C.K.}} = 320 \text{M}$ Па.

 $3a\mu a\ \mathcal{N}4.2$  Регистрационный код sicjlfixhrybqhnq

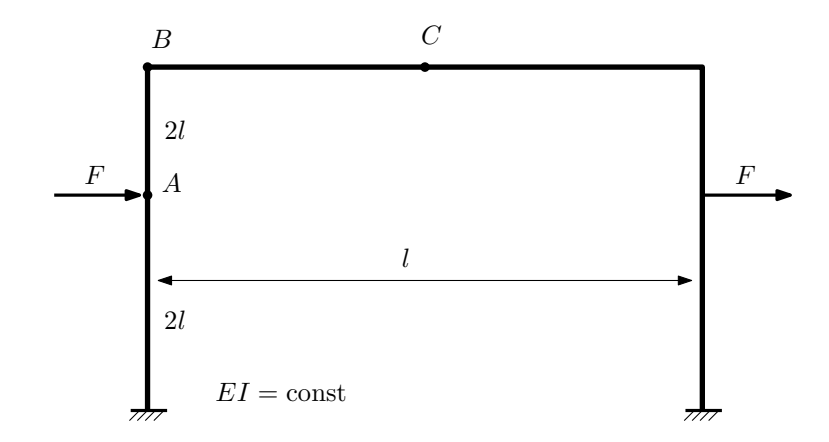

- 1. Раскрыть статическую неопределимость и построить эпюру  $M_{\mathtt{msr}}.$
- 2. Найти горизонтальное перемещение сечения C.
- 3. Проверить полученное решение.
- 4. Объяснить, почему вертикальное перемещение сечения C равно нулю.

Домашнее задание №5. Вариант 25. Срок выполнения: 8–11 недели. Общий случай напряженного состояния<br>Задача №5.1

Регистрационный код btaiooavdgcobzoj

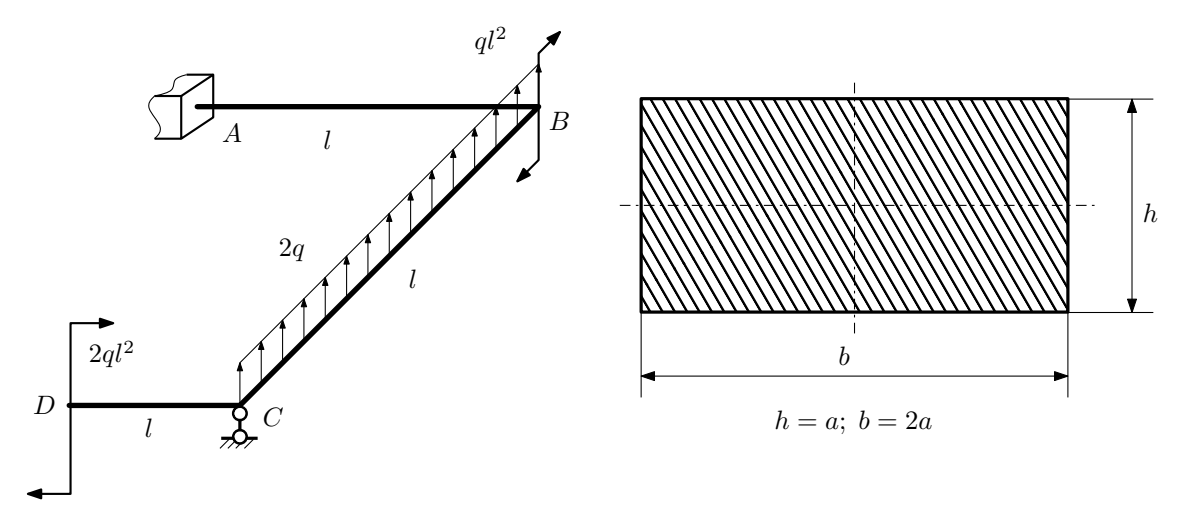

Для заданной статически неопределимой рамы найти из условия прочности размеры поперечного сечения. Расчет выполнить по теории энергии формоизменения.

Параметры задачи:  $\sigma_{\textrm{\tiny T}}=300$  МПа,  $n_{\textrm{\tiny T}}=1,5,$   $q=20$  Н/мм,  $l=500$  мм,  $E=2\cdot 10^5$  МПа,  $\mu=0.25.$ 

 $3a$ дача  $N$ °5.2 Регистрационный код futbpjkdeapzuogq

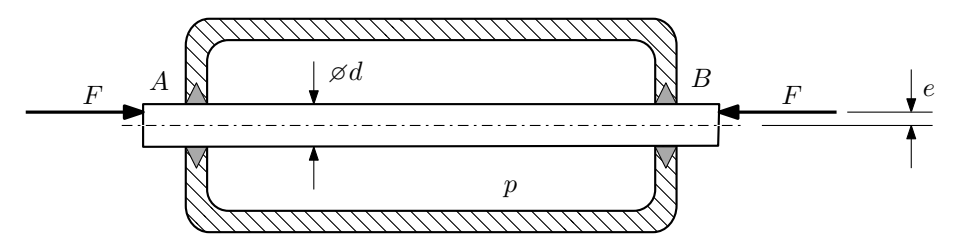

Плунжер AB проходит через камеру, в которой поддерживается давление  $p$ , а в осевом направлении сжимается силами F, приложенными согласно расчётной схеме.

### Требуется:

- 1. Определить напряжённое состояние в опасных точках;
- 2. Исследовать напряжённое состояние в этих точках аналитически и графически;
- 3. Вычислить коэффициент запаса.

Параметры задачи:  $p = 62$  МПа,  $F = 45$  кН,  $d = 36$  мм,  $e = 11$  мм,  $\sigma_{BP} = 160$  МПа,  $\sigma_{BC} = 225$  МПа.

Домашнее задание №6. Вариант 25.  $\hspace{1cm} Cpos$  выполнения: 12–15 недели. Устойчивость сжатых стержней  $3a\mu a\ N$ ° $6.1$  Регистрационный код ауугusrwkcfphnhq

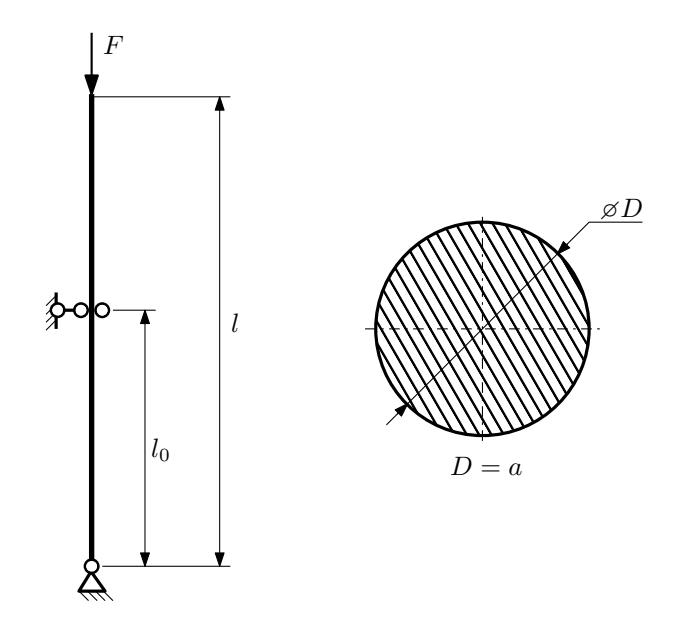

- 1. Определить коэффициент приведения длины стойки постоянного поперечного сечения энергетическим методом;
- 2. Вычислить критическую силу по формуле Эйлера;
- 3. Изобразить примерный вид изогнутой оси стойки.

Параметры задачи:  $l = 2$ м,  $l_0 = \frac{2}{5}l$ ,  $a = 60$ мм,  $E = 2.1 \cdot 10^5$ МПа.

Вариант задания №26 для группы МТ11-43

## Домашнее задание №4. Вариант 26. Срок выполнения: 1–7 недели. Статически неопределимые задачи изгиба<br>Задача №4.1

Регистрационный код yfabvupayswtjjsw

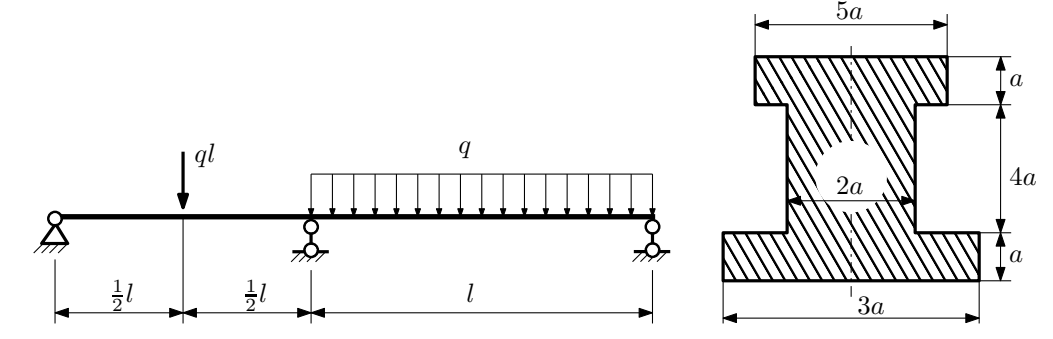

1. Раскрыть статическую неопределимость и построить эпюры  $Q_y$  и  $M_x$ ;

2. Определить допускаемую нагрузку, приняв коэффициент запаса по текучести  $[n_{\rm r}] = 2;~l = \frac{1}{2}$ м;  $a = 10$ мм;

3. Изобразить примерный вид упругой линии балки.

Материал балки — идеально упругий (малоуглеродистая сталь):  $\sigma_{\text{\tiny T.P.}} = \sigma_{\text{\tiny T.C.K.}} = 300 \text{M}$ Па.

 $3a\mu a$   $N$ ° $4.2$ 

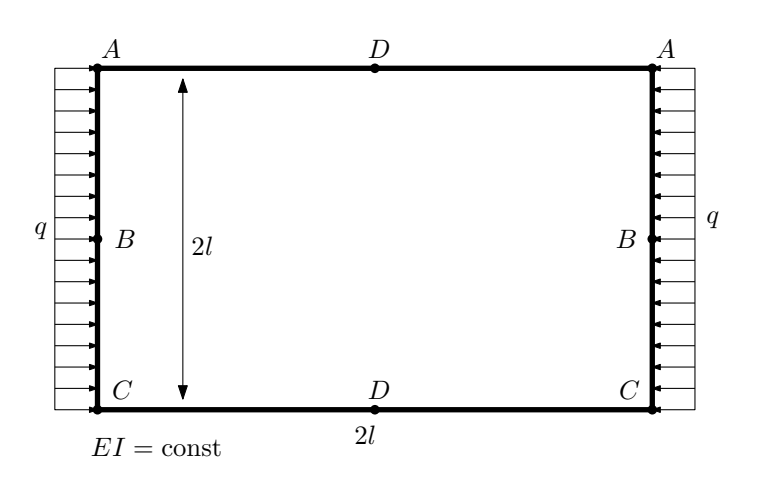

- 1. Раскрыть статическую неопределимость и построить эпюру  $M_{\text{user}}$ .
- 2. Найти взаимное линейное перемещение сечений B.
- 3. Проверить полученное решение.
- 4. Объяснить, почему значение взаимного поворота сечений D равно нулю.

Домашнее задание №5. Вариант 26. Срок выполнения: 8–11 недели. Общий случай напряженного состояния<br>Задача №5.1

Задача №5.1 Регистрационный код rhycszzhhvkriylk

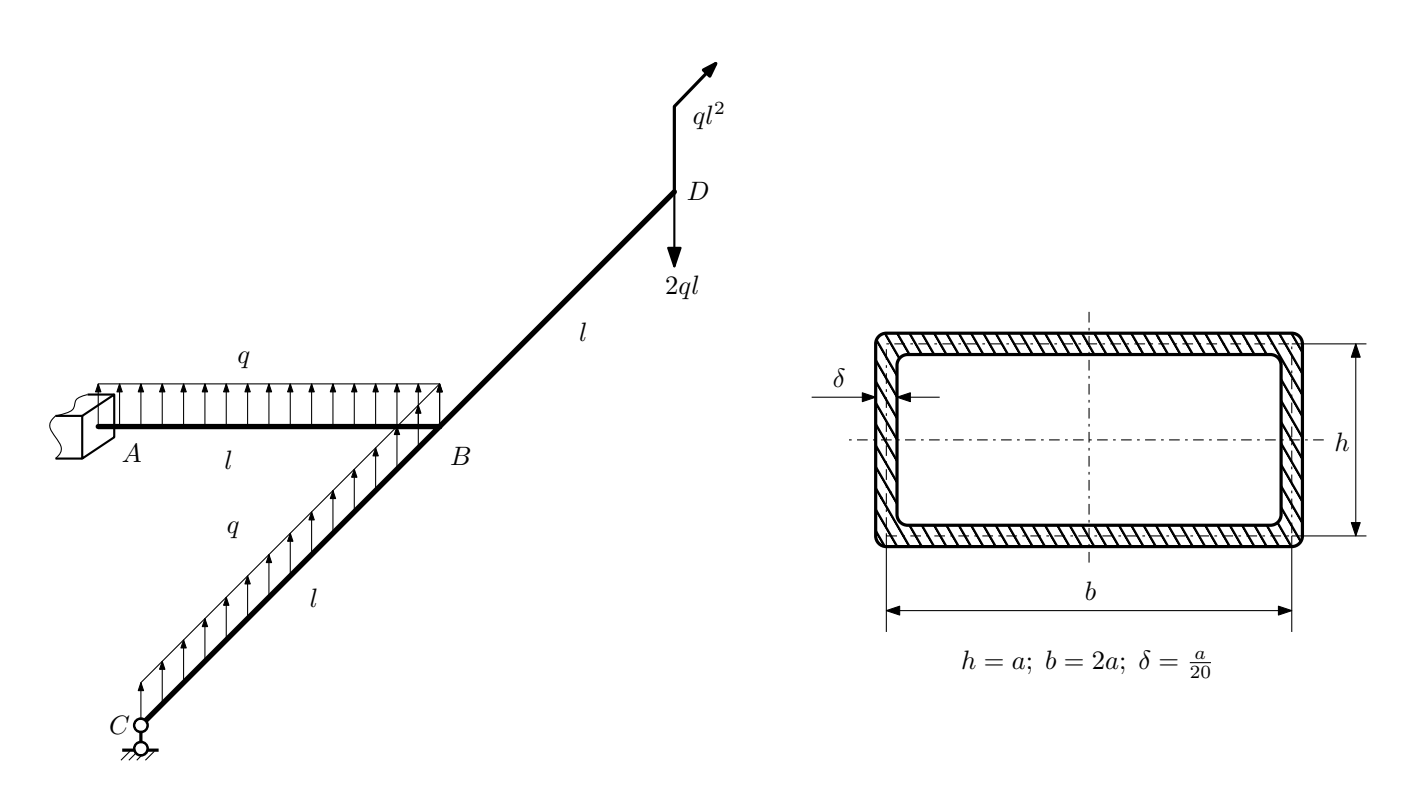

Для заданной статически неопределимой рамы определить из условия прочности размеры поперечного сечения. Расчет выполнить по теории энергии формоизменения.

Параметры задачи:  $\sigma_{\rm r} = 300$  МПа,  $[n_{\rm r}] = 1.5$ ,  $q = 20$  Н/мм,  $l = 500$  мм,  $E = 2 \cdot 10^5$  МПа,  $\mu = 0.25$ .

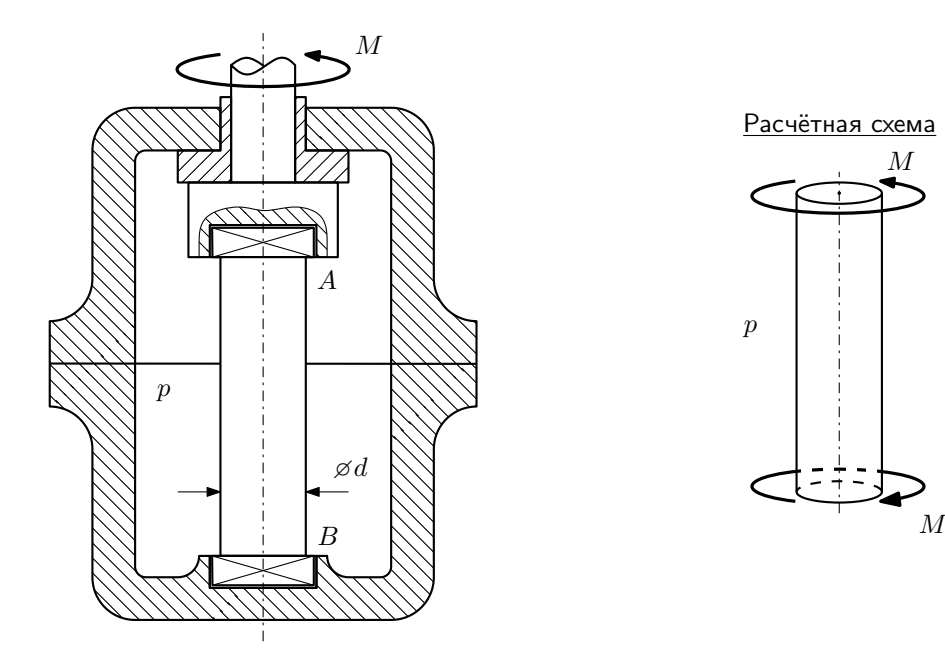

Образец АВ закручивается моментом М при помощи устройства, представленного на схеме (головки образца свободно, с зазором входят в гнёзда A и B).

Изучить напряжённое состояние образца в его средней части.

### Требуется:

- 1. Определить напряжённое состояние в опасных точках;
- 2. Исследовать напряжённое состояние в этих точках аналитически и графически;
- 3. Вычислить коэффициент запаса.

Параметры задачи:  $p = 50$ МПа,  $M = 150$ Н $\cdot$ м,  $d = 25$ мм,  $\sigma_{\text{\tiny T.P.}} = 150$ МПа,  $\sigma_{\text{\tiny T.C.K.}} = 170$ МПа.

Домашнее задание №6. Вариант 26.  $\hspace{1.6cm}Cpos \; \emph{connonnenu}$ я: 12–15 недели. Устойчивость сжатых стержней  $3a\mu a\ N$ ° $6.1$  Регистрационный код dvrlmctvsbmndvwg

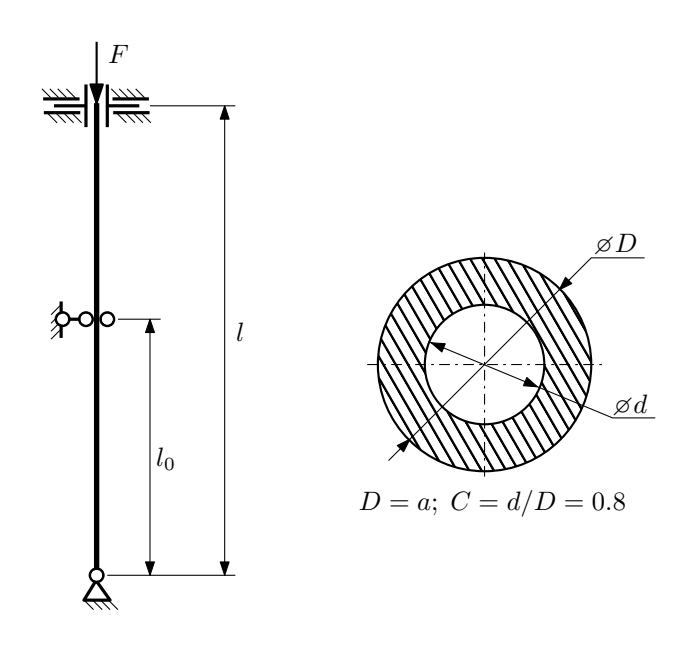

- 1. Определить коэффициент приведения длины стойки постоянного поперечного сечения энергетическим методом;
- 2. Вычислить критическую силу по формуле Эйлера;
- 3. Изобразить примерный вид изогнутой оси стойки.

Параметры задачи:  $l = 4$ м,  $l_0 = \frac{4}{5}l$ ,  $a = 60$ мм,  $E = 2,1 \cdot 10^5$ МПа.

Вариант задания №27 для группы МТ11-43

## Домашнее задание №4. Вариант 27. Срок выполнения: 1–7 недели. Статически неопределимые задачи изгиба<br>Задача №4.1

Регистрационный код efmbyvbrhwasjlrq

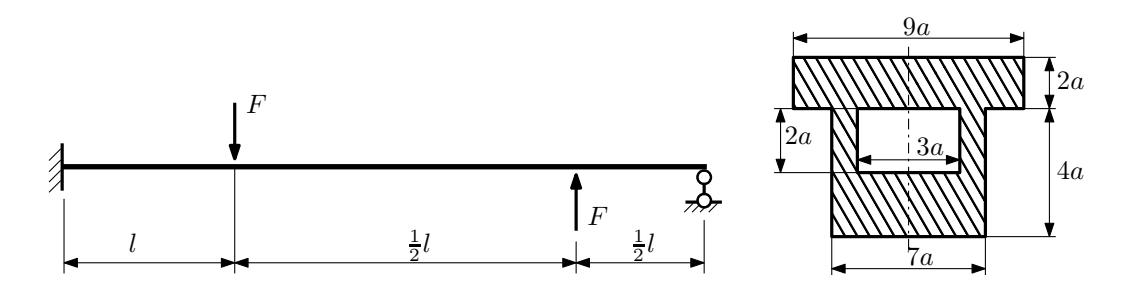

- 1. Раскрыть статическую неопределимость и построить эпюры  $Q_y$  и  $M_x$ ;
- 2. Определить допускаемую нагрузку, приняв коэффициент запаса по текучести  $[n_{\rm r}] = 1,5; \, l = \frac{1}{2}$ м;  $a = 20$ мм;
- 3. Изобразить примерный вид упругой линии балки.

Материал балки — идеально упругий (малоуглеродистая сталь):  $\sigma_{\text{\tiny T.P.}} = \sigma_{\text{\tiny T.C.K.}} = 320 \text{M}$ Па.

 $3a\mu a$   $N^24.2$  Регистрационный код wzxtgyvwllrkngen

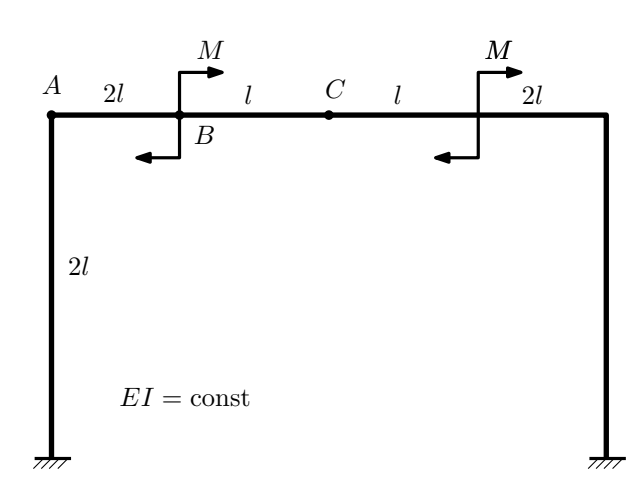

- 1. Раскрыть статическую неопределимость и построить эпюру  $M_{\mathtt{msr}}.$
- 2. Найти горизонтальное перемещение сечения B.
- 3. Проверить полученное решение.
- 4. Объяснить, почему вертикальное перемещение сечения C равно нулю.

Домашнее задание №5. Вариант 27. Срок выполнения: 8–11 недели. Общий случай напряженного состояния<br>Задача №5.1

Регистрационный код bldvhbzkubrhpcyg

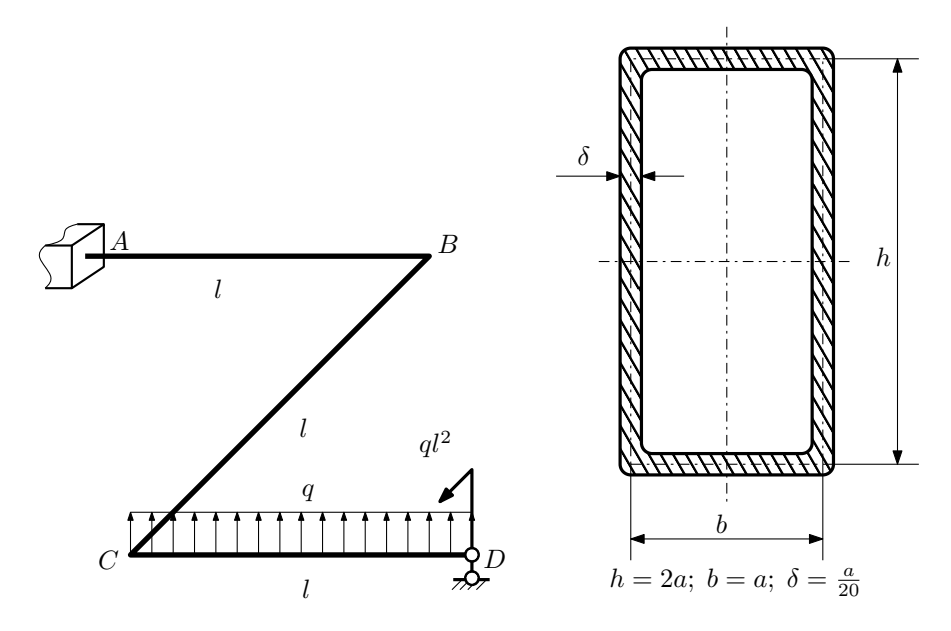

Для заданной статически неопределимой рамы найти из условия прочности размеры поперечного сечения. Расчет выполнить по теории энергии формоизменения.

Параметры задачи:  $\sigma_{\textrm{\tiny T}}=300$  МПа,  $[n_{\textrm{\tiny T}}]=1,5,$   $q=20$  Н/мм,  $l=500$  мм,  $E=2\cdot 10^5$  МПа,  $\mu=0,25.$ 

 $3a\mu a\ \mathcal{N}^25.2$  Регистрационный код cjcvhratnojqaqgo

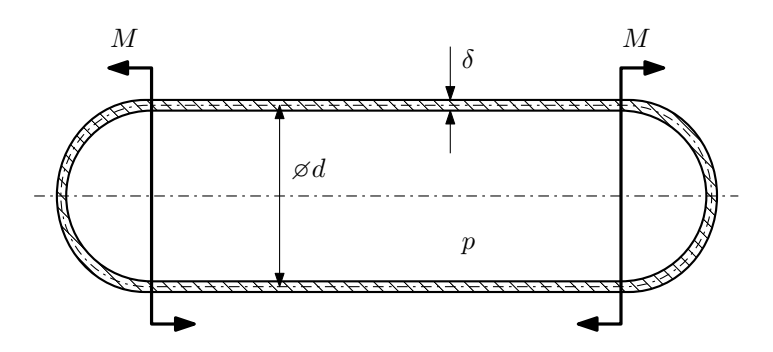

Тонкостенная замкнутая трубка подвергается внутреннему давлению  $p$  и действию моментов  $M$ , изгибающих трубку.

Изучить напряжённое состояние трубки в области, достаточно удалённой от её концов.

### Требуется:

- 1. Определить напряжённое состояние в опасных точках;
- 2. Исследовать напряжённое состояние в этих точках аналитически и графически;
- 3. Вычислить коэффициент запаса.

Параметры задачи:  $p = 6M\Pi$ а,  $M = 250H \cdot M$ ,  $d = 40M$ м,  $\delta = 3M$ м,  $\sigma_{\text{\tiny T. D. P}} = 135M\Pi$ а,  $\sigma_{\text{\tiny T. C. K. P}} = 170M\Pi$ а.

Домашнее задание №6. Вариант 27.  $\hspace{1cm} Cpos$  выполнения: 12–15 недели. Устойчивость сжатых стержней  $3a\mu a\ N$ ° $6.1$  Регистрационный код wbnhoevupeusbebo

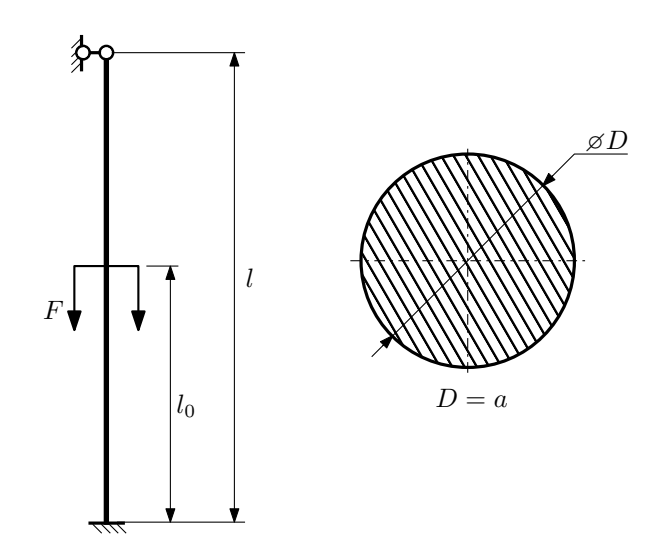

- 1. Определить коэффициент приведения длины стойки постоянного поперечного сечения энергетическим методом;
- 2. Вычислить критическую силу по формуле Эйлера;
- 3. Изобразить примерный вид изогнутой оси стойки.

Параметры задачи:  $l = 4$ м,  $l_0 = \frac{4}{5}l$ ,  $a = 50$ мм,  $E = 2.1 \cdot 10^5$ МПа.

Вариант задания №28 для группы МТ11-43

## Домашнее задание №4. Вариант 28. Срок выполнения: 1–7 недели. Статически неопределимые задачи изгиба<br>Задача №4.1

Регистрационный код utvyngmertexghko

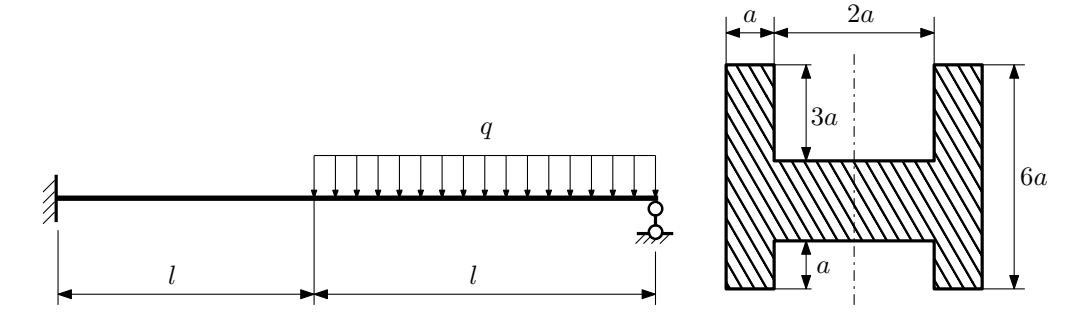

- 1. Раскрыть статическую неопределимость и построить эпюры  $Q_y$  и  $M_x$ ;
- 2. Определить допускаемую нагрузку, приняв коэффициент запаса по текучести  $[n_T] = 2.5$ ;  $l = 1$ м;  $a = 10$ мм;
- 3. Изобразить примерный вид упругой линии балки.

Материал балки — идеально упругий (малоуглеродистая сталь):  $\sigma_{\text{\tiny T.D.}} = \sigma_{\text{\tiny T.C.K.}} = 320 \text{M}$ Па.

 $3a$ дача  $N$ °4.2 Регистрационный код еокр $k$ егистрационный код еокр $k$ егистрационный код еокр $k$ егупq $z$ thomk

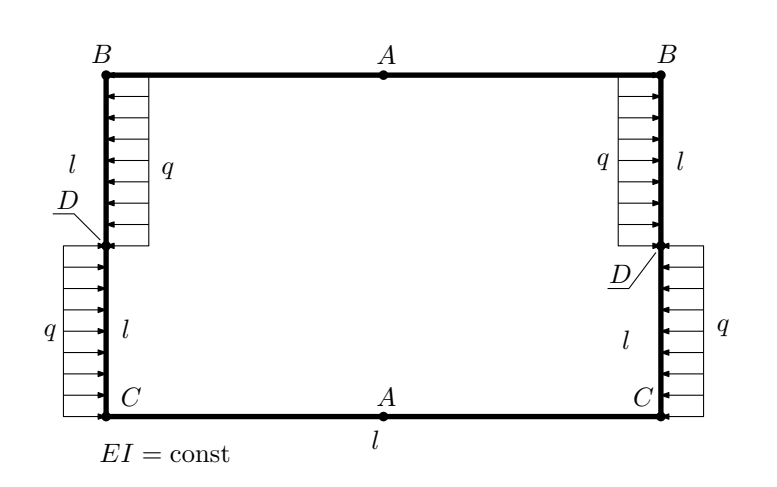

- 1. Раскрыть статическую неопределимость и построить эпюру  $M_{\text{usr}}$ .
- 2. Найти взаимный поворот сечений C.
- 3. Проверить полученное решение.
- 4. Объяснить, почему значение взаимного поворота сечений A равно нулю.

Домашнее задание №5. Вариант 28. Срок выполнения: 8–11 недели. Общий случай напряженного состояния<br>Задача №5.1

Регистрационный код uhdztnhfofwxnrcf

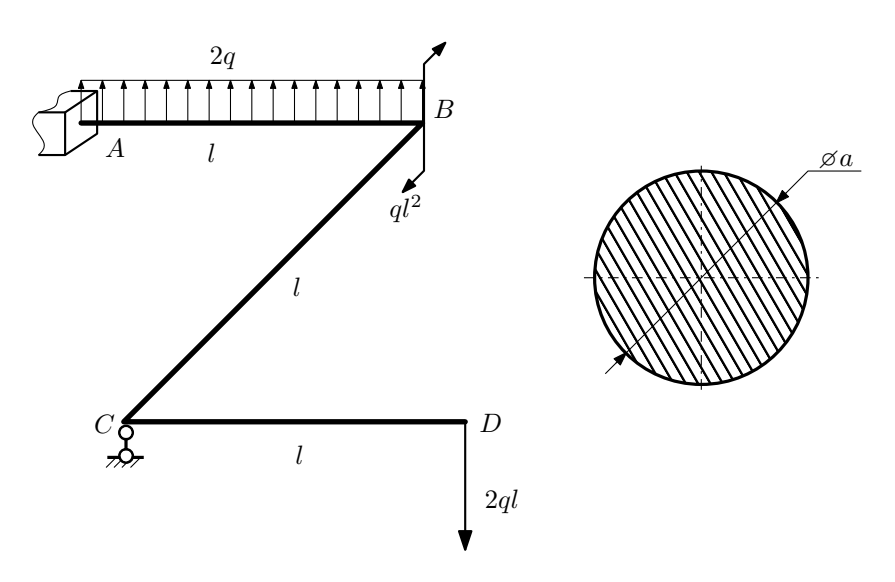

Для заданной статически неопределимой рамы найти из условия прочности размеры поперечного сечения. Расчет выполнить по теории энергии формоизменения.

Параметры задачи:  $\sigma_{\rm r} = 300$  МПа,  $[n_{\rm r}] = 1.5$ ,  $q = 20$  Н/мм,  $l = 500$  мм,  $E = 2 \cdot 10^5$  МПа,  $\mu = 0.25$ .

 $3a\mu a$   $N$ ° $5.2$  Регистрационный код vpovbxfceduxdsix

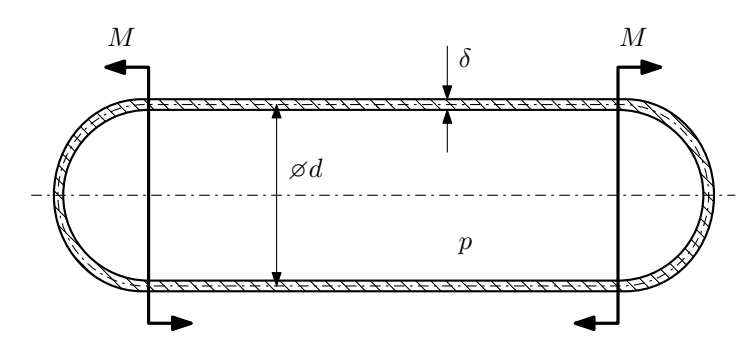

Тонкостенная замкнутая трубка подвергается внутреннему давлению  $p$  и действию моментов  $M$ , изгибающих трубку.

Изучить напряжённое состояние трубки в области, достаточно удалённой от её концов.

### Требуется:

- 1. Определить напряжённое состояние в опасных точках;
- 2. Исследовать напряжённое состояние в этих точках аналитически и графически;
- 3. Вычислить коэффициент запаса.

Параметры задачи:  $p = 2M\Pi a$ ,  $M = 35H \cdot M$ ,  $d = 20M$ ,  $\delta = 1M$ ,  $\sigma_{\text{\tiny T. D.}} = 155M\Pi a$ ,  $\sigma_{\text{\tiny T. C/K.}} = 180M\Pi a$ .

Домашнее задание №6. Вариант 28.  $\hspace{1cm} Cpos$  выполнения: 12–15 недели. Устойчивость сжатых стержней  $3a\mu a\ N$ ° $6.1$ 

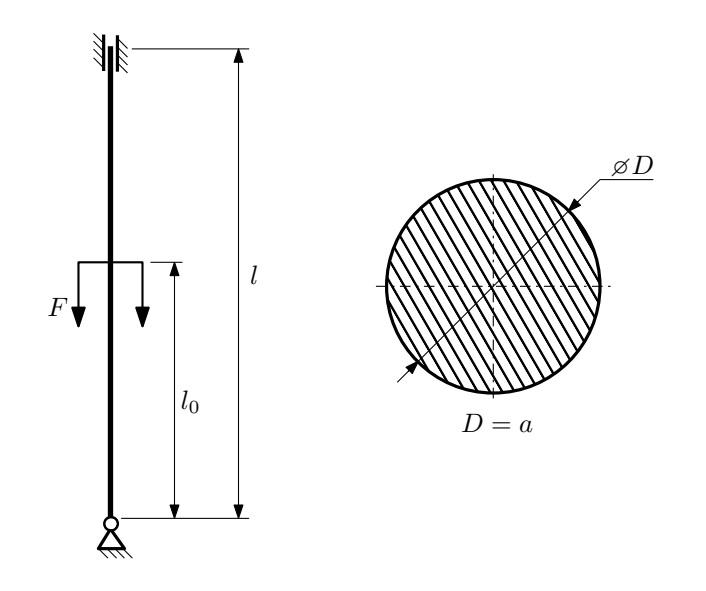

- 1. Определить коэффициент приведения длины стойки постоянного поперечного сечения энергетическим методом;
- 2. Вычислить критическую силу по формуле Эйлера;
- 3. Изобразить примерный вид изогнутой оси стойки.

Параметры задачи:  $l = 3$ м,  $l_0 = \frac{7}{10}l$ ,  $a = 50$ мм,  $E = 2 \cdot 10^5 M$ Па.

Вариант задания №29 для группы МТ11-43

### Домашнее задание №4. Вариант 29. Срок выполнения: 1–7 недели. Статически неопределимые задачи изгиба  $3a$ дача  $N$ °4.1 Регистрационный код lxrvhnnlfjllmfzk

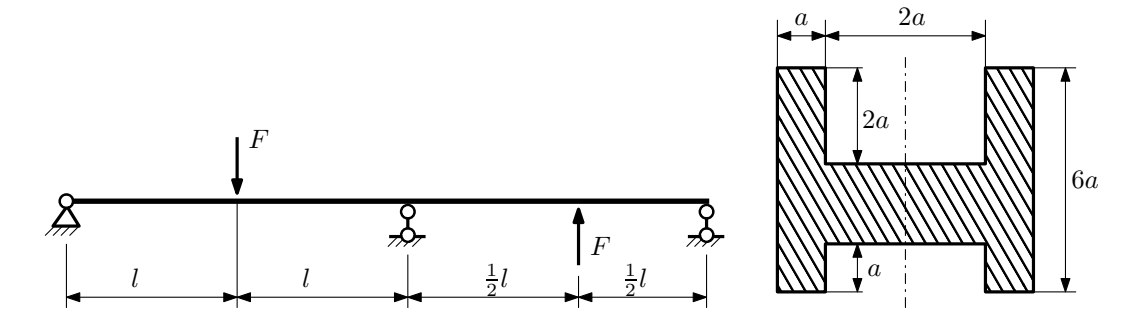

1. Раскрыть статическую неопределимость и построить эпюры  $Q_y$  и  $M_x$ ;

2. Определить допускаемую нагрузку, приняв коэффициент запаса по текучести  $[n_r]=2;~l=\frac{1}{2}$ м;  $a=15$ мм;

3. Изобразить примерный вид упругой линии балки.

Материал балки — идеально упругий (малоуглеродистая сталь):  $\sigma_{\rm r.p.} = \sigma_{\rm r.c.} = 300$ МПа.

 $3a\mu a\ \mathcal{N}4.2$  Регистрационный код ofdhdqhovgefckbt

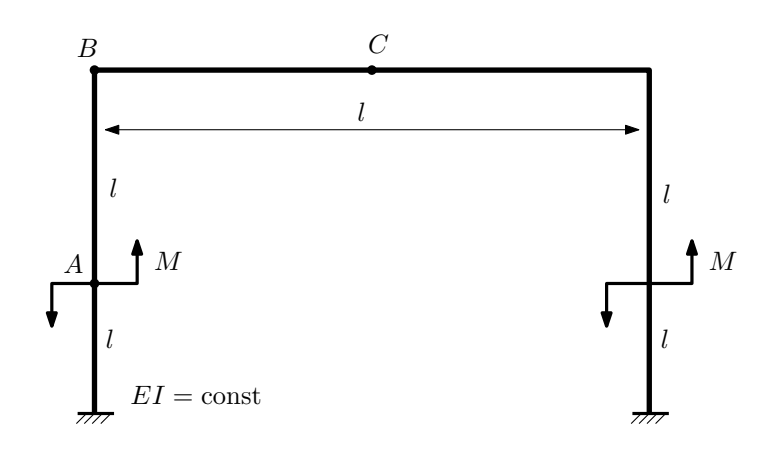

- 1. Раскрыть статическую неопределимость и построить эпюру  $M_{\mathtt{msr}}.$
- 2. Найти угловое перемещение сечения B.
- 3. Проверить полученное решение.
- 4. Объяснить, почему вертикальное перемещение сечения C равно нулю.

Домашнее задание №5. Вариант 29. Срок выполнения: 8–11 недели. Общий случай напряженного состояния<br>Задача №5.1

Регистрационный код vzhsjglcgiqfybdm

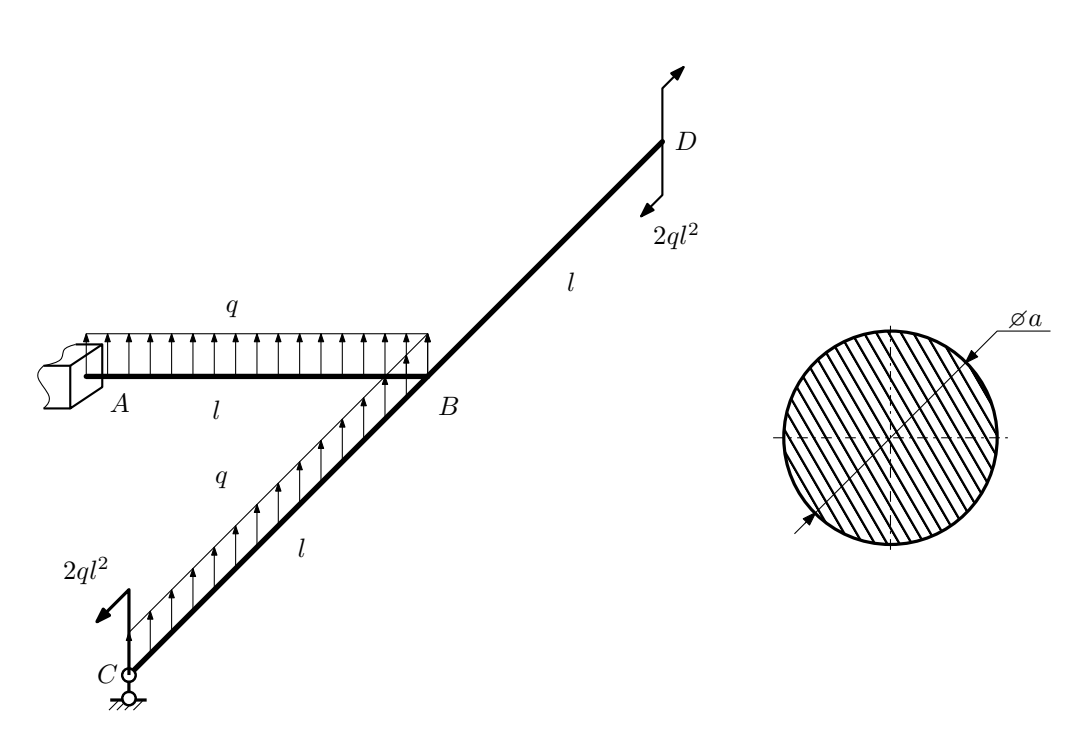

Для заданной статически неопределимой рамы найти из условия прочности размеры поперечного сечения. Расчет выполнить по теории энергии формоизменения.

Параметры задачи:  $\sigma_{\rm r} = 300\text{M}$ Па,  $[n_{\rm r}] = 1.5$ ,  $q = 20\text{H}/\text{mm}$ ,  $l = 500\text{mm}$ ,  $E = 2 \cdot 10^5 \text{M}$ Па,  $\mu = 0.25$ .

 $3a$   $1a$   $N$ <sup>0</sup> $5.2$  Per actronal months and imecferowtkayicso

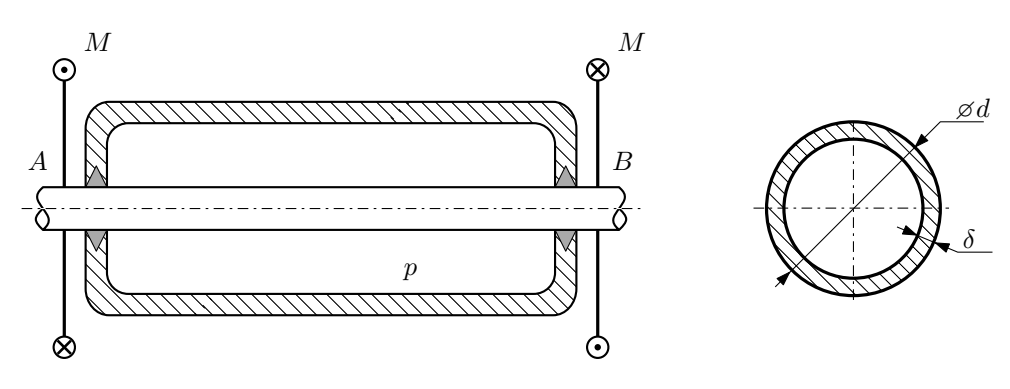

Круглая трубка  $AB$  проходит через камеру, в которой поддерживается давление  $p$ , и закручивается моментом M.

Изучить напряжённое состояние трубки.

### Требуется:

- 1. Определить напряжённое состояние в опасных точках;
- 2. Исследовать напряжённое состояние в этих точках аналитически и графически;
- 3. Вычислить коэффициент запаса.

Параметры задачи:  $p = 1.8 \text{ M}$ Па,  $M = 35 \text{ H} \cdot \text{m}$ ,  $d = 25 \text{ mm}$ ,  $\delta = 1 \text{ mm}$ ,  $\sigma_{\text{BP}} = 125 \text{ M}$ Па,  $\sigma_{\text{BC}} = 140 \text{ M}$ Па.

Домашнее задание №6. Вариант 29.  $\hspace{1cm}$   $\hspace{1cm}$   $\hspace{1$ Устойчивость сжатых стержней  $3a\mu a\ N$ ° $6.1$  Регистрационный код ieynaxukzsulwazg

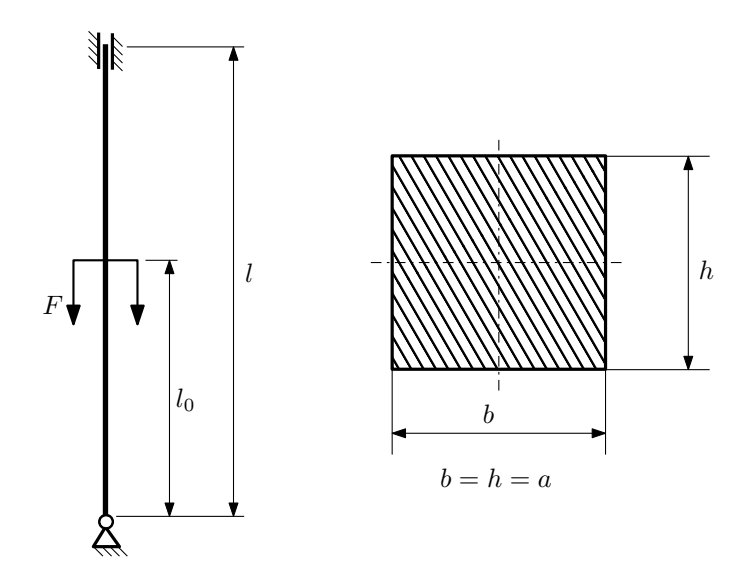

- 1. Определить коэффициент приведения длины стойки постоянного поперечного сечения энергетическим методом;
- 2. Вычислить критическую силу по формуле Эйлера;
- 3. Изобразить примерный вид изогнутой оси стойки.

Параметры задачи:  $l = 2$ м,  $l_0 = \frac{4}{5}l$ ,  $a = 40$ мм,  $E = 1.5 \cdot 10^5$ МПа.

Вариант задания №30 для группы МТ11-43

### Домашнее задание №4. Вариант 30. Срок выполнения: 1–7 недели. Статически неопределимые задачи изгиба  $3a$ дача  $N$ °4.1 Регистрационный код ljqfltnjqwyjrziq

 $5a$ 

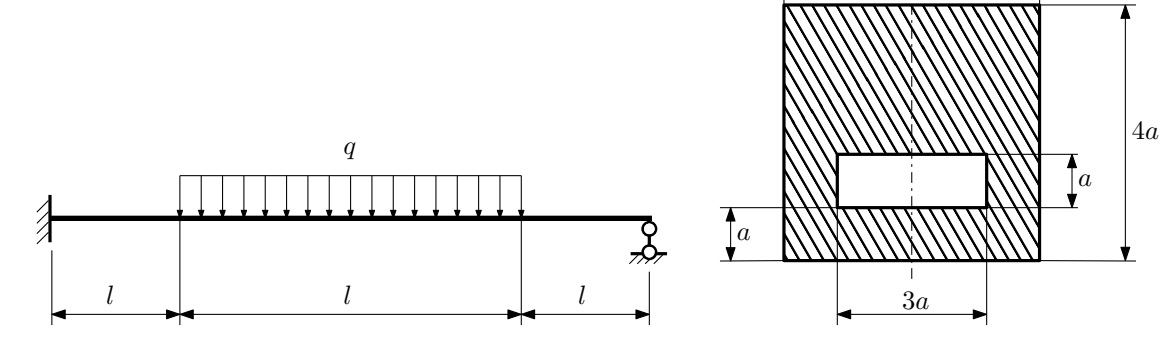

- 1. Раскрыть статическую неопределимость и построить эпюры  $Q_y$  и  $M_x$ ;
- 2. Определить допускаемую нагрузку, приняв коэффициент запаса по текучести  $[n_T] = 2.5; l = 1$ м;  $a = 10$ мм;
- 3. Изобразить примерный вид упругой линии балки.

Материал балки — идеально упругий (малоуглеродистая сталь):  $\sigma_{\text{\tiny T.D.}} = \sigma_{\text{\tiny T.C.K.}} = 320 \text{M}$ Па.

 $3a\mu a$   $N$ ° $4.2$ 

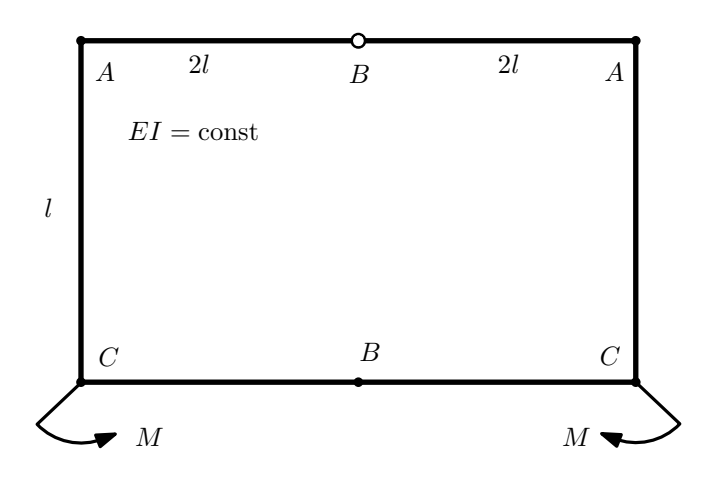

- 1. Раскрыть статическую неопределимость и построить эпюру  $M_{\text{msr}}$ .
- 2. Найти взаимное линейное перемещение сечений B.
- 3. Проверить полученное решение.
- 4. Объяснить, почему значение взаимного поворота сечений B равно нулю.

Домашнее задание №5. Вариант 30. Срок выполнения: 8–11 недели. Общий случай напряженного состояния<br>Задача №5.1

Регистрационный код kwowhtbojcmmqqcu

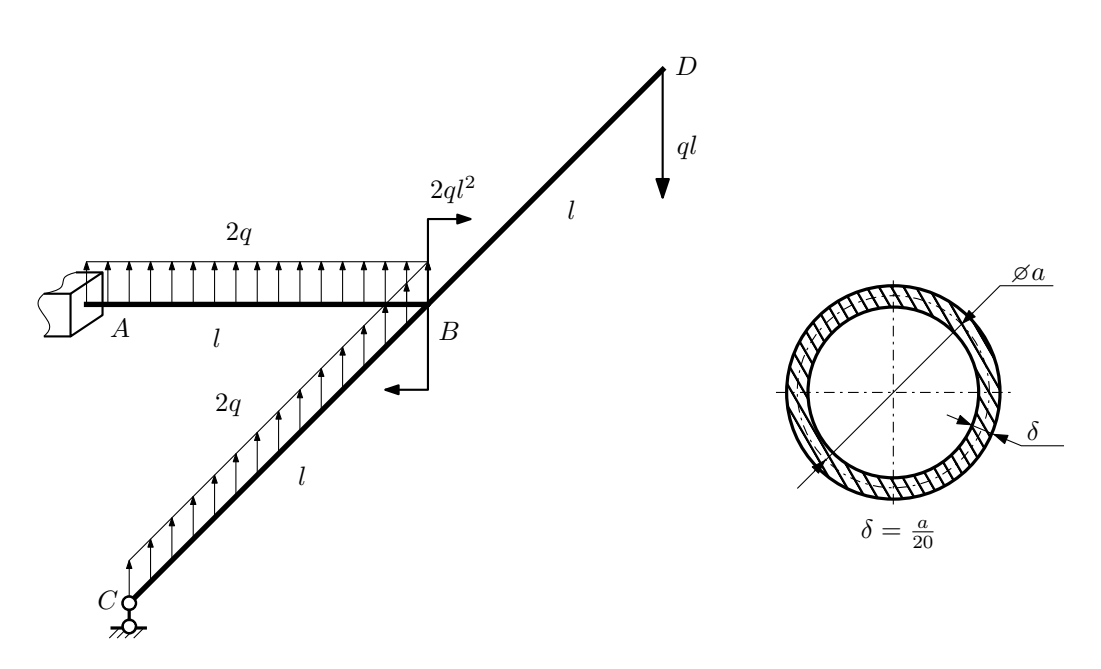

Для заданной статически неопределимой рамы определить из условия прочности размеры поперечного сечения. Расчет выполнить по теории энергии формоизменения.

Параметры задачи:  $\sigma_{\rm r} = 300\text{M}$ Па,  $[n_{\rm r}] = 1.5$ ,  $q = 20\text{H}/\text{mm}$ ,  $l = 500\text{mm}$ ,  $E = 2 \cdot 10^5 \text{M}$ Па,  $\mu = 0.25$ .

 $3a$ дача  $N$ °5.2 Регистрационный код gvtgdneoszhtwfke

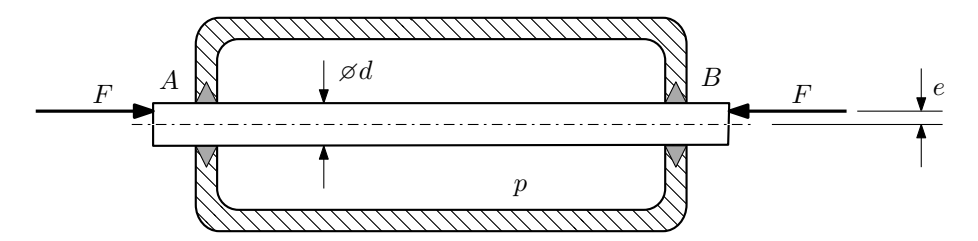

Плунжер AB проходит через камеру, в которой поддерживается давление  $p$ , а в осевом направлении сжимается силами F, приложенными согласно расчётной схеме.

### Требуется:

- 1. Определить напряжённое состояние в опасных точках;
- 2. Исследовать напряжённое состояние в этих точках аналитически и графически;
- 3. Вычислить коэффициент запаса.

Параметры задачи:  $p = 40$  МПа,  $F = 10$  кН,  $d = 20$  мм,  $e = 6$  мм,  $\sigma_{BP} = 110$  МПа,  $\sigma_{BC} = 175$  МПа.

Домашнее задание №6. Вариант 30.  $\hspace{1cm} Cpos$  выполнения: 12–15 недели. Устойчивость сжатых стержней  $3a\mu a\ N^26.1$  Регистрационный код vzwproelrxkzidxp

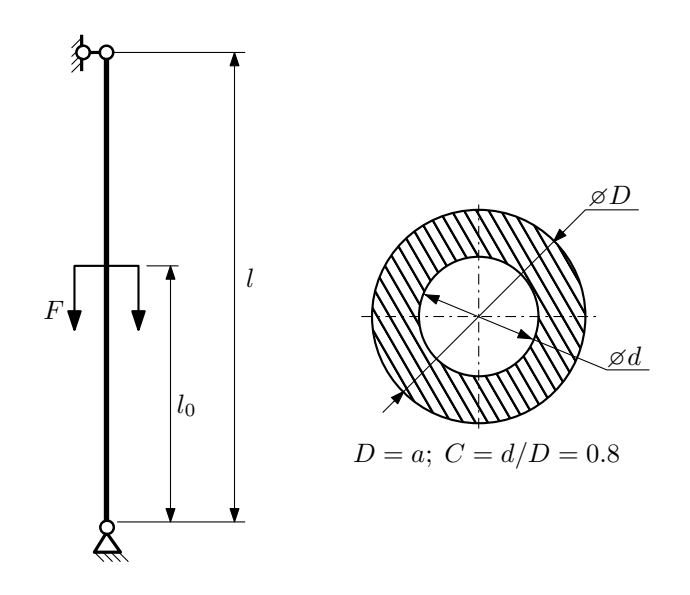

- 1. Определить коэффициент приведения длины стойки постоянного поперечного сечения энергетическим методом;
- 2. Вычислить критическую силу по формуле Эйлера;
- 3. Изобразить примерный вид изогнутой оси стойки.

Параметры задачи:  $l = 3$ м,  $l_0 = \frac{1}{2}l$ ,  $a = 60$ мм,  $E = 2,1 \cdot 10^5$ МПа.

Вариант задания №31 для группы МТ11-43

## Домашнее задание №4. Вариант 31. Срок выполнения: 1–7 недели. Статически неопределимые задачи изгиба<br>Задача №4.1

Регистрационный код vyatxifuaremrydl

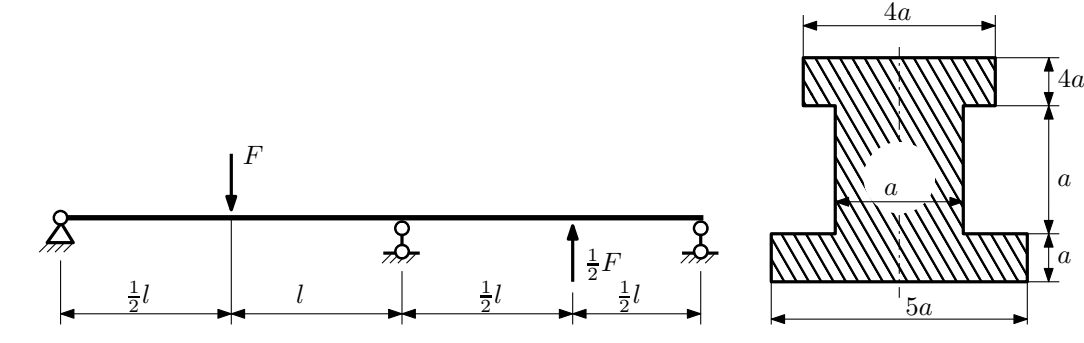

1. Раскрыть статическую неопределимость и построить эпюры  $Q_y$  и  $M_x$ ;

2. Определить допускаемую нагрузку, приняв коэффициент запаса по текучести  $[n_{\rm r}] = 1,5; \, l = \frac{1}{2}$ м;  $a = 20$ мм;

3. Изобразить примерный вид упругой линии балки.

Материал балки — идеально упругий (малоуглеродистая сталь):  $\sigma_{\text{\tiny T.P.}} = \sigma_{\text{\tiny T.C.K.}} = 320 \text{M}$ Па.

 $3a$ дача  $N$ °4.2 Регистрационный код fupmkjgpgnlcwsth

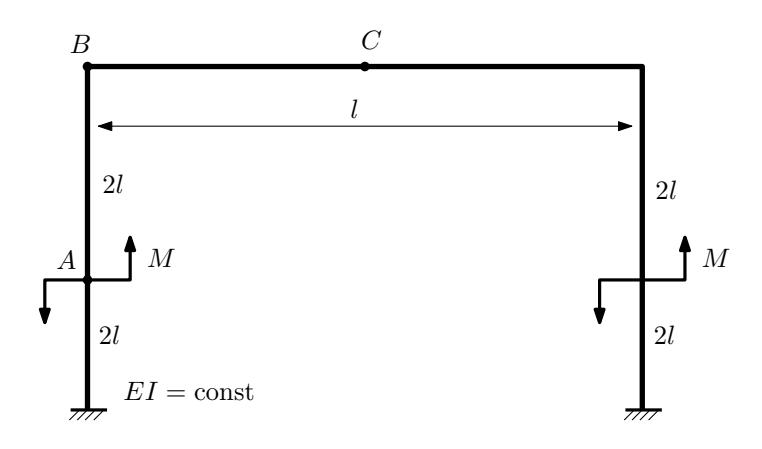

- 1. Раскрыть статическую неопределимость и построить эпюру  $M_{\text{usr}}$ .
- 2. Найти горизонтальное перемещение сечения B.
- 3. Проверить полученное решение.
- 4. Объяснить, почему вертикальное перемещение сечения C равно нулю.

Домашнее задание №5. Вариант 31. Срок выполнения: 8–11 недели. Общий случай напряженного состояния<br>Задача №5.1

Регистрационный код vjxwpcyskcwvnizp

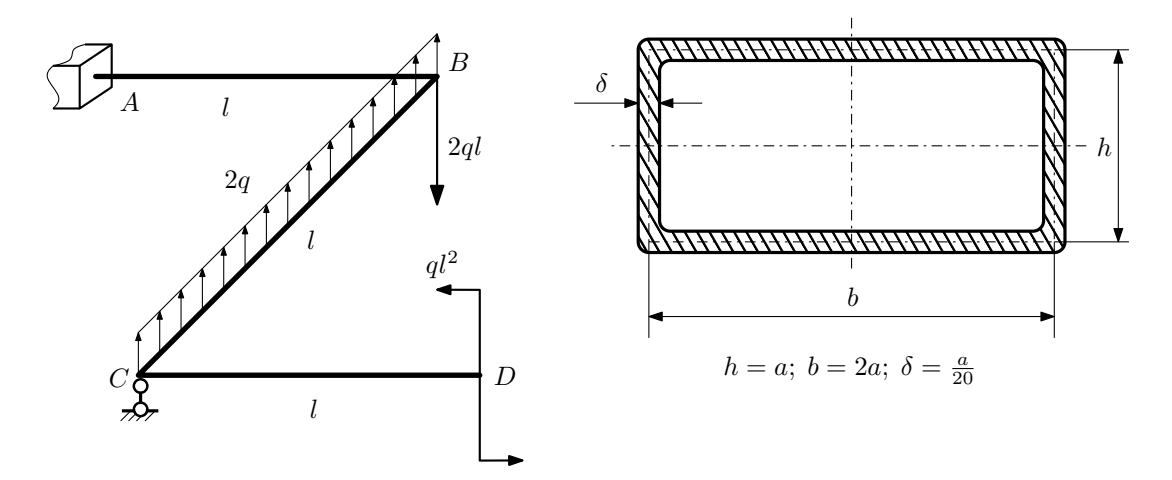

Для заданной статически неопределимой рамы найти из условия прочности размеры поперечного сечения. Расчет выполнить по теории энергии формоизменения.

Параметры задачи:  $\sigma_{\rm r} = 300$  МПа,  $[n_{\rm r}] = 1.5$ ,  $q = 20$  Н/мм,  $l = 500$  мм,  $E = 2 \cdot 10^5$  МПа,  $\mu = 0.25$ .

 $3a$ дача  $N$ °5.2 Регистрационный код hpcuvyxcxfepvxzk

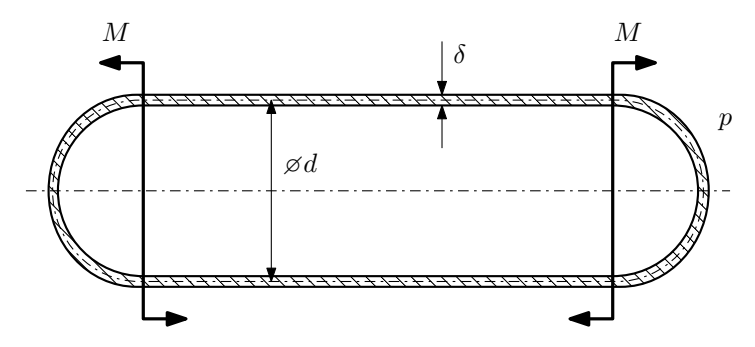

Тонкостенная замкнутая трубка, на которую действуют изгибающие моменты M, помещена в камеру с постоянными давлением p.

Изучить напряжённое состояние трубки в области, достаточно удалённой от её концов.

### Требуется:

- 1. Определить напряжённое состояние в опасных точках;
- 2. Исследовать напряжённое состояние в этих точках аналитически и графически;
- 3. Вычислить коэффициент запаса.

Параметры задачи:  $p = 9M\Pi$ а,  $M = 250H \cdot M$ ,  $d = 40$ мм,  $\delta = 3$ мм,  $\sigma_{\text{\tiny T. D.}} = 150M\Pi$ а,  $\sigma_{\text{\tiny T. C. K.}} = 195M\Pi$ а.

Домашнее задание №6. Вариант 31.  $\qquad \qquad \qquad Cpos\ \emph{conne}{\text{max: 12--15}}\ \emph{need}$ ели. Устойчивость сжатых стержней  $3a\mu a\ N$ ° $6.1$  Регистрационный код nffnmfkysyvcldqv

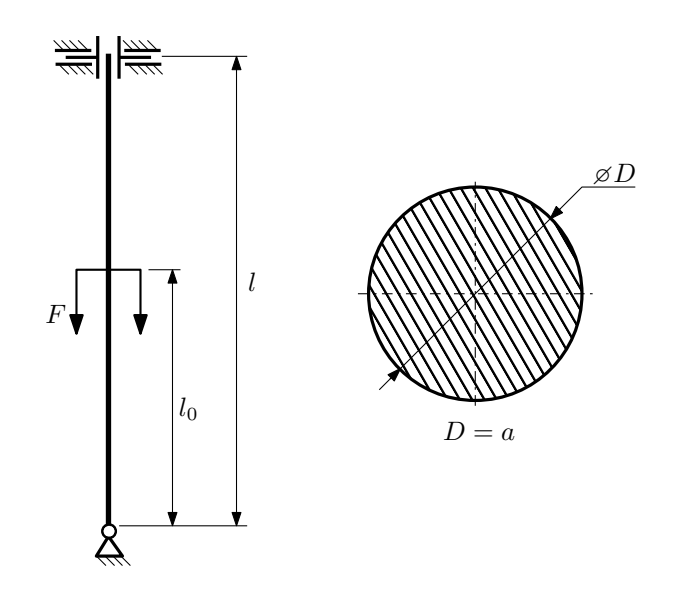

- 1. Определить коэффициент приведения длины стойки постоянного поперечного сечения энергетическим методом;
- 2. Вычислить критическую силу по формуле Эйлера;
- 3. Изобразить примерный вид изогнутой оси стойки.

Параметры задачи:  $l = 1$ м,  $l_0 = \frac{1}{2}l$ ,  $a = 50$ мм,  $E = 1.5 \cdot 10^5$ МПа.

Вариант задания №32 для группы МТ11-43

## Домашнее задание №4. Вариант 32. Срок выполнения: 1–7 недели. Статически неопределимые задачи изгиба<br>Задача №4.1

Регистрационный код kvhxlsfqjqnbjmjh

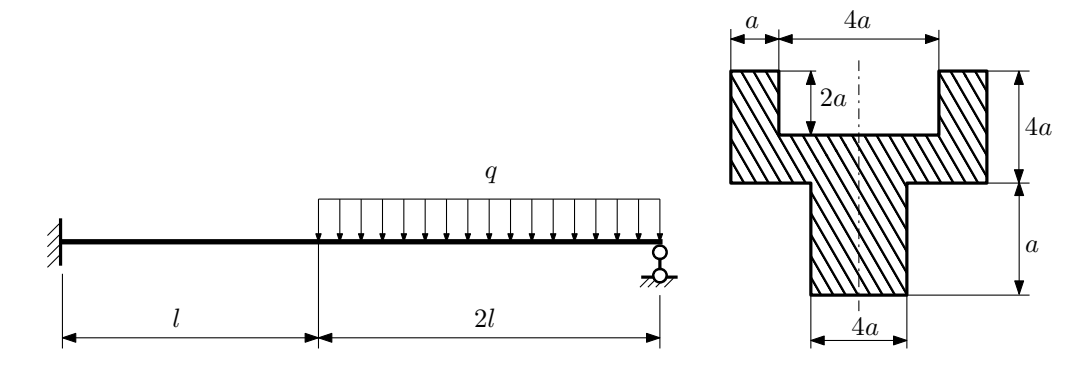

1. Раскрыть статическую неопределимость и построить эпюры  $Q_y$  и  $M_x$ ;

2. Определить допускаемую нагрузку, приняв коэффициент запаса по текучести  $[n_T] = 1,5; l = 2m; a = 20$ мм;

3. Изобразить примерный вид упругой линии балки.

Материал балки — идеально упругий (малоуглеродистая сталь):  $\sigma_{\text{\tiny T.p.}} = \sigma_{\text{\tiny T.C.K.}} = 280 \text{M}$ Па.

 $3a$ дача  $N$ °4.2 Регистрационный код jetjokcoeylwpxam

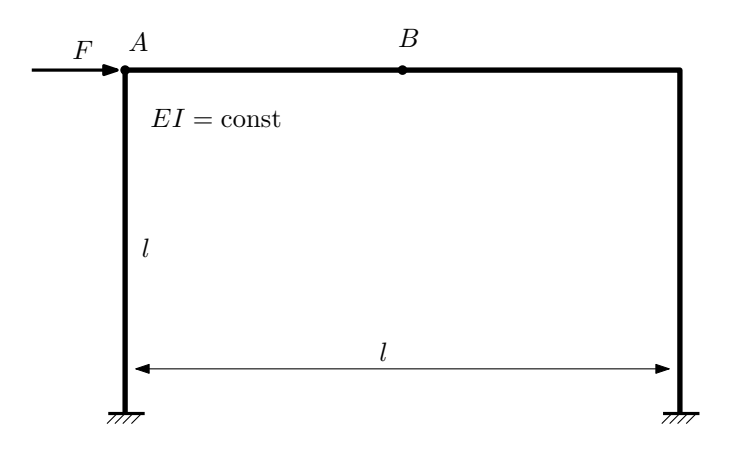

- 1. Раскрыть статическую неопределимость и построить эпюру  $M_{\text{user}}$ .
- 2. Найти горизонтальное перемещение сечения B.
- 3. Проверить полученное решение.
- 4. Объяснить, почему вертикальное перемещение сечения B равно нулю.

## Домашнее задание №5. Вариант 32. Срок выполнения: 8–11 недели. Общий случай напряженного состояния<br>Задача №5.1

Регистрационный код zxkpoppjzswoheqx

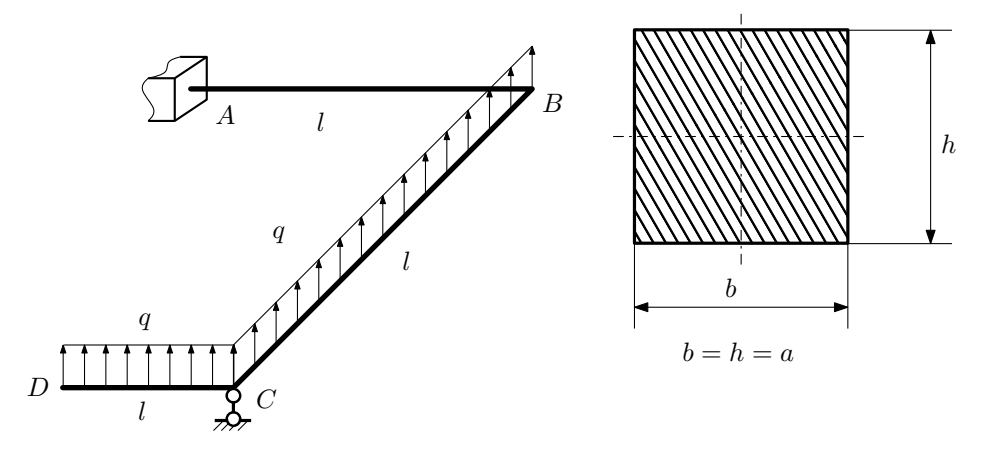

Для заданной статически неопределимой рамы найти из условия прочности размеры поперечного сечения. Расчет выполнить по теории энергии формоизменения.

Параметры задачи:  $\sigma_{\rm r} = 300$  МПа,  $n_{\rm r} = 1.5,$   $q = 20$  Н/мм,  $l = 500$  мм,  $E = 2 \cdot 10^5$  МПа,  $\mu = 0.25$ .

 $3a$ дача  $N$ °5.2 Регистрационный код xteqwrjrwahdmkyp

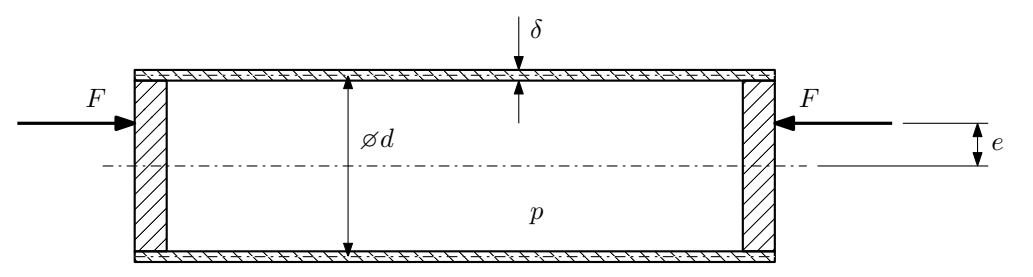

Тонкостенная замкнутая трубка подвергается действию внутреннего давления p и сил F, приложенных согласно расчётной схеме.

Изучить напряжённое состояние трубки в области, достаточно удалённой от её концов.

### Требуется:

- 1. Определить напряжённое состояние в опасных точках;
- 2. Исследовать напряжённое состояние в этих точках аналитически и графически;
- 3. Вычислить коэффициент запаса.

Параметры задачи:  $p = 8M\Pi a$ ,  $F = 25k$ H,  $d = 35k$ мм,  $e = 5k$ мм,  $\delta = 2,5k$ мм,  $\sigma_{\text{\tiny T.D.}} = 215M\Pi a$ ,  $\sigma_{\text{\tiny T.C.K.}} =$ 240МПа.

Домашнее задание №6. Вариант 32.  $\hspace{1cm} Cpos$  выполнения: 12–15 недели. Устойчивость сжатых стержней  $3a\mu a\ N$ ° $6.1$  Регистрационный код jsylgqdzxnunbljk

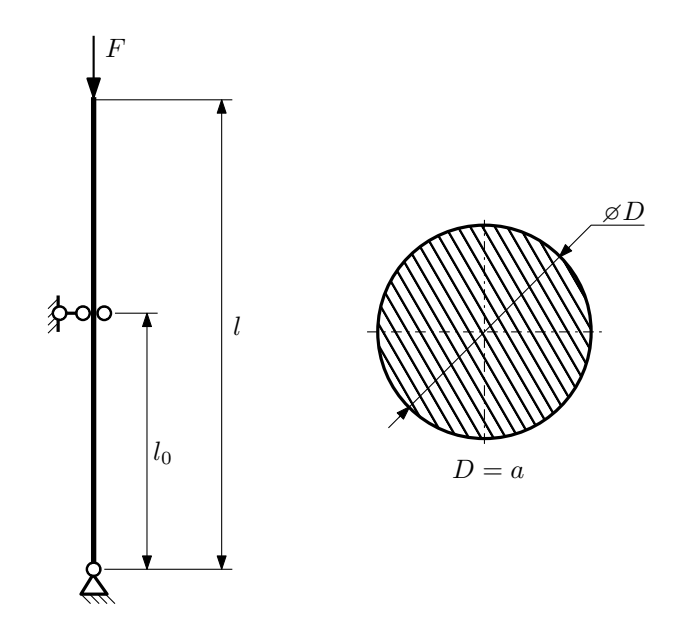

- 1. Определить коэффициент приведения длины стойки постоянного поперечного сечения энергетическим методом;
- 2. Вычислить критическую силу по формуле Эйлера;
- 3. Изобразить примерный вид изогнутой оси стойки.

Параметры задачи:  $l = 1$ м,  $l_0 = \frac{7}{10}l$ ,  $a = 40$ мм,  $E = 1.5 \cdot 10^5 M \Pi$ а.

Вариант задания №33 для группы МТ11-43

## Домашнее задание №4. Вариант 33. Срок выполнения: 1–7 недели. Статически неопределимые задачи изгиба<br>Задача №4.1

Регистрационный код uwsocwmcjikwtwww

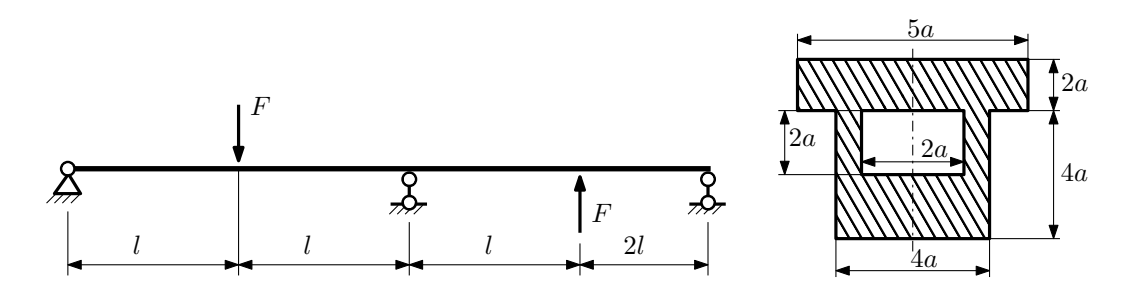

- 1. Раскрыть статическую неопределимость и построить эпюры  $Q_y$  и  $M_x$ ;
- 2. Определить допускаемую нагрузку, приняв коэффициент запаса по текучести  $[n_{\rm r}]=1,5;\,l=\frac{3}{2}$ м;  $a=30$ мм;
- 3. Изобразить примерный вид упругой линии балки.

Материал балки — идеально упругий (малоуглеродистая сталь):  $\sigma_{\text{\tiny T.P.}} = \sigma_{\text{\tiny T.C.K.}} = 350 \text{M}$ Па.

 $3a$ дача  $N$ °4.2 Регистрационный код xqinmgfgmgetudkx

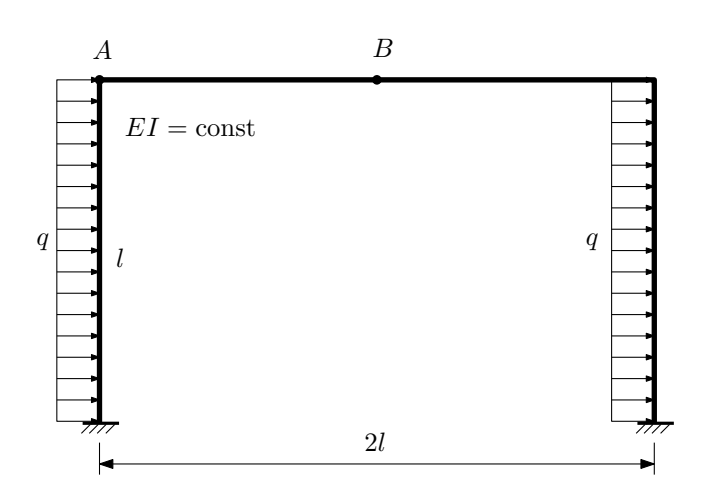

- 1. Раскрыть статическую неопределимость и построить эпюру  $M_{\text{usr}}$ .
- 2. Найти горизонтальное перемещение сечения A.
- 3. Проверить полученное решение.
- 4. Объяснить, почему вертикальное перемещение сечения B равно нулю.

Домашнее задание №5. Вариант 33. Срок выполнения: 8–11 недели. Общий случай напряженного состояния<br>Задача №5.1

Задача №5.1 Регистрационный код lbqeyritbljwzodn

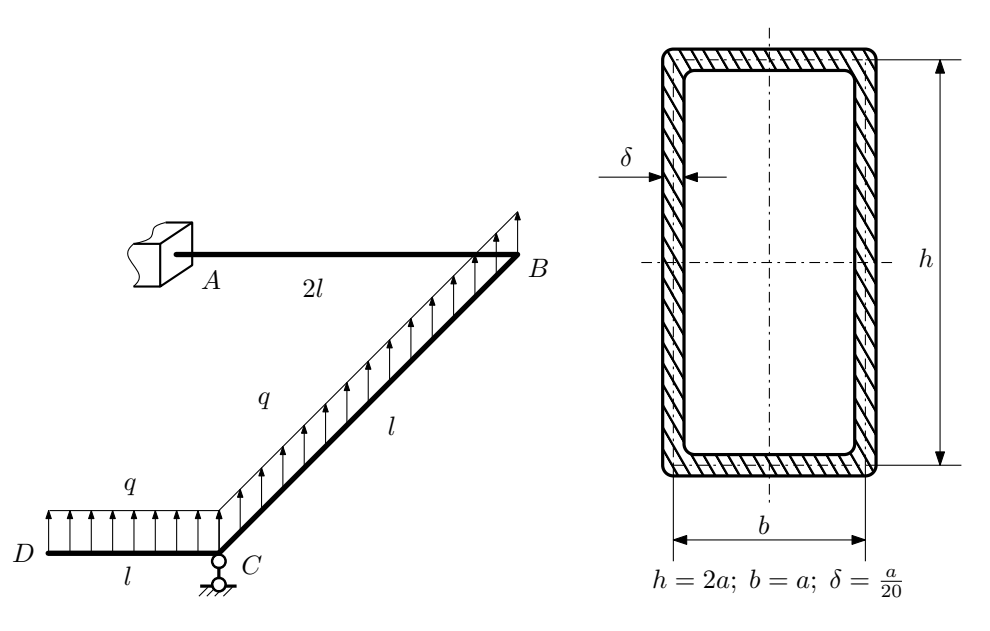

Для заданной статически неопределимой рамы найти из условия прочности размеры поперечного сечения. Расчет выполнить по теории энергии формоизменения.

Параметры задачи:  $\sigma_{\textrm{\tiny T}}=300$  МПа,  $n_{\textrm{\tiny T}}=1,5,$   $q=20$  Н/мм,  $l=500$  мм,  $E=2\cdot 10^5$  МПа,  $\mu=0,25.$ 

 $3a\mu a\ \mathit{N}^25.2$  Регистрационный код mcrmgytyafhffmqh

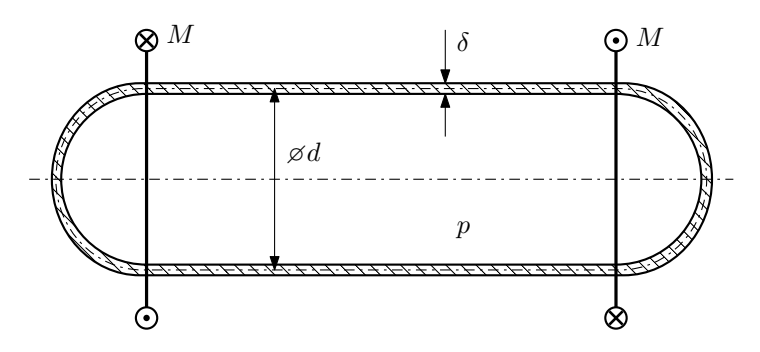

Тонкостенная замкнутая трубка подвергается внутреннему давлению  $p$  и действию моментов  $M$ , закручивающих трубку.

Изучить напряжённое состояние трубки в области, достаточно удалённой от её концов.

### Требуется:

- 1. Определить напряжённое состояние в опасных точках;
- 2. Исследовать напряжённое состояние в этих точках аналитически и графически;
- 3. Вычислить коэффициент запаса.

Параметры задачи:  $p=6\text{M}$  ,  $M=100\text{H}\cdot\text{m}$  ,  $d=30\text{mm}$  ,  $\delta=1,5\text{mm}$  ,  $\sigma_{\text{\tiny T.P.}}=125\text{M}$  ,  $\sigma_{\text{\tiny T.C.K.}}=165\text{M}$  .

Домашнее задание №6. Вариант 33.  $\qquad \qquad Cpos \; \emph{conne}{\text{Hun. 12--15} \; \text{Hedenu.}}$ Устойчивость сжатых стержней  $3a\mu a\ N$ ° $6.1$ 

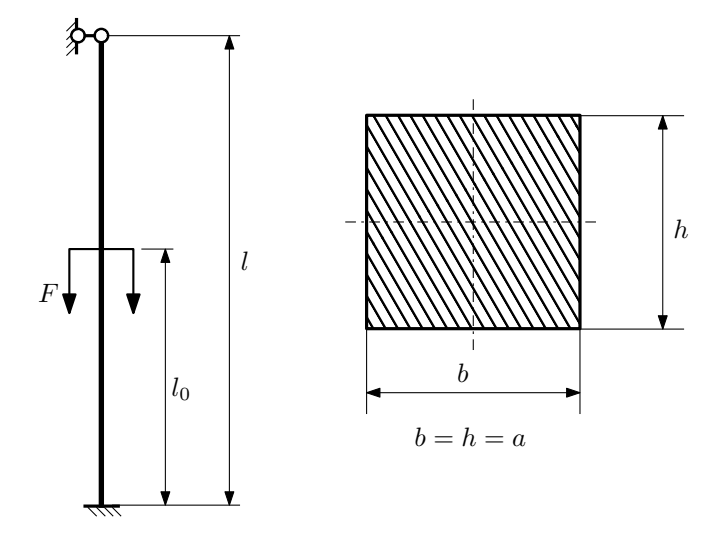

- 1. Определить коэффициент приведения длины стойки постоянного поперечного сечения энергетическим методом;
- 2. Вычислить критическую силу по формуле Эйлера;
- 3. Изобразить примерный вид изогнутой оси стойки.

Параметры задачи:  $l = 4$ м,  $l_0 = \frac{3}{5}l$ ,  $a = 40$ мм,  $E = 2.1 \cdot 10^5$ МПа.

Вариант задания №34 для группы МТ11-43

Домашнее задание №4. Вариант 34. Срок выполнения: 1–7 недели. Статически неопределимые задачи изгиба<br>Задача №4.1

Регистрационный код wyihgrsgcrgnsrqw

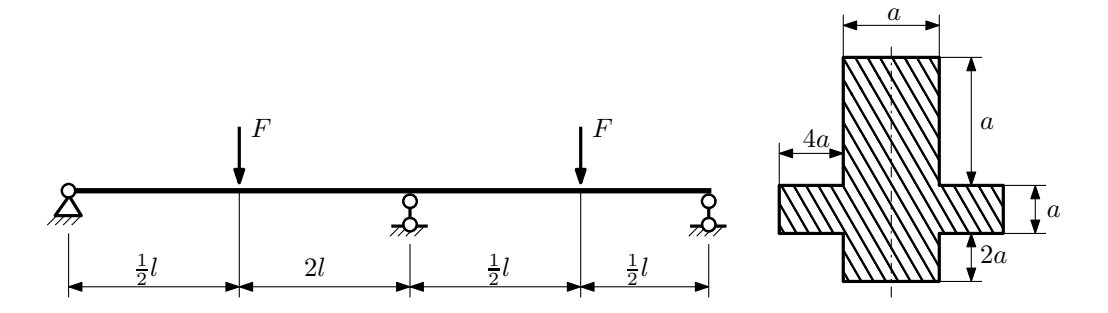

- 1. Раскрыть статическую неопределимость и построить эпюры  $Q_y$  и  $M_x$ ;
- 2. Определить допускаемую нагрузку, приняв коэффициент запаса по текучести  $[n_T] = 2.5; l = 1$ м;  $a = 15$ мм;
- 3. Изобразить примерный вид упругой линии балки.

Материал балки — идеально упругий (малоуглеродистая сталь):  $\sigma_{\text{\tiny T.P.}} = \sigma_{\text{\tiny T.C.K.}} = 280 \text{M}$ Па.

 $3a\mu a$   $N$ ° $4.2$ 

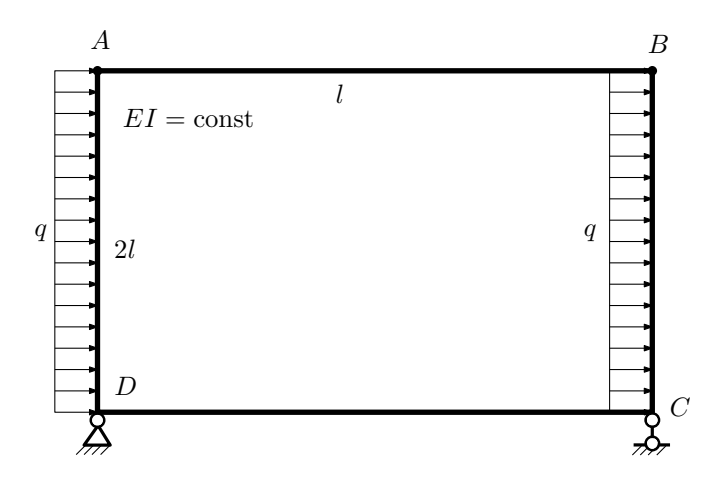

- 1. Раскрыть статическую неопределимость и построить эпюру  $M_{\text{usr}}$ .
- 2. Найти угловое перемещение сечения C.
- 3. Проверить полученное решение.
- 4. Объяснить, почему значение взаимного поворота сечений  $C$  и  $D$  равно нулю.

## Домашнее задание №5. Вариант 34. Срок выполнения: 8–11 недели. Общий случай напряженного состояния<br>Задача №5.1

Задача №5.1 Регистрационный код mnynbrmvtczoyuuy

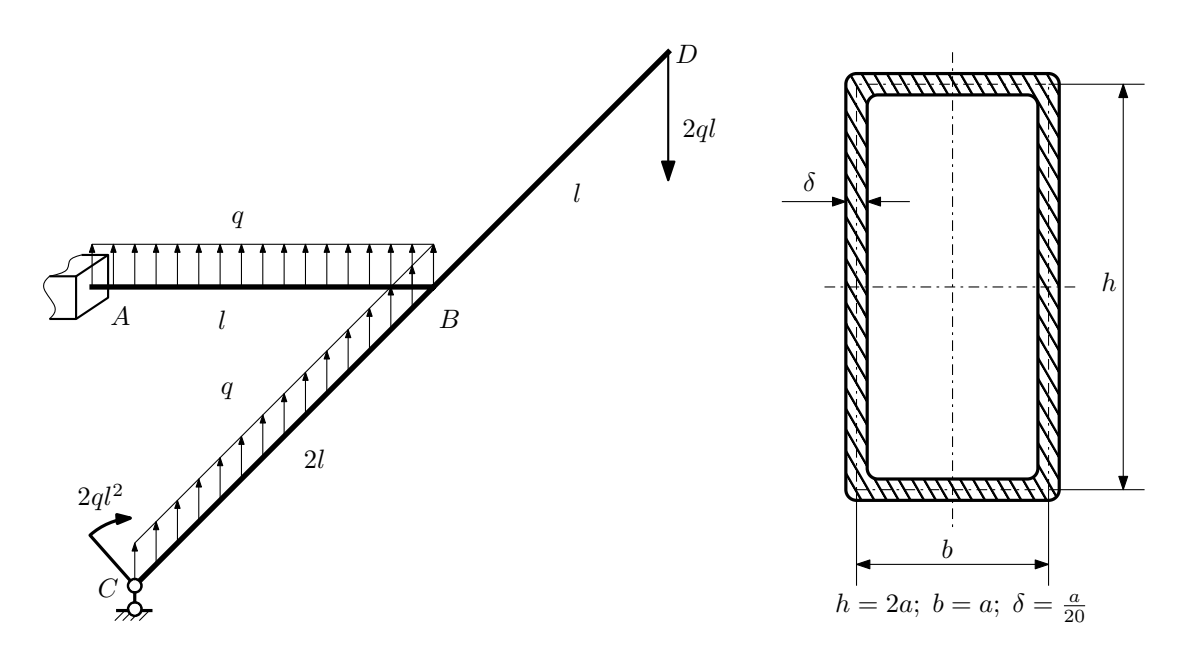

Для заданной статически неопределимой рамы найти из условия прочности размеры поперечного сечения. Расчёт выполнить по теории энергии формоизменения.

Параметры задачи:  $\sigma_{\rm r} = 300$  МПа,  $[n_{\rm r}] = 1.5, q = 20$  Н/мм,  $l = 500$  мм,  $E = 2 \cdot 10^5$  МПа,  $\mu = 0.25$ .

 $3a$ дача  $N$ °5.2 Регистрационный код nhtpgawgcdnneftu

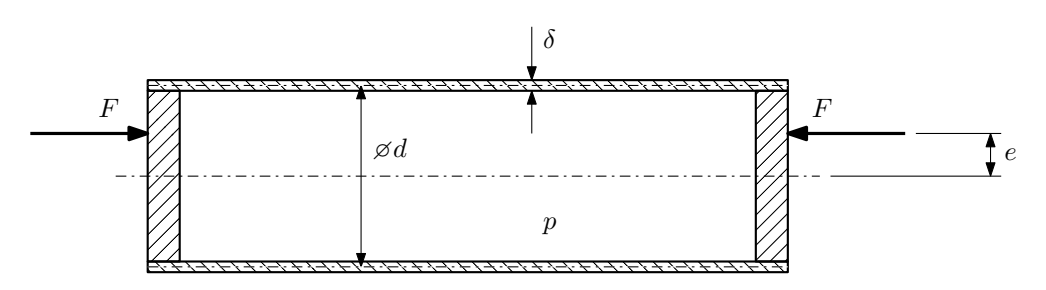

Тонкостенная замкнутая трубка подвергается действию внутреннего давления  $p$  и сил  $F$ , приложенных согласно расчётной схеме.

Изучить напряжённое состояние трубки в области, достаточно удалённой от её концов.

### Требуется:

- 1. Определить напряжённое состояние в опасных точках;
- 2. Исследовать напряжённое состояние в этих точках аналитически и графически;
- 3. Вычислить коэффициент запаса.

Параметры задачи:  $p = 7M\Pi a$ ,  $F = 15\kappa H$ ,  $d = 30\kappa m$ ,  $e = 4\kappa m$ ,  $\delta = 2\kappa m$ ,  $\sigma_{\text{\tiny T.P.}} = 200M\Pi a$ ,  $\sigma_{\text{\tiny T.C.K.}} = 235M\Pi a$ .

Домашнее задание №6. Вариант 34.  $\hskip1cm CP$  Срок выполнения: 12–15 недели. Устойчивость сжатых стержней  $3a\mu a\ N$ ° $6.1$  Регистрационный код qysaemyvgvgnxbkg

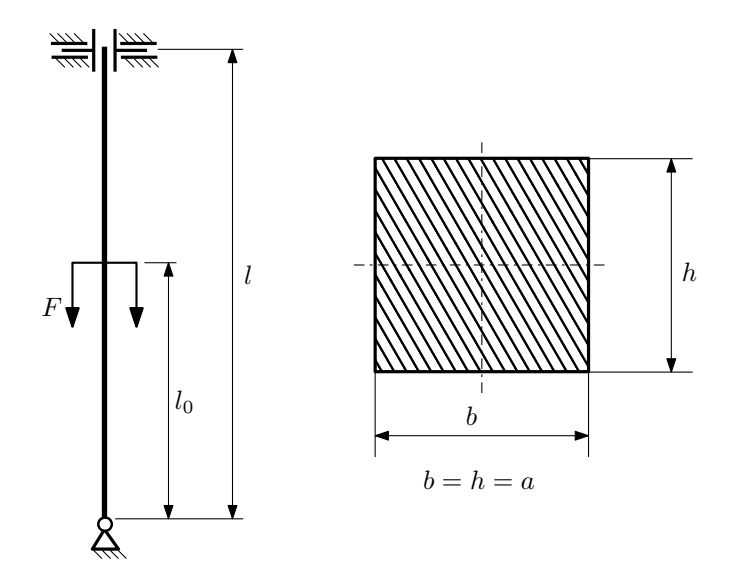

- 1. Определить коэффициент приведения длины стойки постоянного поперечного сечения энергетическим методом;
- 2. Вычислить критическую силу по формуле Эйлера;
- 3. Изобразить примерный вид изогнутой оси стойки.

Параметры задачи:  $l = 1$ м,  $l_0 = \frac{3}{10}l$ ,  $a = 40$ мм,  $E = 2.1 \cdot 10^5 M \Pi$ а.

Вариант задания №35 для группы МТ11-43

## Домашнее задание №4. Вариант 35. Срок выполнения: 1–7 недели. Статически неопределимые задачи изгиба<br>Задача №4.1

Регистрационный код wgbaqyuauvhnlxdh

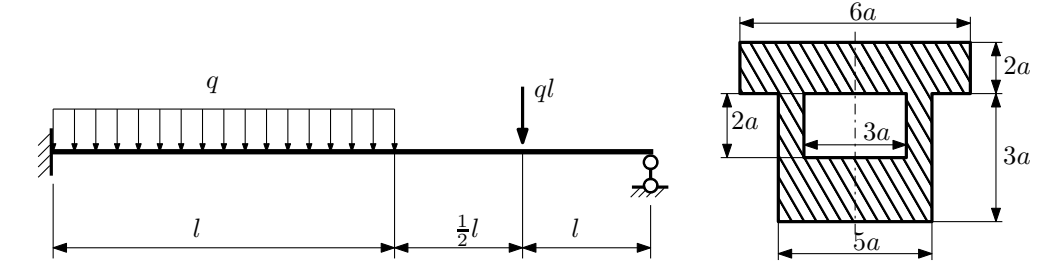

- 1. Раскрыть статическую неопределимость и построить эпюры  $Q_y$  и  $M_x$ ;
- 2. Определить допускаемую нагрузку, приняв коэффициент запаса по текучести  $[n_T] = 2$ ;  $l = 2$ м;  $a = 10$ мм;
- 3. Изобразить примерный вид упругой линии балки.

Материал балки — идеально упругий (малоуглеродистая сталь):  $\sigma_{\text{\tiny T.P.}} = \sigma_{\text{\tiny T.C.K.}} = 280 \text{M}$ Па.

 $3a\mu a\ \mathcal{N}4.2$  Регистрационный код cmfwgzdxgzkxoljn

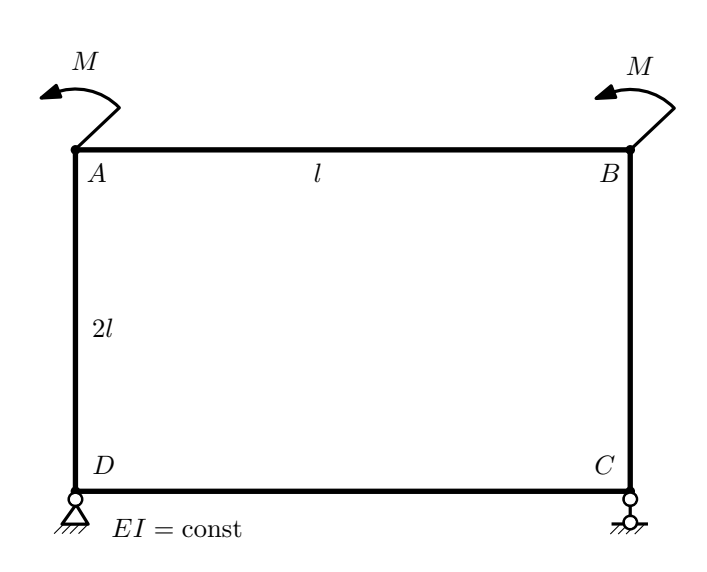

- 1. Раскрыть статическую неопределимость и построить эпюру  $M_{\text{\tiny{H3T}}}.$
- 2. Найти угловое перемещение сечения A.
- 3. Проверить полученное решение.
- 4. Объяснить, почему значение взаимного поворота сечений  $C$  и  $D$  равно нулю.

## Домашнее задание №5. Вариант 35. Срок выполнения: 8–11 недели. Общий случай напряженного состояния<br>Задача №5.1

Задача №5.1 Регистрационный код iiaglztlyzdejydw

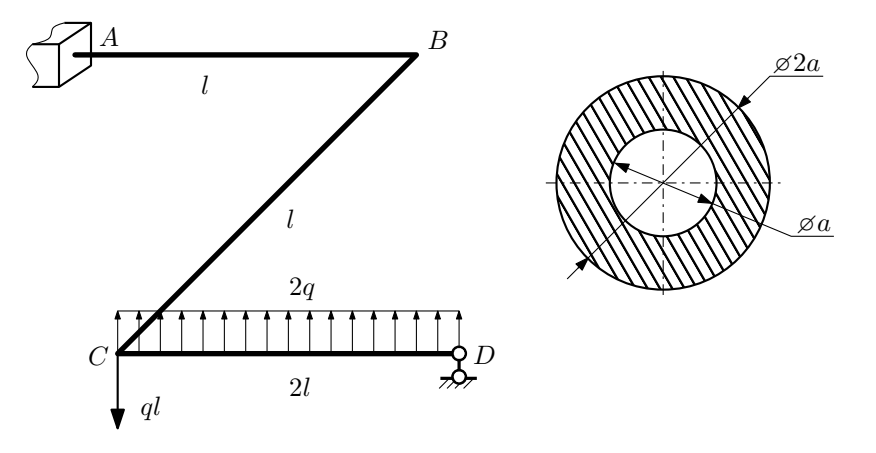

Для заданной статически неопределимой рамы найти из условия прочности размеры поперечного сечения. Расчет выполнить по теории энергии формоизменения.

Параметры задачи:  $\sigma_{\rm r} = 300$  МПа,  $[n_{\rm r}] = 1.5$ ,  $q = 20$  Н/мм,  $l = 500$  мм,  $E = 2 \cdot 10^5$  МПа,  $\mu = 0.25$ .

 $3a$ дача  $N$ °5.2 Регистрационный код fwvpmcfvidmsxcew

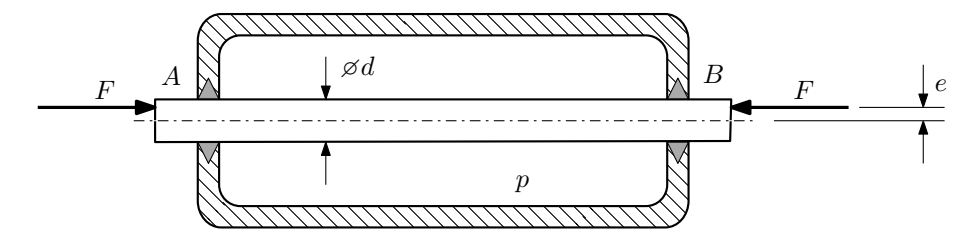

Плунжер  $AB$  проходит через камеру, в которой поддерживается давление  $p$ , а в осевом направлении сжимается силами F, приложенными согласно расчётной схеме.

### Требуется:

- 1. Определить напряжённое состояние в опасных точках;
- 2. Исследовать напряжённое состояние в этих точках аналитически и графически;
- 3. Вычислить коэффициент запаса.

Параметры задачи:  $p = 75$  МПа,  $F = 80$  кН,  $d = 50$  мм,  $e = 14$  мм,  $\sigma_{\rm BP} = 185$  МПа,  $\sigma_{\rm BC} = 250$  МПа.

Домашнее задание №6. Вариант 35.  $\hspace{1cm} Cpos$  выполнения: 12–15 недели. Устойчивость сжатых стержней Задача №6.1 Регистрационный код vmxglmjegpzstoeu

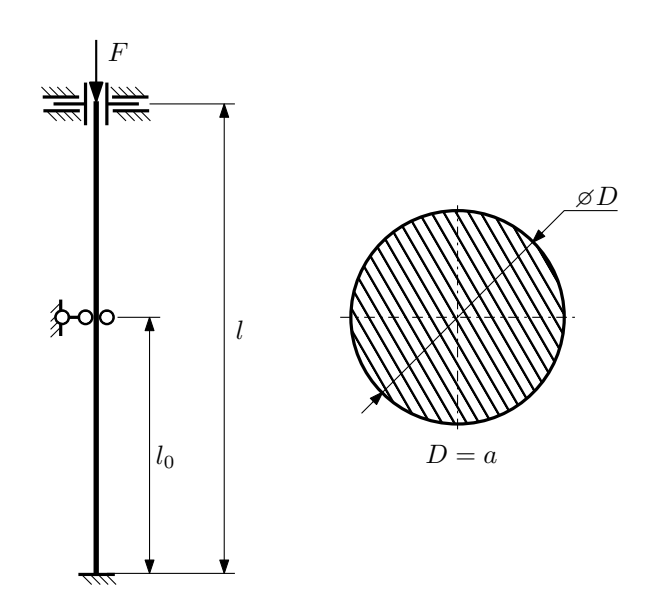

- 1. Определить коэффициент приведения длины стойки постоянного поперечного сечения энергетическим методом;
- 2. Вычислить критическую силу по формуле Эйлера;
- 3. Изобразить примерный вид изогнутой оси стойки.

Параметры задачи:  $l = 3$ м,  $l_0 = \frac{4}{5}l$ ,  $a = 40$ мм,  $E = 2 \cdot 10^5 M \Pi$ а.